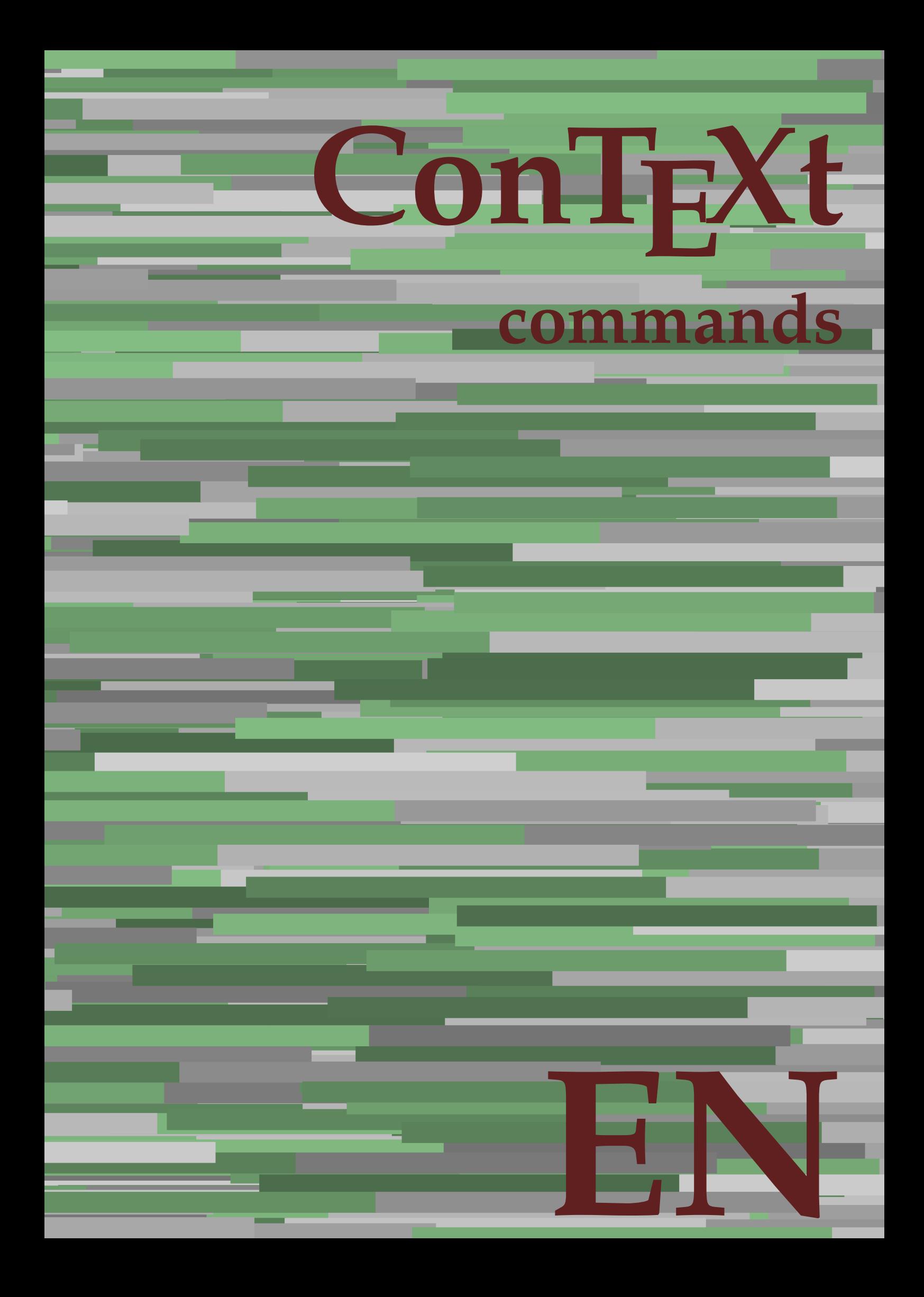

## **ConTEXt commands**

**en / english November 18, 2018**

AfterPar **\AfterPar {...}** Alphabeticnumerals **\Alphabeticnumerals {...}**<br>AMSTEX AMSTEX **\AMSTEX** AmSTeX **\AmSTeX** And **\And** abjadnaivenumerals **\abjadnaivenumerals {...}** abjadnodotnumerals **\abjadnodotnumerals {...}** abjadnumerals **\abjadnumerals {...}** about **\about [...]** activatespacehandler **activatespacehandler**  $\{... \}$ acute **\acute {...}** adaptlayout **\adaptlayout [...]** [..=..] adaptpapersize **\adaptpapersize [...]** [...] addfeature **based in the contract of the contract of the contract of the contract of the contract of the contract of the contract of the contract of the contract of the contract of the contract of the contract of the contr** addfeature:direct **\addfeature {...}** addfontpath **\addfontpath [...]** addtocommalist **\addtocommalist {...}** \... addtoJSpreamble **\addtoJSpreamble {...}** {...} addvalue **1...**} aftersplitstring the set of the set of the set of the set of the set of the set of the set of the set of the set of the set of the set of the set of the set of the set of the set of the set of the set of t alignbottom **\alignbottom** aligned **\aligned [...] {...}** alignedbox **\alignedbox [...] \... {...}** alignhere **\alignhere** alignmentcharacter **\alignmentcharacter** allinputpaths **\allinputpaths** alphabeticnumerals **\alphabeticnumerals {...}** alwayscitation:alternative **\alwayscitation [...]** [...] alwayscite **business alwayscite**  $\lambda$  **alwayscite** [..=..] [...] alwayscite:alternative **business \alwayscite [...]** [...] alwayscite:userdata **being alwayscite** [..=..] [..=..] ampersand **\ampersand** appendetoks **\appendetoks** ... \to \... appendgvalue **being appendix** appendgvalue  $\{... \} \{... \}$ appendtoks **being appendtoks** ... \to \... appendtoks ... \to \... appendtoks ... \to \... appendtoksonce **\appendtoksonce** ... \to \... appendtoksonce ... \to \... appendtoksonce ... \to \...  $\label{lem:1} $$  
apply alternatives  
le $$  
applyalternatives  
le $$  
applyalternatives  
le $$  
applyalternatives  
le $$  
plyalternatives  
le $$  
plyalternatives  
le $$  
plyallowempty, $$  
plyallowempty, $$  
plyallowempty, $$  
plyallowempty, $$  
plyallowempty, $$  
plyallowempty, $$  
plyallowempty, $$  
plyallowempty, $$  
plyallowempty, $$  
plyallowempty, $$  
plyallowempty, $$  
plyallowempty, $$  
plyallowempty, $$  
plyallowempty, $$  
plyallowempty, $$  
plyallowempty$ applyprocessor **\applyprocessor {...} {...}** applytowords **\applytowords**  $\ldots$  {...} arabicdecimals **back arabicdecimals arabicdecimals**  $\{... \}$ arabicexnumerals **\arabicexnumerals {...}** arabicnumerals **back arabicnumerals**  $\{...$ arg  $\arg$ asciistr {...}<br>assignalfadimension **being the contract of the set of the set of the set of the set of the set of the set of the s** assigndimen **bassigndimen assigndimen assigndimen assigndimen assigndimen a** assignifempty **\assignifempty \... {...}** astype **\astype {...}** at **at**   $\{... \} \{... \}$  [...]

adaptcollector **\adaptcollector [...]** [..=..] adaptfontfeature **adaptively adaptively adaptively adaptively adaptively adaptively adaptively adaptively adaptively adaptively adaptively adaptively adaptively adaptively adaptively adaptivel** aftersplitstring **a** and the set of the set of the set of the set of the set of the set of the set of the set of the set of the set of the set of the set of the set of the set of the set of the set of the set of the set of \aftertestandsplitstring ... \at ... \to \... alignedline  $\alpha$  and  $\alpha$  alignedline  $\{\ldots\}$  {...}  $\{\ldots\}$ alwayscitation **be always** always always always always always always always always always always always always a alwayscitation:userdata **\alwayscitation [..=..]** [..=..] anchor **\anchor [...]**  $[..]$   $[..]$   $[..]$   $[..]$   $[..]$ appendtocommalist **appendtocommalist**  $\ldots$ appendvalue **\appendvalue {...} {...}** applyalternativestyle **\applyalternativestyle {...}** applytocharacters **\applytocharacters \... {...}** applytofirstcharacter **being applytofirstcharacter \... {...**} applytosplitstringchar **\applytosplitstringchar \... {...}** applytosplitstringcharspaced **\applytosplitstringcharspaced \...** {...} applytosplitstringline **being the contract of the contract of the contract of the contract of the contract of the contract of the contract of the contract of the contract of the contract of the contract of the contract of** applytosplitstringlinespaced **\applytosplitstringlinespaced \... {...}** applytosplitstringword **being applytosplitstringword** \... {...} applytosplitstringwordspaced **\applytosplitstringwordspaced \...** {...}  $\text{lassignalfadimension } \{... \} \, \{... \} \, \{... \} \, \{... \}$ assigndimension **\assigndimension {...} \... {...} {...}** {...} {...} {...}  $\text{assight}$  assigntranslation  $[..=..]$  \to \... assignvalue **based in the contract of the contract of the set of the contract of the contract of the contract of the contract of the contract of the contract of the contract of the contract of the contract of the contract** assignwidth  $\{\ldots\} \setminus \ldots \{...\} \{...\}$ assumelongusagecs **\assumelongusagecs \... {...}**

atpage **but a contract the contract of the contract of the contract of**  $\alpha$  **(...]** attachment:instance  $\{ATTACHMENT$  [...] [..=..]<br>attachment:instance:attachment  $\{... \}$  [...] [..=..]  $\mathtt{attachment:instance:attachment}$ autocap **\autocap {...}** autodirhbox **\autodirhbox ... {...}** autodirvbox **\autodirvbox** ... {...} autodirvtop **\autodirvtop** ... {...} autoinsertnextspace **based in the set of the set of the set of the set of the set of the set of the set of the set of the set of the set of the set of the set of the set of the set of the set of the set of the set of the s** automathematics  $\alpha t$  **automathematics**  $\{ \ldots \}$ autosetups **butched autosetups autosetups autosetups**  $\lambda$ availablehsize **\availablehsize** averagecharwidth **\averagecharwidth** BeforePar **\BeforePar {...}** Big **\Big ...**<br>Bigg ... <br>Bigg ... Biggl ... **Biggl** ... Biggm **\Biggm \Biggm** ... \Biggm ... \Biggm ... \Biggm ... \Biggm ... \Biggm ... \Biggm ... \Biggm ... \Biggm ... \Biggm ... \Biggm ... \Biggm ... \Biggm ... \Biggm ... \Biggm ... \Biggm ... \Biggm ... \Biggm ... \Biggm Biggr **\Biggr \Biggr** ...<br>Big1 **\Big1** ...  $\begin{tabular}{lllllllllll} \hline \texttt{Big} & \texttt{\&Big} \\ \hline \texttt{\&Big} & \texttt{\&Big} \\ \hline \texttt{\&Big} & \texttt{\&Big} \\ \hline \texttt{\&Big} & \texttt{\&Big} \\ \hline \texttt{\&Big} & \texttt{\&Big} \\ \hline \texttt{\&Big} & \texttt{\&Big} \\ \hline \texttt{\&Big} & \texttt{\&Big} \\ \hline \texttt{\&Big} & \texttt{\&Big} \\ \hline \texttt{\&Big} & \texttt{\&Big} \\ \hline \texttt{\&Big} & \texttt{\&Big} \\ \hline \texttt{\&Big} & \texttt{\&Big} \\$ background **background**  $\backslash$  **background**  $\{\ldots\}$ backgroundline **backgroundline**  $\backslash$ backgroundline [...] {...} background:example \BACKGROUND **{...}** bar **\bar {...}** bar: instance  $\Delta$ bar:instance:hiddenbar \hiddenbar **{...}** bar:instance:nobar \nobar \nobar {...} bar:instance:overbar  $\overline{\phantom{a}}$ bar:instance:overbars  $\overline{\phantom{a} \phantom{a}}$ bar:instance:overstrike  $\overline{\ldots}$ bar:instance:overstrikes \overstrikes **{...}** bar:instance:underbar **\underbar {...}**<br>bar:instance:underbars **\underbar {...}** bar:instance:underbars **bar:instance:underbars {...}**<br>bar:instance:underdash **bar:** \underdash {...} bar:instance:underdash \underdash **{...}** bar:instance:underdashes **bar:instance:underdashes {...}**<br>bar:instance:underdot **bar:** \underdot {...} bar:instance:underdot<br>
bar:instance:underdots<br>  $\text{underdots } \cdot \cdot \cdot \cdot \cdot \cdot$ bar:instance:underdots<br>bar:instance:underrandom<br>**bar:instance:underrandom** bar:instance:underrandom **bar:instance:underrandom f**...}<br>bar:instance:underrandoms **f...**} bar:instance:underrandoms \underrandoms **{...}** bar:instance:understrike \understrike **{...}** bar:instance:understrikes \understrikes **{...}** basegrid **\basegrid [..=..]** baselinebottom **\baselinebottom baselineleftbox baselineleftbox**  $\Delta$  **baselineleftbox**  $\{ \ldots \}$ baselinemiddlebox **\baselinemiddlebox {...}** baselinerightbox **\baselinerightbox**  $\{... \}$ **bbordermatrix**  $\{ \ldots \}$ bbox {...}  $\label{eq:loginhbox} \begin{minipage}[c]{0.9\textwidth} \begin{minipage}[c]{0.9\textwidth} \begin{itemize} \begin{itemize} \begin{itemize} \begin{itemize} \end{itemize} \end{itemize} \end{itemize} \end{itemize} \end{minipage} \begin{minipage}[c]{0.9\textwidth} \begin{itemize} \begin{itemize} \end{itemize} \end{itemize} \end{minipage} \begin{minipage}[c]{0.9\textwidth} \begin{itemize} \end{itemize} \end{minipage} \begin{minipage}[c]{0.9\textwidth} \begin{itemize} \end{itemize} \end{minipage} \begin{minipage}[$ beginvbox **\beginvbox ... \endvbox** beginvtop **\beginvtop ... \endvtop begstrut** ... \endstrut \begstrut ... \endstrut big **big** ... <br>bigbodyfont **big and the set of the set of the set of the set of the set of the set of the set of the set of the set of the set of the set of the set of the set of the set of the set of the set of the set of** bigbodyfont **bigbodyfont \bigbodyfont \bigbodyfont \bigbodyfont \bigbodyfont \bigg** ... bigger **\bigger** biggl **\biggl ...** biggm **\biggm ...** biggr **\biggr ...** bigl **\bigl ...** bigm **\bigm ...**

autointegral **autointegral <b>autointegral** {...} {...} autopagestaterealpage **bidden autopagestaterealpage {...**} autopagestaterealpageorder **business \autopagestaterealpageorder {...}** autostarttext **\autostarttext ... \autostoptext** Bigg **\Bigg ...** Bigl **\Bigl ...** Bigr **\Bigr ...** backgroundimage **backgroundimage**  $\{\ldots\}$  {...}  $\{\ldots\}$  {...} backgroundimagefill **\backgroundimagefill {...} {...} {...} {...}** beforesplitstring **\beforesplitstring ... \at ... \to \...** beforetestandsplitstring **\beforetestandsplitstring ... \at ... \to \...** beginblock:example  $\begin{array}{ccc}\n\begin{array}{ccc}\n\end{array} & \text{or} & \text{or} & \text{or} & \text{or} \end{array}$ beginofshapebox **\beginofshapebox ... \endofshapebox** bigg **\bigg ...**

bigr  $\bigcup$ bigskip **\bigskip** bitmapimage **\bitmapimage [..=..] {...}** blackrule **\blackrule**  $\Delta$  \blackrule  $[..=..]$ blackrules **\blackrules [..=..]** blank **\blank [...]** blap **\blap {...}** bleed **\bleed [..=..] {...}** bleedheight **\bleedheight \bleedheight** bleedwidth **\bleedwidth** blockligatures **\blockligatures [...]** blocksynctexfile **\blocksynctexfile [...]** bodyfontenvironmentlist **\bodyfontenvironmentlist** bodyfontsize **\bodyfontsize** bold **\bold** boldface **\boldface** bolditalic **\bolditalic** boldslanted **\boldslanted** bookmark **\bookmark [...] {...}** booleanmodevalue **\booleanmodevalue {...}** bordermatrix **bordermatrix**  $\{\ldots\}$ <br>bottombox  $\{\ldots\}$ bottombox **\bottombox** {...} bottomrightbox **\bottomrightbox {...}** boxcursor **\boxcursor** boxmarker **\boxmarker** {...} {...} boxofsize **\boxofsize**  $\Delta$  \boxofsize \... ... {...} bpar **bear heat**  $\beta$ ... \epar bpos **\bpos {...}** breakhere **\breakhere** breve **breve breve breve breve h** bTABLE **\bTABLE [..=..] ... \eTABLE** bTC **\bTC [..=..] ... \eTC** bTD **\bTD [..=..] ... \eTD** bTDs **\bTDs [...] ... \eTDs** bTN **\bTN [..=..] ... \eTN** bTR **\bTR [..=..] ... \eTR** bTRs **\bTRs [...] ... \eTRs** bTY **\bTY [..=..] ... \eTY** btxabbreviatedjournal **\btxabbreviatedjournal {...}** btxaddjournal **\btxaddjournal [...] [...]** btxauthorfield **\btxauthorfield {...}** btxdetail **\btxdetail {...}** btxdirect **\btxdirect {...}** btxdoif **\btxdoif {...} {...}** btxdoifnot **\btxdoifnot {...} {...}** btxexpandedjournal **btxexpandedjournal**  $\text{btxfield} \text{field} \text{...}$ btxfieldname **\btxfieldname {...}** btxfieldtype **\btxfieldtype {...}** btxfirstofrange **\btxfirstofrange {...}** btxflush **\btxflush {...}** btxflushauthor **\btxflushauthor [...] {...}**

bottomleftbox **\bottomleftbox {...}** boxreference **boxreference heat heat heat heat heat heat heat heat heat heat heat heat heat heat heat heat heat heat heat heat heat heat heat heat heat heat heat heat** bTABLEbody **\bTABLEbody [..=..] ... \eTABLEbody** bTABLEfoot **\bTABLEfoot [..=..] ... \eTABLEfoot** bTABLEhead **\bTABLEhead [..=..] ... \eTABLEhead** bTABLEnext **\bTABLEnext [..=..] ... \eTABLEnext** bTH **\bTH [..=..] ... \eTH** bTX **\bTX [..=..] ... \eTX** btxalwayscitation **btxalwayscitation \btxalwayscitation** [..=..] [...] btxalwayscitation:alternative **\btxalwayscitation [...] [...]** btxalwayscitation:userdata **\btxalwayscitation [..=..] [..=..]** btxdoifcombiinlistelse **\btxdoifcombiinlistelse {...} {...} {...} {...}** btxdoifelse **\btxdoifelse {...} {...} {...}** btxdoifelsecombiinlist **\btxdoifelsecombiinlist {...} {...} {...} {...}** btxdoifelsesameasprevious **\btxdoifelsesameasprevious {...} {...} {...}** btxdoifelsesameaspreviouschecked **\btxdoifelsesameaspreviouschecked {...} {...} {...} {...}** btxdoifelseuservariable **\btxdoifelseuservariable {...} {...} {...}** btxdoifsameaspreviouscheckedelse **\btxdoifsameaspreviouscheckedelse {...} {...} {...} {...}** btxdoifsameaspreviouselse **\btxdoifsameaspreviouselse {...} {...} {...}** btxdoifuservariableelse **btxdoifuservariableelse** {...} {...} {...} \expanded journal {...} } btxfield **\btxfield {...}**

btxflushauthorname **\btxflushauthorname {...}** btxflushauthornormal **\btxflushauthornormal {...}** btxflushsuffix **\btxflushsuffix** btxfoundname **\btxfoundname {...}** btxfoundtype **\btxfoundtype {...}** btxhiddencitation **\btxhiddencitation [...]** btxhybridcite **\btxhybridcite [..=..] [...]** btxhybridcite:alternative **\btxhybridcite [...] [...]** btxhybridcite:direct **\btxhybridcite {...}** btxlistcitation:alternative **\btxlistcitation [...] [...]** btxloadjournalist **\btxloadjournalist [...]** btxremapauthor **\btxremapauthor**  $\{ \ldots \}$ btxsavejournalist **\btxsavejournalist [...]** btxsetup **btxsetup \btxsetup \btxsetup \** \btxsingularorp btxtextcitation:alternative **\btxtextcitation [...] [...]** buildmathaccent **\buildmathaccent {...} {...}** buildtextaccent **\buildtextaccent {...} {...}** buildtextbottomcomma **\buildtextbottomcomma {...}** buildtextbottomdot **\buildtextbottomdot {...}** buildtextcedilla **\buildtextcedilla {...}** buildtextgrave **\buildtextgrave {...}** buildtextmacron **buildtextmacron buildtextmacron f**...} buildtextognek **\buildtextognek {...} button \button \button \frac{\button \button \churs{\button \churs{\button \churs{\button \churs{\button \churs{\button \churs{\button \churs{\button \churs{\button \churs{\button \churs{\butto** button:example  $\Delta$  \BUTTON [..=..] {...} [...] Caps  $\{\ldots\}$ Character **\Character {...}** Characters **\Characters {...}**<br>
CONTEXT **\CONTEXT** CONTEXT **\CONTEXT** Context **\Context**  $\setminus$  Context calligraphic **\calligraphic** camel **\camel**  $\{\ldots\}$ catcodetablename **\catcodetablename** cbox **\cbox ... {...}** centeraligned **business centeraligned** {...} centerbox **\centerbox** ... {...} centeredbox **butched a centered box** ... {...} centeredlastline **business and the centered of the centered lastline**  $\{centered lastline$ centerednextbox **being the centerednextbox**  $\{... \}$ centerline **\centerline**  $\{\ldots\}$ cfrac **\cfrac [...] {...} {...}** character **\character {...}** characterkerning:example \CHARACTERKERNING **[...] {...}** characters **\characters {...}** chardescription **business and a chardescription chardescription**  $\ldots$ **}** charwidthlanguage **\charwidthlanguage** check  $\{\ldots\}$ checkcharacteralign **beckcharacteralign and the checkcharacteralign** {...}<br>
checkedblank **beckedblank checkedblank**  $\ldots$ checkedchar **\checkedchar {...}** {...} {...} checkedfiller **\checkedchar {...}**  $\sim$  } checkedfiller **\checkedfiller** {...}<br>checkedstrippedcsname **\checkedfiller** {...} checkedstrippedcsname:string checkinjector **business and the checking of the checking of the checking of**  $\Lambda$  **...]** checknextindentation **becknextindentation**  $\check{\mathbf{...}}$ checknextinjector **\checknextinjector [...]** checkpage **business in the checkpage**  $\{... \}$  [..=..] checkparameters **\checkparameters**  $\ldots$ 

btxflushauthorinverted **\btxflushauthorinverted {...}** btxflushauthorinvertedshort **\btxflushauthorinvertedshort {...}** btxflushauthornormalshort **\btxflushauthornormalshort {...}** btxhybridcite:userdata **\btxhybridcite [..=..] [..=..]** btxlistcitation **\btxlistcitation [..=..] [...]** btxlistcitation:userdata **\btxlistcitation [..=..] [..=..]** btxoneorrange **\btxoneorrange {...} {...} {...}** btxsingularorplural **btxsingularorplural {...}** {...} {...} {...} {...} } btxsingularplural **\btxsingularplural {...} {...} {...}** btxtextcitation **btxtextcitation \btxtextcitation** [....] [...] btxtextcitation:userdata **\btxtextcitation [..=..] [..=..]** ConTeXt **\ConTeXt** ConvertConstantAfter **being a convertConstantAfter \...** {...} {...} \[...} convertToConstant \... {...} \[...} convertToConstant \... {...} \[...} ConvertToConstant **\ConvertToConstant \... {...} {...}** checkedblank **\checkedblank [...]** \checkedstrippedcsname \...<br>\checkedstrippedcsname ...

checkpreviousinjector **\checkpreviousinjector [...]** checksoundtrack **\checksoundtrack {...}** checktwopassdata **\checktwopassdata {...}** checkvariables **\checkvariables [...] [..=..]** chem **\chem \chem {...}** {...} {...} chemical **\chemical [...] [...] [...]** chemicalbottext **\chemicalbottext {...}** chemicalmidtext **\chemicalmidtext {...}** chemicalsymbol **\chemicalsymbol [...]**  $\label{cor:conformal} \texttt{chemicaltext} \{... \}$ chemicaltoptext **\chemicaltoptext {...}** chineseallnumerals **\chineseallnumerals {...}** chinesecapnumerals **\chinesecapnumerals {...}** chinesenumerals **\chinesenumerals {...}** citation **\citation [..=..] [...]** citation:alternative **\citation [...] [...]** citation:direct **\citation {...}** citation:userdata **\citation [..=..] [..=..]** cite **\cite [..=..]** [...] cite:alternative **business \cite [...]** [...] cite:direct **\cite {...}**<br>cite:userdata **\cite {...}** clap **\clap** {...} classfont **\classfont** {...} {...}<br>cldcommand **\classfont** {...} {...} cldcontext **\cldcontext** {...} cldloadfile **\cldloadfile {...}** cldprocessfile  $\clap{\c{1, ..}}$ clip **\clip [..=..] {...}** clippedoverlayimage **\clippedoverlayimage {...}** clonefield **\clonefield [...] [...] [...] [...]** collect **\collect** {...} collectexpanded **business and the collectexpanded**  $\{ \ldots \}$ color **\color [...]** {...} colorbar **\colorbar [...]** colorcomponents **\colorcomponents** {...} colored **\colored**  $\{... = ...\} \{... \}$ colored:name **\colored [...]** {...} coloronly **\coloronly**  $\{... \}$  coloronly  $\{... \}$  coloronly  $\{... \}$ column **\column**  $\{\ldots\}$  $\label{cor:con} $$ columnbreak [...]$ columnsetspanwidth  $\{... \}$ combinepages **\combinepages [...] [..=..]**  $\verb|commandlistelement| (command \verb|command!|) | for a \texttt{def} \texttt{m} \texttt{m} \texttt{$ commalistsentence **business \commalistsentence [...]** [...] commalistsize **\commalistsize** comment:instance  $\setminus \text{COMMENT}$  [...] [..=..] {...} comment:instance:comment \comment \comment [...]  $[...]$   $[...]$   $[...]$ comparecolorgroup **\comparecolorgroup [...]** comparedimension **but all the comparedimension {...}** {...} comparedimensioneps **but all the comparedimensioneps**  $\{ \ldots \}$ comparepalet **business in the comparepalet**  $\ldots$ ] completebtxrendering **\completebtxrendering [...] [..=..]** completecombinedlist:instance \completeCOMBINEDLIST **[..=..]** completecombinedlist:instance:content \completecontent **[..=..]** completelist **\completelist**  $\ldots$  [...] [..=..] completelistoffloats:instance \completelistofFLOATS **[..=..]** completelistoffloats:instance:chemicals \completelistofchemicals **[..=..]** completelistoffloats:instance:figures \completelistoffigures **[..=..]** completelistoffloats:instance:graphics \completelistofgraphics **[..=..]** completelistoffloats:instance:intermezzi \completelistofintermezzi **[..=..]** completelistoffloats:instance:tables \completelistoftables **[..=..]** completelistofsorts:instance completelistofsorts:instance:logos \completelistoflogos **[..=..]** completelistofsynonyms:instance \completelistofSYNONYMS **[..=..]** completepagenumber **\completepagenumber**

\cite [..=..] [..=..] cldcommand **\cldcommand {...}** collectedtext  $\{\ldots\}$  {...} {...} {...} colorvalue **\colorvalue {...}** completelistofpublications  $\complement$   $\complement$  \completelistofsorts [...] [..=..]<br>\completelistofSORTS [..=..] completelistofsynonyms **\completelistofsynonyms [...] [..=..]** completelistofsynonyms:instance:abbreviations \completelistofabbreviations **[..=..]**

completeregister:instance \completeREGISTER **[..=..]**  $\texttt{completeregister:instance:index}$ complexorsimple **business and the complex of the complex or simple**  $\ldots$ complexorsimpleempty **but allows complexorsimpleempty**  $\ldots$ complexorsimpleempty:argument **\complexorsimpleempty {...}** complexorsimple:argument **\complexorsimple {...}** component  $\{\ldots\}$ component:string **\component** ... composedcollector **\composedcollector {...}** composedlayer **but all the composed of the composed layer {...}** compresult **but a compresult**  $\{\text{compresult}\}$ constantdimen **but all the constant of the constant of the constant of the constant of the constant of the constant of the constant of the constant of the constant of the constant of the constant of the constant of the con** constantdimenargument **being the constantdimenargument**  $\ldots$ constantemptyargument **being the constantempty of the constantempty argument**  $\ldots$ constantnumber **\constantnumber** \...  $\verb|constantnumberargument| \verb|{}| \verb|constantnumberargument| \verb|{}| \verb|.| .$ continuednumber **\continuednumber** {...} continueifinputfile **business and the continueifing**  $\{\ldots\}$ convertargument **\convertargument ... \to \...** convertcommand **convertcommand**  $\ldots$  \to \... converted counter  $\ldots$  and  $\ldots$  and  $\ldots$  and  $\ldots$  and  $\ldots$  and  $\ldots$  and  $\ldots$  and  $\ldots$  and  $\ldots$  and  $\ldots$  and  $\ldots$  and  $\ldots$  and  $\ldots$  and  $\ldots$  and  $\ldots$  and  $\ldots$  a converteddimen **but all the converted in the converted in the converted in the converted in the converted in the converted in the converted in the converted in the converted in the converted in the converted in the convert** convertmonth **business convertmonth**  $\{...$ convertnumber **but all the convertnumber fields**  $\text{convert number } \{... \}$ convertvalue **business** and the convertvalue ... \to \... convertvboxtohbox **\convertvboxtohbox** copyboxfromcache **\copyboxfromcache {...} {...} ...** copyfield **\copyfield**  $\text{1}$ ...] copylabeltext:instance  $\text{[...]}$  [..=..] copylabeltext:instance:btxlabel \copybtxlabeltext **[...] [..=..]** copylabeltext:instance:head \copyheadtext **[...] [..=..]** copylabeltext:instance:label \copylabeltext **[...] [..=..]** copylabeltext:instance:mathlabel \copymathlabeltext **[...] [..=..]** copylabeltext:instance:operator \copyoperatortext **[...] [..=..]** copylabeltext:instance:prefix \copyprefixtext **[...] [..=..]** copylabeltext:instance:suffix  $\text{[...]}$  [...] [..=..] copylabeltext:instance:taglabel \copytaglabeltext **[...] [..=..]** copylabeltext:instance:unit copypages **\copypages [...] [..=..] [..=..]** copyparameters **copyparameters copyparameters copyparameters** [...] [...] [...] copyposition **copyposition copyposition copyposition copyposition copyposition copyposition co** copysetups **but controlled to the controlled term**  $\text{copysetups}$  [...] [...] correctwhitespace **being the correctwhitespace**  $\{... \}$ countersubs **being a countersubs**  $\{\ldots\}$  [...]  $\text{count token} \quad \text{\\ \text{counttoken} \quad \ldots \text{} \quad \ldots \text{.}}$ counttokens **be a count of the count of the count of the count of the count of the count of the count of the count of the count of the count of the count of the count of the count of the count of the count of the count of** cramped **\cramped {...}** crampedclap **\crampedclap {...}** crampedllap **crampedler crampedler** *crampedler crampedler crampedler crampedler crampedler crampedler crampedler crampedler crampedler crampedler crampedler crampedler cr* crampedrlap **business**  $\{... \}$ ctop \ctop ... {...} ctxcommand **\ctxcommand {...}** ctxdirectcommand **\ctxdirectcommand {...}** ctxdirectlua **\ctxdirectlua {...}** ctxfunction  $\text{curfunction} \{... \}$ ctxfunctiondefinition:example \CTXFUNCTIONDEFINITION ctxfunction:example \CTXFUNCTION ctxlatecommand **\ctxlatecommand {...}** ctxlatelua **distribution of the control of the control of the control of the control of the control of the control of the control of the control of the control of the control of the control of the control of the control of** ctxlua **\ctxlua {...}** ctxluabuffer **butter**  $\{... \}$ <br>ctxluacode  $\{... \}$ ctxreport **\ctxreport {...}** ctxsprint  $\{... \}$ currentassignmentlistkey **\currentassignmentlistkey** currentassignmentlistvalue **busically assument to the current of the current assignmentlistvalue** currentbtxuservariable **\currentbtxuservariable {...}** currentcommalistitem **\currentcommalistitem**

completeregister **business \completeregister [...]** [..=..] contentreference **but a contentreference**  $\{\text{center}$   $[...]$   $[..]$ convertedcounter **\convertedcounter [...] [..=..]** convertedsubcounter **\convertedsubcounter [...] [...] [..=..]** copyposition **\copyposition {...} {...}** ctxloadluafile **\ctxloadluafile {...}** ctxluacode **\ctxluacode {...}**

current component **but a controlled to the controlled term**  $\text{current component}$ currentdate **and the current of the current of the current of the current of the current of the current of the current of the current of the current of the current of the current of the current of the current of the curren** currentenvironment **\currentenvironment** currentfeaturetest **\currentfeaturetest**  $\text{curvature}$ currentheadnumber **\currentheadnumber** currentinterface **\currentinterface**  $\{ \}$ currentlabel:example \currentLABEL **[...] {...}** currentlanguage **\currentlanguage** currentlistentrynumber **\currentlistentrynumber** currentlistentrypagenumber **\currentlistentrypagenumber**  $\label{thm:main} {\tt currentlistentry} \label{thm:main} {\tt currentlistentry}$ currentlistentrytitlerendered **\currentlistentrytitlerendered** currentlistsymbol **\currentlistsymbol** currentmainlanguage **\currentmainlanguage** currentmessagetext **burier in the controller of the currentmessagetext** currentmoduleparameter **business currentmoduleparameter** {...} currentoutputstream **but a current current current current**  $\text{current}$ currentproduct<br>
currentproduct

and<br>
currentproduct

and<br>
currentproduct

and<br>
currentproduct

current<br>
currentproduct

and<br>
current<br>
current<br>
current<br>
current<br>
current<br>
current<br>
current<br>
current<br>
current<br>
current<br>
current currentproject **\currentproject** currentregime **\currentregime**  $\langle$ currentresponses **\currentresponses** currenttime **\currenttime [...]** currentvalue **business and the contract of the contract of the contract of the contract of the contract of the contract of the contract of the contract of the contract of the contract of the contract of the contract of the** currentxtablecolumn **\currentxtablecolumn** currentxtablerow **\currentxtablerow** d **\d {...}** date **date a date a date here a date here here here here here here here here here here here here here here here here here here here here here here here here h** dayoftheweek  $\{ \ldots \}$  {...}  $\{ \ldots \}$ dayspermonth  $\{... \}$  {...} dddot **\dddot {...}** ddot **\ddot {...}** decrement **\decrement** \... decrementcounter **decrement is a set of the contract of the contract of the contract of the contract of the contract of the contract of the contract of the contract of the contract of the contract of the contract of the co** decrementedcounter **\decrementedcounter [...]** decrementpagenumber **\decrementpagenumber** decrementsubpagenumber **\decrementsubpagenumber** decrementvalue **decrementvalue decrement** (...)<br>decrement:argument **decrement** (...) decrement:argument<br>defaultinterface defaultobjectpage **blue and the contract of the contract of the contract of the defaultobjectpage** defaultobjectreference **\defaultobjectreference** defcatcodecommand **\defcatcodecommand \defcatcodecommand \defcatcodecommand \defcatcodecommand \def** defconvertedargument **\defconvertedargument** \... {...} defconvertedcommand **business and**  $\left\{ \ldots \right\}$ defconvertedvalue **business deficient and <b>deficient deficient and**  $\ldots$  {...} define **\define**  $\text{define}$  **\define**  $\ldots$  } \... {...} defineaccent **being a contract of the contract of the defineaccent**  $\setminus$  defineaccent  $\setminus$  ... ... ... defineactivecharacter **and the control of the control of the control of the control of the control of the control of the control of the control of the control of the control of the control of the control of the control of** defineattribute **but all the controller of the controller of the controller**  $\delta$  **(...) [...]** definebar **\definebar \definebar \definebar \definebar \definebar \definebar \definebar \definebar \definebar \definebar \definebar \definebar \definebar \definebar \definebar \definebar \de** defineblock **\defineblock [...] [...] [..=..]** definebodyfontswitch **\definebodyfontswitch**  $\ldots$  **]** [...] definebreakpoints **and the contract of the contract of the contract of the contract of the definebra**  $\alpha$  **and definebra**  $\alpha$  **and definebra**  $\alpha$  **and definebra**  $\alpha$  **and definebra**  $\alpha$  **and definebra**  $\alpha$  **and define brane defi** definebuffer **\definebuffer [...] [...] [..=..]**

currentlistentrydestinationattribute **\currentlistentrydestinationattribute** currentlistentrylimitedtext **\currentlistentrylimitedtext** {...} currentlistentryreferenceattribute **\currentlistentryreferenceattribute {...}** currentregisterpageuserdata **\currentregisterpageuserdata {...}** datasetvariable **being a constant of the constant of the constant of the constant of the constant of the constant of the constant of the constant of the constant of the constant of the constant of the constant of the const** defaultinterface **\defaultinterface** definealternativestyle **business in the contract of the contract of the contract of the contract of the contract of the contract of the contract of the contract of the contract of the contract of the contract of the contra** defineanchor **\defineanchor [...] [...] [..=..] [..=..]** defineattachment **\defineattachment [...] [...] [..=..]** definebackground **\definebackground [...] [...] [..=..]** definebodyfont **\definebodyfont [...] [...] [...] [..=..]** definebodyfontenvironment **\definebodyfontenvironment** [...] [..=..] definebodyfont:argument **\definebodyfont [...] [...] [...] [...]** definebreakpoint definebreakpoint **definebreakpoint**  $\delta$ ...] [...] [...] [...] [...] definebreakpoints **define** \definebtx [...] [...] [..=..] definebtxdataset **\definebtxdataset [...] [...] [..=..]** definebtxregister **\definebtxregister [...]** [...] [...] definebtxrendering **because of the contract of the contract of the contract of the contract of the contract of the contract of the contract of the contract of the contract of the contract of the contract of the contract of** definebutton **\definebutton \definebutton \definebutton**  $\text{[} \ldots \text{]}$   $\text{[} \ldots \text{]}$ 

definecharacter **\definecharacter ...** ... ... definechemical **\definechemical [...] {...}** definecolor **\definecolor \definecolor [...]** [..=..] definecolor:name **\definecolor** [...] [...] definecolumnbreak **\definecolumnbreak [...] [...]** definecommand **\definecommand ...** ... definecomplexorsimple **business and the complex of the complexorsimple \...** definecomplexorsimpleempty:argument **\definecomplexorsimpleempty** definecomplexorsimpleempty definecomplexorsimple {...} definecomplexorsimple:argument **\definecomplexorsimple {...}** definedfont **being a set of the contract of the contract of the contract of the contract of the contract of the contract of the contract of the contract of the contract of the contract of the contract of the contract of th** definefilefallback **\definefilefallback** [...] [...] definefilesynonym **\definefilesynonym [...] [...]** definefloat **before the contract of the contract of the contract of the contract of the contract of the contract of the contract of the contract of the contract of the contract of the contract of the contract of the contra** definefloat:name **but all the contract of the contract of the definefloat**  $\text{[} \ldots \text{]}$   $\text{]}$ definefont **\definefont [...]** [...]  $[...]$  [...] definefontalternative **business in the contract of the contract of the contract of the contract of the contract of the contract of the contract of the contract of the contract of the contract of the contract of the contrac** definefontsize **definefontsize** [...]<br>definefontsolution **defineration definefontsolution** definefontstyle **\definefontstyle [...]** [...] definefont:argument **\definefont [...] [...] [...]** defineframedtable **being a support of the contract of the contract of the defineframedtable**  $\Lambda$ **...] [...]** 

definecapitals **\definecapitals [...] [...] [..=..]** definecharacterkerning<br>
definecharacterspacing<br>
definecharacterspacing **\definecharacterspacing [...]** definecharacterspacing **\definecharacterspacing [...]** definechemicals **\definechemicals [...] [...] [..=..]** definechemicalsymbol **\definechemicalsymbol [...] [...]** definecollector **\definecollector [...]** [..=..] definecolorgroup **because the colorgroup <b>definecolorgroup** [...] [x:y:z,..] definecolumnset **\definecolumnset [...]** [..=..] definecolumnsetarea **\definecolumnsetarea [...] [...] [..=..]** definecolumnsetspan **\definecolumnsetspan [...] [...] [..=..]** definecombination **\definecombination \definecombination** [...] [..=..] definecombinedlist **\definecombinedlist [...] [...] [..=..]** definecomment **\definecomment [...] [...] [..=..]** definecomplexorsimpleempty<br>definecomplexorsimpleempty:argument<br>\definecomplexorsimpleempty {...} defineconversion **\defineconversion \defineconversion** [...] [...] [...] defineconversionset **[...]** [...] [...] [...] [...] [...] [...] [...] [...] [...] [...] [...] [...] [...] [...] [...] [...] [...] [...] [...] [...] \defineconversionset [...] [...] [...] defineconversion:list **\defineconversion [...] [...] [...]** definecounter **\definecounter**  $\ldots$  [...] [...] .... definedataset **\definedataset [...]** [...] [..=..] definedelimitedtext **\definedelimitedtext** [...] [..=..] definedescription **\definedescription \definedescription [...]** [...] [...] [...] defineeffect **\defineeffect [...] [...] [..=..]** defineenumeration **because the contract of the contract of the contract of the contract of the contract of the contract of the contract of the contract of the contract of the contract of the contract of the contract of the** defineexpandable **\defineexpandable [...]** \... {...} defineexternalfigure **business** \defineexternalfigure [...] [...] [..=..] definefacingfloat **definefacingfloat \definefacingfloat** [...] [...] [...] ...<br>definefallbackfamily **definefallbackfamily** [...] [...] [...] \definefallbackfamily [...] [...] [...] [..=..] definefallbackfamily:preset **\definefallbackfamily [...]** [...] [...] [...] definefield **business in the contract of the contract of the contract of the contract of the contract of the contract of the definefield [...] [...] [...] [...] [...] definefieldbody <b>[...]**  $\int_{\mathbb{R}^n}$  definefieldbody definefieldbody **better as a conserved by the conserved by the conserved body [...] [...] [...] [...] [...] definefieldbodyset [...] [...]** \definefieldbodyset [...] [...] definefieldcategory **because the contract of the contract of the contract of the contract of the contract of the contract of the contract of the contract of the contract of the contract of the contract of the contract of t** definefieldstack **\definefieldstack [...] [...] [..=..]** definefiguresymbol **areas and the contract of the contract of the contract of the contract of the definefile constant {...} {...} definefile constant {...} {...}** \definefileconstant {...} {...} definefiller **\definefiller**  $\text{[}...]$  [...] [...=..] definefirstline **business and the contract of the contract of the contract of the contract of the contract of the contract of the contract of the contract of the contract of the contract of the contract of the contract o** definefittingpage **definefitting**  $\text{definefitting}$  [...] [..=..] definefontfallback **\definefontfallback [...] [...] [...] [..=..]** definefontfamily **definefontfamily**  $\ldots$  [...] [...] [..=..] definefontfamilypreset **\definefontfamilypreset [...] [..=..]** definefontfamilypreset:name **\definefontfamilypreset** [...] [...]<br>definefontfamily:preset **\definefontfamily** [...] [...] [...] definefontfamily:preset **\definefontfamily [...]** [...] [...] [...]<br>definefontfeature **\definefontfeature** [...] [..=..] \definefontfeature [...] [...] [..=..] definefontfile **business definefontfile [...]** [..=..] \definefontsolution [...] [...] [..=..] definefontsynonym **\definefontsynonym \definefontsynonym** [...] [...] [...] [...] .=..]<br>definefont:argument **below \definefont** [...] [...] [...] [...] defineformula **\defineformula [...] [...] [..=..]** defineformulaalternative **below that all the set of the set of the set of the set of the set of the set of the set of the set of the set of the set of the set of the set of the set of the set of the set of the set of the s** defineformulaframed **\defineformulaframed [...] [...] [..=..]** defineframed **\defineframed [...] [...] [..=..]** defineframedcontent **\defineframedcontent [...] [...] [..=..]**

definehbox **\definehbox**  $\ldots$  **[...]** definemarker **business and the contract of the contract of the contract of the contract of the contract of the contract of the contract of the contract of the contract of the contract of the contract of the contract of the** definemathaccent **\definemathaccent ....** 

defineframedtext  $\det\left[... \right]$  [...] [..=..] definefrozenfont **\definefrozenfont [...] [...]** defineglobalcolor **\defineglobalcolor [...]** [..=..] defineglobalcolor:name **\defineglobalcolor [...] [...]** definegraphictypesynonym **\definegraphictypesynonym [...] [...]** definegridsnapping **\definegridsnapping [...] [...]** definehead **\definehead [...] [...] [..=..]** defineheadalternative **business in the contract of the contract of the contract of the contract of the contract of the contract of the contract of the contract of the contract of the contract of the contract of the contrac** definehelp **\definehelp \definehelp \definehelp \definehelp \definehelp \definehelp \definehelp \definehelp \definehelp \definehelp \definehelp \definehelp \definehelp \definehelp \definehelp** definehigh **\definehigh [...] [...] [..=..]** definehighlight **definehight <b>b**  $\delta$  definehight [...] [...] [...] definehspace **being a contract the contract of the contract of the contract of the contract of the contract of the contract of the contract of the contract of the contract of the contract of the contract of the contract of** definehypenationfeatures **\definehypenationfeatures [...] [..=..]** defineindentedtext **\defineindentedtext [...] [...] [..=..]** defineindenting **definition definednting** [...] [...] defineinitial **because and the contract of the contract of the contract of the contract of the contract of the contract of the contract of the contract of the contract of the contract of the contract of the contract of the** defineinsertion **because the contract of the contract of the contract of the contract of the contract of the contract of the contract of the contract of the contract of the contract of the contract of the contract of the c** defineinteraction **\defineinteraction \defineinteraction** [...] [...] [..=..] defineinteractionbar **\defineinteractionbar [...]** [..=..] defineinteractionmenu<br>
defineinterfaceconstant<br>
defineinterfaceconstant<br>
defineinterfaceconstant<br>
defineinterfaceconstant<br>
defineinterfaceconstant<br>
defineinterfaceconstant<br>
defineinterfaceconstant<br>
defineinterfaceconstant<br> defineinterfaceconstant<br>
defineinterfaceelement<br>
defineinterfaceelement<br>
defineinterfaceelement<br>
defineinterfaceelement<br>
defineinterfaceelement<br>
defineinterfaceelement<br>
defineinterfaceelement<br>
defineinterfaceelement<br>
defin \defineinterfaceelement {...} {...} defineinterfacevariable **\defineinterfacevariable {...} {...}** defineinterlinespace **being a constant of the constant of the constant of the constant of the constant of the constant of the constant of the constant of the constant of the constant of the constant of the constant of the** defineintermediatecolor **\defineintermediatecolor [...] [...] [..=..]** defineitemgroup **because the contract of the contract of the contract of the contract of the contract of the contract of the contract of the contract of the contract of the contract of the contract of the contract of the c** defineitems **\defineitems**  $\ldots$  [...]  $\ldots$  [...] definelabel **\definelabel [...] [...] [..=..]** definelabelclass **\definelabelclass [...] [...]** definelayer **\definelayer [...]** [...] [..=..] definelayerpreset **and the set of the set of the set of the set of the set of the set of the set of the set of the set of the set of the set of the set of the set of the set of the set of the set of the set of the set of t** definelayerpreset:name **\definelayerpreset [...] [...]** definelayout **because the contract of the contract of the contract of the contract of the contract of the contract of the contract of the contract of the contract of the contract of the contract of the contract of the cont** definelinefiller **\definelinefiller**  $\ldots$ ] [...] [....] definelinenote **\definelinenote** [...] [...] [....] [....] definelinenumbering **definelinenum**bering **c**  $\delta$  **definelinenumbering** [...] [...] [. \definelinenumbering [...] [...] [..=..] definelines **\definelines [...] [...] [..=..]** definelist  $\begin{array}{ccc}\n\text{definelist } [\dots] & [\dots] & [\dots = \dots] \\
\text{definelistallternative} & \text{definelistallternative} & \text{definelistallternative}\n\end{array}$ definelistalternative **\definelistalternative [...]** [...] [...=..]<br>definelistextra [...] [...] [...] [...] [...] [...] definelistextra **\definelistextra [...] [...] [..=..]** definelow **\definelow \definelow \definelow \definelow \definelow \definelow \definelow \definelow \definelow \definelow \definelow \definelow \definelow \definelow \definelow \definelow \de** definelowhigh **before the contract of the contract of the contract of the contract of the contract of the definelow<br>definelowmidhigh <b>definelowmidhigh**  $\left[\ldots\right]$  [...] [...] [...] definelowmidhigh **\definelowmidhigh [...]** [...] [...] [...] [...] defineMPinstance **\defineMPinstance \defineMPinstance** [...] [...] [... \defineMPinstance [...] [...] [..=..] definemakeup **\definemakeup [...] [...] [..=..]** definemarginblock **\definemarginblock [...] [...] [..=..]** definemargindata **because of the contract of the contract of the definemargindata [...] [...] [...].** definemarking **because the contract of the contract of the contract of the definemarking [...] [..=..]** definemathalignment **\definemathalignment [...] [...] [..=..]** definemathcases **\definemathcases [...] [...] [..=..]** definemathcommand **\definemathcommand [...] [...] [...] {...}** definemathdouble **\definemathdouble [...] [...] [...] [...]** definemathdoubleextensible **\definemathdoubleextensible [...] [...] [...] [...]** definemathematics  $\delta$  **\definemathematics [...]** [...] [...] definemathextensible **\definemathextensible [...] [...] [...]** definemathfence **being a constant of the constant of the constant of the constant of the constant of the constant of the constant of the constant of the constant of the constant of the constant of the constant of the const** definemathfraction **because that the contraction**  $\text{factor}$  [...] [...] [...] definemathframed **\definemathframed [...]** [...] [..=..] definemathmatrix **(i.e., 1)** definemathmatrix [...] [...] [..=..]<br>definemathornament **definemathornament** (i.e., 1) [...] [...] [...] [...] [...] [...] [...] [...] [...] [...] [...] [...] [...] [...] [...] [...] [...] [... \definemathornament [...] [...] [..=..] definemathover **\definemathover** [...] [...] [...] definemathoverextensible **beinemathoverextensible [...]** [...] [...]<br>definemathovertextextensible **beinemathovertextextensible [...]** [...] [ definemathovertextextensible **\definemathovertextextensible [...]** [...] [...]<br>definemathradical **definemathradical [...] [...] [...**] [...] [...] definemathradical **\definemathradical [...] [...] [..=..]** definemathstackers **\definemathstackers [...] [...] [..=..]** definemathstyle  $\left\{ \ldots \right\}$  [...] definemathtriplet **definemathtriplet** [...] [...] [...] definemathunder **business definemathunder** [...] [...] [...] definemathunderextensible **business \definemathunderextensible [...]** [...] [...]

definemeasure **\definemeasure [...] [...]** definemessageconstant **because the constant of the constant f**...} definemode **\definemode [...] [...]** define<br>page  $[\,\ldots\,]$  <br>[...]  $[\,\ldots\,]$ definepagebreak **\definepagebreak [...] [...]** definepalet **\definepalet**  $\text{1}$ .... definepalet:name **\definepalet [...]** [...] defineparallel **defined define define define define define define define define define define define define define define define define define define define define define define** defineparbuilder **\defineparbuilder [...]** definesection **\definesection**  $\ddot{\cdot}$ 

definemathundertextextensible **\definemathundertextextensible [...] [...] [...]** definemathunstacked **\definemathunstacked [...] [...] [...]** definemixedcolumns **\definemixedcolumns [...] [...] [..=..]** definemultitonecolor **\definemultitonecolor [...]** [..=..] [..=..] [..=..] definenamedcolor **\definenamedcolor**  $\qquad \qquad \text{definenamedcolor} [\dots]$  [..=..] definenamedcolor:name **business \definenamedcolor [...]** [...] definenamespace **\definenamespace [...] [..=..]** definenarrower **\definenarrower [...]** [...] [...] ... definenote **\definenote**  $\text{definenote } [\dots] [\dots] [\dots]$ defineornament:collector **\defineornament [...] [..=..] [..=..]** defineornament:layer **\defineornament [...] [..=..] [..=..]** defineoutputroutine **\defineoutputroutine [...] [...] [..=..]** defineoutputroutinecommand **\defineoutputroutinecommand [...]** defineoverlay **because the contract of the contract of the contract of the contract of the contract of the contract of the contract of the contract of the contract of the contract of the contract of the contract of the con** definepagechecker **\definepagechecker [...]** [..=..] definepagecolumns **and the columns of the columns (a)** definepagecolumns [...] [...] [..=..]<br>definepageinjection **and the columns of the columns definepageinjection** [...] [...] [... definepageinjection **(i.e., 1)** definepageinjection [...] [...] [..=..]<br>definepageinjectionalternative **(i.e.)** definepageinjectionalternative [...] [. \definepageinjectionalternative [...] [...] [..=..] definepageshift **being a support of the contract of the contract of the contract of the contract of the contract of the contract of the contract of the contract of the contract of the contract of the contract of the contra** definepagestate **being a constant of the constant of the constant of the constant of the constant of the constant of the constant of the constant of the constant of the constant of the constant of the constant of the const** definepairedbox **but all the contract of the contract of the contract of the contract of the contract of the contract of the contract of the contract of the contract of the contract of the contract of the contract of the c** definepapersize **being a contract the contract of the contract of the definepapersize [...] [..=..]** definepapersize:name **business \definepapersize [...]** [...] [...] defineparagraph **\defineparagraph [...] [...] [..=..]** defineparagraphs **\defineparagraphs [...] [...] [..=..]** defineperiodkerning **\defineperiodkerning [...] [...] [..=..]** defineplacement **being a contract that the example of the set of the set of the set of the set of the set of the set of the set of the set of the set of the set of the set of the set of the set of the set of the set of the** definepositioning **\definepositioning [...] [...] [..=..]** defineprefixset **\defineprefixset [...]** [...] [...] defineprocesscolor **\defineprocesscolor [...] [...] [..=..]** defineprocessor **\defineprocessor [...] [...] [..=..]** defineprofile **\defineprofile [...] [...] [..=..]** defineprogram **better as a contract of the contract of the define program [...] [...] [...]** definepushbutton **\definepushbutton [...]** [..=..]<br>definepushsymbol **button \definepushsymbol** [...] [...] definepushsymbol **definepushsymbol and the contract of the contract of the contract of the contract of the contract of the contract of the definer of exception**  $\lambda$  **definer of exception**  $\lambda$  **definer of**  $\lambda$  **. In the cont** definereference **\definereference [...] [...]** definereferenceformat **\definereferenceformat** [...] [...] [..=..] defineregister **\defineregister** [...] [...] [....] definerenderingwindow **\definerenderingwindow [...] [...] [..=..]** defineresetset **\defineresetset [...]** [...] [...] defineruby **\defineruby**  $\ldots$  [...]  $\ldots$  [...] definescale **\definescale [...] [...] [..=..]** definescript **but all the contract of the contract of the contract of the contract**  $\delta$  **(...] [...] [...=..]** definesectionblock **business \definesectionblock**  $[\dots]$   $[\dots]$   $[\dots]$ definesectionlevels **\definesectionlevels** [...] [...] defineselector **\defineselector [...] [..=..]** defineseparatorset **\defineseparatorset [...] [...] [...]** defineshift **\defineshift [...] [...] [..=..]** definesidebar **beinesidebar \definesidebar [...]** [...] [..=..] definesort **but all the contract of the contract of the contract**  $\delta$  **definesort [...] [...] {...}** definesorting  $\definesorting$   $\definesorting$   $\ldots$  [...] definespotcolor **because and the contract of the contract of the contract of the contract of the contract of the contract of the contract of the contract of the contract of the contract of the contract of the contract of t** definestartstop **\definestartstop**  $\text{define}$  **\definestartstop** [...] [...] [..=..] definestyle **definestyle**  $\delta$  (...] [...] [...] [...]<br>definestyleinstance  $\delta$  (...] [...] definestyleinstance<br>
definesubfield<br>
definesubfield<br>
definesubfield<br>
definesubfield<br>
definesubfield<br>
definesubfield<br>
definesubfield<br>  $\alpha$ definesubfield **definesubfield definesubfield a definesubfield c definesubformula definesubformula c definesubformula c definesubformula c definesubformula c definesubformula c definesubform** \definesubformula [...] [...] [..=..] definesymbol **\definesymbol [...] [...] [...]** definesynonym **\definesynonym [...] [...] [...] {...} {...}** definesynonyms **\definesynonyms [...] [...] [...] [...]** definesystemattribute **business definesystemattribute** [...] [...] definesystemconstant **because the constant of the constant**  $\{\ldots\}$ 

definetwopasslist **before the contract of the contract of the contract of the contract of the contract of the contract of the contract of the contract of the contract of the contract of the contract of the contract of the** definevspacing **because the contract of the contract of the definevspacing [...]** [...] delimited **\delimited \delimited**  $\ldots$  **[...]**  $\ldots$ } delimitedtext:instance  $\Delta$  **DELIMITEDTEXT** [...] {...} delimitedtext:instance:aside \aside \aside  $\{... \}$  {...} delimitedtext:instance:blockquote \blockquote **[...] {...}** delimitedtext:instance:quotation **below that all values**  $\qquad \qquad \qquad \{... \} \{... \}$ delimitedtext:instance:quote \quote **[...] {...}** delimitedtext:instance:speech \speech \speech [...] {...} depthofstring **because the contract of the contract of the contract of the depthofstring {...}** depthonlybox  $\{\ldots\}$ depthstrut **\depthstrut**  $\qquad \qquad \qquad \qquad \qquad \qquad \qquad$ determineheadnumber **\determineheadnumber [...]** determinenoflines **\determinenoflines** {...} devanagarinumerals **below** devanagarinumerals {...}<br>digits **\digits** {...} digits: string dimensiontocount **dimensiontocount**  $\ddot{\text{...}} \ldots$ directcolor **\directcolor [...]** directcolored **\directcolored [..=..]** directcolored:name **business \directcolored [...]** directdummyparameter **business and the contract of the contract of the contract of the contract of the contract of the contract of the contract of the contract of the contract of the contract of the contract of the contr** directgetboxllx **butters and the contract of the contract of the contract of the contract of the contract of the contract of the contract of the contract of the contract of the contract of the contract of the contract of** directgetboxlly **business and the contract of the contract of the contract of the contract of the contract of the contract of the contract of the contract of the contract of the contract of the contract of the contract o** directhighlight **directhighlight**  $\{... \} \{... \}$ directlocalframed **being a supported a directlocalframed** [...]  $\{ \ldots \}$ directluacode **\directluacode {...}** directsetup  $\text{directsetup } \{... \}$ directsymbol **business and the contract of the contract of the contract of the contract of the contract of the contract of the contract of the contract of the contract of the contract of the contract of the contract of t** directvspacing **being the contract of the contract of the contract of the contract of the contract of the contract of the contract of the contract of the contract of the contract of the contract of the contract of the cont** dis **\dis {...}** disabledirectives **by the contract of the contract of the contract of the contract of the disabledirectives [...]**<br>disableexperiments **by the contract of the contract of the contract of the contract of the contract of the** disablemode **\disablemode** [...] disableoutputstream **\disableoutputstream** disableparpositions **\disableparpositions** disableregime **\disableregime** disabletrackers **\disabletrackers [...]** displaymath **\displaymath {...}**

```
definesystemvariable \definesystemvariable {...}
defineTABLEsetup<br>definetabletemplate definetabletemplate [...] [..=..]<br>definetabletemplate definetabletemplate [...] []..
                                                            \definetabletemplate [...] [|...|] [...] [...]
definetabulate \definetabulate \text{d} [...] [...] [...]OPTIMAL definetabulation and the contract of the contract of the contract of the contract of the contract of the contract of the contract of the contract of the contract of the contract of the contract of the contract o
definetext<br>definetextbackground<br>definetextbackground<br>definetextbackground<br>definetextbackground<br>definetextbackground<br>definetextbackground<br>definetextbackground<br>definetextbackground<br>definetextbackground<br>definetextbackground<br>d
                                                            \definetextbackground [...] [...] [..=..]
definetextflow \definetextflow [...] [...] [...] ...
definetooltip \definetooltip \text{defineto} [...] [...] [....]
definetransparency:1 <br>definetransparency:2 \definetransparency [...] [..=
                                                            \definetransparency [...] [..=..]
definetransparency:3 \definetransparency [...] [...]
definetype but all the contract of the contract of the contract of the contract of the contract of the contract of the contract of the contract of the contract of the contract of the contract of the contract of the contra
definetypeface \definetypeface [...] [...] [...] [...] [...] [..=..]
definetypescriptprefix \definetypescriptprefix [...] [...]
definetypescriptsynonym \definetypescriptsynonym [...] [...]
definetypesetting definetypesetting \text{definetyping} [...] [...] [...] [...] [...] [...]
                                                            definetyping \definetyping [...] [...] [..=..]
defineunit because the contract of the contract of the contract \text{defineunit} [...] [...] [...]
defineviewerlayer and the contract of the contract of the contract of the contract of the contract of the defineviewerlayer [...] [...] [...] [...] [...]
                                                            \definevspace [...] [...] [...]
definevspacingamount \definevspacingamount [...] [...] [...]
definextable \definextable [...] [...] [..=..]
delimitedtext \delta \delimitedtext [...] \{... \{... \}depthspanningtext depthspanningtext {...} {...}
description:example \DESCRIPTION [...] {...} ... \par
determinelistcharacteristics \determinelistcharacteristics [...] [..=..]
determineregistercharacteristics \determineregistercharacteristics [...] [..=..]
                                                            digits \digits {...}
directboxfromcache biseries \text{div}(x + y + z) = 1directconvertedcounter \directconvertedcounter {...} {...}
directcopyboxfromcache \directcopyboxfromcache {...} {...}
directselect \begin{matrix} \text{directselect} \end{matrix} \quad \begin{matrix} \text{directselect} \end{matrix} \quad \begin{matrix} \text{OPT} & \text{OPT} & \text{OPT}OPT directsetbar \directsetbar {...}
                                                            disableexperiments \disableexperiments [...]
```
displaymessage **\displaymessage {...}** doadaptleftskip **bluestights** and the doad of the doad of the doad of the doad of the doad of the doad of the do doadaptrightskip **blue and the control of the control of the control of the control of the control of the control of the control of the control of the control of the control of the control of the control of the control of** doaddfeature **blue doaddfeature \doaddfeature {...}** doassign **\doassign [...] [..=..]** docheckassignment **beider as a constant of the constant of the constant of the constant**  $\{\ldots\}$ docheckedpair **blue and the contract of the contract of the contract of the contract of the contract of the contract of the contract of the contract of the contract of the contract of the contract of the contract of the co** documentvariable **business \documentvariable {...}** doeassign **because the contract of the contract of the contract of the contract of the contract of the contract of the contract of the contract of the contract of the contract of the contract of the contract of the contrac** dofastloopcs **\dofastloopcs {...} \...**<br>dogetattribute **\dofastloopcs {...}** \... dogetattributeid **business and the contract of the contract of the contract of the contract of the contract of the contract of the contract of the contract of the contract of the contract of the contract of the contract** dogobblesingleempty **blues and the contract of the contract of the contract of the contract of the contract of the contract of the contract of the contract of the contract of the contract of the contract of the contract** doif  $\begin{pmatrix} 1 & 1 \\ 0 & 1 \end{pmatrix}$   $\begin{pmatrix} 1 & 1 \\ 0 & 1 \end{pmatrix}$   $\begin{pmatrix} 1 & 1 \\ 0 & 1 \end{pmatrix}$ doifcolor **\doifcolor {...} {...}** doifcounter **\doifcounter {...}** {...} doifdefined **buildefined**  $\{... \}$  {...}

displaymathematics **\displaymathematics {...**} distributedhsize **\distributedhsize {...}** {...} {...} dividedsize **\dividedsize {...} {...} {...}** doassignempty **be absoluted a doassignempty**  $\ldots$  **[...**] [..=..] doboundtext **\doboundtext** {...} {...} docheckedpagestate **\docheckedpagestate {...}** {...} {...} {...} {...} {...} {...} dodoubleargument **being a constant of the constant of the constant of the constant**  $\ldots$  **[...] [...]** dodoubleargumentwithset **being a support of the set of the set of the set of the set of the set of the set of the set of the set of the set of the set of the set of the set of the set of the set of the set of the set of th** dodoubleempty **because the contract of the contract of the contract of the contract of the contract of the contract of the contract of the contract of the contract of the contract of the contract of the contract of the con** dodoubleemptywithset **\dodoubleemptywithset \...** [...] [...]<br>dodoublegroupempty **\dodoublegroupempty** \... {...} {...}  $\ddot{\text{d}}$ doexpandedrecurse **being a computed by the coexpandedrecurse** {...} {...} dofastloopcs {...} \... dogetattribute **\dogetattribute {...}** dogetcommacommandelement **business \dogetcommacommandelement** ... \from ... \to \... dogobbledoubleempty **\dogobbledoubleempty [...] [...]** doifallcommon **being a contract to the contract of the contract of the contract of the contract of the contract of the contract of the contract of the contract of the contract of the contract of the contract of the contrac** doifallcommonelse **\doifallcommonelse {...} {...} {...} {...}** doifalldefinedelse **business in the contract of the contract of the contract of the contract of the contract of the contract of the contract of the contract of the contract of the contract of the contract of the contract o** doifallmodes **being a contract to the contract of the contract of the contract of the contract of the contract of the contract of the contract of the contract of the contract of the contract of the contract of the contract** doifallmodeselse **business \doifallmodeselse** {...} {...} {...} doifassignmentelse **business doifassignmentelse** {...} {...} doifblackelse **being a controlled to the controlled to the controlled to the controlled to the controlled to the controlled to the controlled to the controlled to the controlled to the controlled to the controlled to the c** doifbothsides **\doifbothsides** {...} {...} doifbothsidesoverruled **\doifbothsidesoverruled {...} {...} {...}** doifboxelse **\doifboxelse {...} {...} {...} {...}** doifbufferelse **\doifbufferelse** {...} {...} doifcolorelse **\doifcolorelse {...} {...} {...}** doifcommandhandler **\doifcommandhandler** \... {...} {...} doifcommandhandler \... {...} {...} doifcommandhandlerelse doifcommandhandlerelse **being a controlled by the command of the controlled by the controlled by the doifcommon**  $\{\ldots\}$   $\{\ldots\}$   $\{\ldots\}$   $\{\ldots\}$ doifcommon<br>doifcommonelse<br>doifcommonelse<br>doifcommonelse<br>doifcommon {...} {...} {...} } doifcommonelse **\doifcommonelse {...} {...} {...} {...}** doifcontent **business a doifcontent doifcontent (...}** {...} {...} \... {...} doifconversiondefinedelse  $\dot{C}$   $\ddot{C}$ doifconversionnumberelse **\doifconversionnumberelse** {...} {...} {...} {...} doifcounterelse **\doifcounterelse {...} {...} {...}** doifcurrentfonthasfeatureelse **\doifcurrentfonthasfeatureelse** {...} {...} {...} doifdefinedcounter **business \doifdefinedcounter {...}** {...} doifdefinedcounterelse **business \doifdefinedcounterelse** {...} {...} doifdefinedelse **business and the control of the control of the control of the control of the control of the control of the control of the control of the control of the control of the control of the control of the contro** doifdimensionelse **\doifdimensionelse {...} {...} {...}** doifdimenstringelse **business in the contract of the contract of the contract of the contract of the contract of the contract of the contract of the contract of the contract of the contract of the contract of the contract** doifdocumentargument<br>doifdocumentargumentelse<br>doifdocumentargumentelse<br>doifdocumentargumentelse<br>doifdocumentargumentelse<br>doifdocumentargumentelse<br>doifdocumentargumentelse<br>doifdocumentargumentelse<br>doifdocumentargumentelse<br>d  $\label{thm:1} $$\doif documentargumentelse {...} {...} {...}$ doifdocumentfilename **business and a set of the set of the set of the set of the set of the set of the set of the set of the set of the set of the set of the set of the set of the set of the set of the set of the set of** doifdocumentfilenameelse **\doifdocumentfilenameelse** {...} {...} doifdrawingblackelse **\doifdrawingblackelse** {...} {...}<br>doifelse **\doifelse {...}** {...} {...} {...} doifelse **\doifelse {...} {...} {...} {...}** doifelseallcommon<br>doifelseallcommon<br>doifelsealldefined<br>doifelsealldefined<br>doifelsealldefined<br> $\mathcal{A} \cup \mathcal{A} \cup \mathcal{A}$ doifelsealldefined **being the control of the control of the control of the control of the control of the control of the control of the doifelseall modes**  $\{.\cdot,\cdot\}$  **{...}**  $\{.\cdot,\cdot\}$  **{...}**  $\{.\cdot,\cdot\}$  **{...}**  $\{.\cdot,\cdot\}$  **{...}** doifelseallmodes<br>
doifelseassignment<br>
doifelseassignment<br>
doifelseassignment<br>
doifelseassignment<br>
doifelseassignment<br>
doifelseassignment<br>
doifelseassignment<br>
doifelseassignment<br>
doifelseassignment<br>
doifelseassignment<br>
doif doifelseassignment **\doifelseassignment {...} {...} {...}** doifelseblack **be a controlled to the controlled temperature of the controlled temperature**  $\delta$  **(...} {...}** doifelsebox **\doifelsebox {...} {...} {...} {...}** doifelseboxincache **boxincache**  $\ddot{\text{double}}$  **\doifelseboxincache** {...} {...} {...} doifelsebuffer **business \doifelsebuffer** {...} {...} doifelsecolor **\doifelsecolor**  $\{...$  {...} {...}

doifelsehelp **\doifelsehelp** {...} {...}

doifelsecommandhandler **business \doifelsecommandhandler \... {...}** {...} doifelsecommon **being the control of the control of the control of the control of the control of the control of the control of the control of the control of the control of the control of the control of the control of the c** doifelseconversiondefined **\doifelseconversiondefined** {...} {...} doifelseconversionnumber **\doifelseconversionnumber** {...} {...} {...} {...} doifelsecounter **business \doifelsecounter {...}** {...} doifelsecurrentfonthasfeature **\doifelsecurrentfonthasfeature** {...} {...} doifelsecurrentsortingused  $\qquad \qquad \qquad \qquad$  **doifelsecurrentsortingused** {...} {...} doifelsecurrentsynonymshown **\doifelsecurrentsynonymshown** {...} {...} doifelsecurrentsynonymused **\doifelsecurrentsynonymused** {...} {...} doifelsedefined **business and all the control of the control of the control of the control of the control of the control of the control of the control of the control of the control of the control of the control of the co** doifelsedefinedcounter  $\dot{\theta}$   $\dot{\theta}$ doifelsedimension **\doifelsedimension {...}** {...} doifelsedimenstring **being the contract of the contract of the contract of the contract of the contract of the contract of the contract of the contract of the contract of the contract of the contract of the contract of the** doifelsedocumentargument **business doifelsedocumentargument {...}** {...} doifelsedocumentfilename **business \doifelsedocumentfilename** {...} {...} doifelsedrawingblack **being as a constant of the constant of the constant of the constant of the constant of the constant of the constant of the constant of the constant of the constant of the constant of the constant of t** doifelseempty **be a contract to a contract of the contract of the contract of the contract of the contract of the contract of the contract of the contract of the contract of the contract of the contract of the contract of** doifelseemptyvalue<br>
doifelseemptyvariable<br>
doifelseemptyvariable<br>
doifelseemptyvariable<br>
doifelseemptyvariable<br>
doifelseemptyvariable<br>
doifelseemptyvariable<br>
doifelseemptyvariable<br>
doifelseemptyvariable<br>
doifelseemptyvaria \doifelseemptyvariable {...} {...} {...} {...} doifelseenv **business and the contract of the contract of the contract of the contract**  $\ddot{o}$  **<b>a**  $\ddot{o}$  **a**  $\ddot{o}$  **a**  $\ddot{o}$  **a**  $\ddot{o}$  **a**  $\ddot{o}$  **a**  $\ddot{o}$  **a**  $\ddot{o}$  **a**  $\ddot{o}$  **a**  $\ddot{o}$  **a**  $\ddot{o}$  **a** doifelsefastoptionalcheck **\doifelsefastoptionalcheck** {...} {...}<br>doifelsefastoptionalcheckcs **\doifelsefastoptionalcheckcs** \... \... doifelsefastoptionalcheckcs **\doifelsefastoptionalcheckcs \... \...**<br>doifelsefieldbody **\doifelsefieldbody** {...} {...} {...} doifelsefieldbody **\doifelsefieldbody {...} {...} {...}** doifelsefieldcategory **biasedielized at a set of the contract of the contract of the contract of the contract of the contract of the contract of the contract of the contract of the contract of the contract of the contract** doifelsefigure  $\{... \} \{... \} \$ doifelsefile **business and the contract of the contract of the contract of the contract of the contract of the contract of the contract of the contract of the contract of the contract of the contract of the contract of the** doifelsefiledefined **business and the contract of the contract of the contract of the contract of the contract of the contract of the contract of the contract of the contract of the contract of the contract of the contra** doifelsefileexists **being the contract of the contract of the contract of the contract of the contract of the contract of the contract of the contract of the contract of the contract of the contract of the contract of the** doifelsefirstchar **being a constant of the constant of the constant**  $\text{and}\; \{... \} \{... \} \{... \} \{... \}$ doifelseflagged **\doifelseflagged {...} {...} {...}** doifelsefontchar **\doifelsefontchar {...}** {...} {...} doifelsefontfeature **business doifelsefontfeature {...}** {...} doifelsefontpresent **below that the control of the control of the control of the control of the control of the control of the control of the control of the control of the control of the control of the control of the contro** doifelsefontsynonym **below a a doifelsefontsynonym**  $\{ \ldots \}$   $\{ \ldots \}$   $\{ \ldots \}$ doifelsehasspace **being a constant of the constant of the constant of the constant of the constant of the constant of the constant of the constant of the constant of the constant of the constant of the constant of the cons** doifelseincsname **business and the contract of the contract of the contract of the contract of the contract of the contract of the contract of the contract of the contract of the contract of the contract of the contract** doifelseinelement **being a constant of the set of the set of the set of the set of the set of the set of the set of the set of the set of the set of the set of the set of the set of the set of the set of the set of the set** doifelseinputfile **business \doifelseinputfile {...}** {...} doifelseinsertion **\doifelseinsertion** {...} {...} doifelseinset **\doifelseinset** {...} {...} {...} doifelseinstring **being the set of the contract of the contract of the contract of the contract of the contract of the contract of the contract of the contract of the contract of the contract of the contract of the contrac** doifelseinsymbolset<br>
doifelseintoks<br>
doifelseintoks<br>
doifelseintoks<br>
doifelseintoks<br>
doifelseintoks<br>
doifelseintoks<br>
doifelseintoks<br>
doifelseintoks<br>
doifelseintoks doifelseintoks **\doifelseintoks {...} {...} {...} {...}** doifelseintwopassdata **by the contract of the contract of the contract of the contract of the contract of the contract of the contract of the contract of the contract of the contract of the contract of the contract of the** doifelseitalic **be a conserved doifelseitalic** {...} {...} doifelselanguage  $\qquad \qquad \qquad \qquad \text{dof} \text{f.}\ldots\} \{ \ldots\}$ doifelselayerdata **being a support of the control of the control of the control of the control of the control of the control of the control of the control of the control of the control of the control of the control of the** doifelselayoutdefined **business doifelselayoutdefined** {...} {...} doifelselayoutsomeline **business \doifelselayoutsomeline {...}** {...} doifelselayouttextline **business \doifelselayouttextline {...}** {...} doifelseleapyear **being a support of the set of the set of the set of the set of the set of the set of the set of the set of the set of the set of the set of the set of the set of the set of the set of the set of the set o** doifelselist **be a contract to a contract of the contract of the contract**  $\text{dom}(f \ldots)$  **{...} {...}** doifelselocation **being a constant of the constant of the constant of the constant of the constant of the constant of the constant of the constant of the constant of the constant of the constant of the constant of the cons** doifelselocfile **business \doifelselocfile** {...} {...} doifelseMPgraphic **\doifelseMPgraphic {...}** {...} doifelsemainfloatbody **being a support of the set of the set of the set of the set of the set of the set of the set of the set of the set of the set of the set of the set of the set of the set of the set of the set of the** doifelsemarkedpage **being a constant of the constant of the constant of the constant of the constant of the constant of the constant of the constant of the constant of the constant of the constant of the constant of the co** doifelsemarking **being the contract of the contract of the contract of the contract of the contract of the contract of the contract of the contract of the contract of the contract of the contract of the contract of the con** doifelsemeaning **being the contract of the contract of the contract of the contract of the contract of the contract of the contract of the contract of the contract of the contract of the contract of the contract of the con** doifelsemessage  $\qquad \qquad \qquad \qquad$   $\qquad \qquad$  doifelsemessage {...} {...} {...} doifelsemode **\doifelsemode {...} {...} {...}** doifelsenextbgroup **being the contract of the contract of the contract of the contract of the contract of the contract of the contract of the contract of the contract of the contract of the contract of the contract of the** doifelsenextbgroupcs **business and the contract of the contract of the contract of the contract of the contract of the contract of the contract of the contract of the contract of the contract of the contract of the contr** doifelsenextchar<br>
doifelsenextoptional<br>
doifelsenextoptional<br>
doifelsenextoptional<br>
doifelsenextoptional<br>
doifelsenextoptional<br>
doifelsenextoptional<br>
doifelsenextoptional<br>
doifelsenextoptional doifelsenextoptional **being the controlled of the controlled as a** doifelsenextoptional  $\{... \} \{... \} ...$ \doifelsenextoptionalcs \... \... doifelsenextparenthesis **\doifelsenextparenthesis {...} {...}** doifelsenonzeropositive **business \doifelsenonzeropositive {...} {...}**  $\{... \}$ doifelsenoteonsamepage **\doifelsenoteonsamepage {...} {...} {...}** doifelsenothing **being the contract of the contract of the contract of the contract of the contract of the contract of the contract of the contract of the contract of the contract of the contract of the contract of the con** doifelsenumber **\doifelsenumber {...}** {...}

doifelseoddpage **biseaddpage and the control of the control of the control of the control of the control of the control of the control of the control of the control of the control of the control of the control of the contr** doifelserightpage **doifelserightpage {...}** {...}<br>doifelserightpagefloat **doifelserightpagefloat** {...} doifempty **\doifempty** {...} {...} doifemptytoks **\doifemptytoks \... {...}** doifemptyvalue  $\ddot{\text{const}}$ doifenv **\doifenv \doifenv \doifenv \doifenv \doifenv \doifenv \doifenv \doifenv \doifenv \doifenv \doifenv \doifenv \doifenv \doifenv \doifenv \doifenv \doifenv \doifenv \doifenv \doi** doiffile **\doiffile {...} {...}** doifhelpelse **business and the contract of the contract of the contract of the contract of the contract of the contract of the contract of the contract of the contract of the contract of the contract of the contract of the** 

doifelseobjectfound  $\qquad \qquad \qquad \qquad \text{dof} \ \{ \ldots \} \ \{ \ldots \} \ \{ \ldots \}$ doifelseobjectreferencefound  $\dot{\text{de}}$  \doifelseobjectreferencefound {...} {...} {...} doifelseoddpagefloat **\doifelseoddpagefloat** {...} {...} doifelseoldercontext **\doifelseoldercontext** {...} {...} doifelseolderversion **being a support of the contract of the contract of the contract of the contract of the contract of the contract of the contract of the contract of the contract of the contract of the contract of the c** doifelseoverlapping **being the contract of the contract of the contract of the contract of the contract of the contract of the contract of the contract of the contract of the contract of the contract of the contract of the** doifelseoverlay **be a constant of the constant of the constant of the constant of the constant of the constant of the constant of the constant of the constant of the constant of the constant of the constant of the constant** doifelseparallel **\doifelseparallel {...}** {...} {...} doifelseparentfile  $\qquad \qquad \text{doif} \ \{ \ldots \} \ \{ \ldots \}$ doifelsepath **being the contract of the contract of the contract of the contract of the contract of the contract of the contract of the contract of the contract of the contract of the contract of the contract of the contra** doifelsepathexists **being the contract of the contract of the contract of the contract of the contract of the contract of the contract of the contract of the contract of the contract of the contract of the contract of the** doifelsepatterns **being a constant of the constant of the constant of the constant of the constant of the constant of the constant of the constant of the constant of the constant of the constant of the constant of the cons** doifelseposition **be a constant of the constant of the constant of the constant of the constant of the constant of the constant of the constant of the constant of the constant of the constant of the constant of the constan** doifelsepositionaction **\doifelsepositionaction** {...} {...} doifelsepositiononpage  $\delta$  \doifelsepositiononpage {...} {...} {...} doifelsepositionsonsamepage  $\ldots$   $\ldots$  } {...}  $\ldots$ } doifelsepositionsonthispage **\doifelsepositionsonthispage {...} {...} {...}** doifelsepositionsused **\doifelsepositionsused {...} {...}** doifelsereferencefound **be a set of the contract of the contract of the contract of the contract of the contract of the contract of the contract of the contract of the contract of the contract of the contract of the contra** doifelserightpagefloat **\doifelserightpagefloat** {...} {...}<br>doifelserighttoleftinbox **\doifelserighttoleftinbox** ... {...} \doifelserighttoleftinbox ... {...} {...} doifelsesamelinereference **\doifelsesamelinereference** {...} {...} {...}<br>doifelsesamestring {...} {...} {...} {...} \doifelsesamestring {...} {...} {...} {...} doifelsesetups **being the contract of the contract of the contract of the contract of the contract of the contract of the contract of the contract of the contract of the contract of the contract of the contract of the cont** doifelsesomebackground **business \doifelsesomebackground {...}** {...} doifelsesomespace **being a constant of the constant of the constant of the constant of the constant of the constant of the constant of the constant of the constant of the constant of the constant of the constant of the con** doifelsesomething **being the contract of the contract of the contract of the contract of the contract of the contract of the contract of the contract of the contract of the contract of the contract of the contract of the c** doifelsesometoks **being a constant of the constant of the constant of the constant of the constant of the constant of the constant of the constant of the constant of the constant of the constant of the constant of the cons** doifelsestringinstring **being the doifelsestring instring {...}** {...} {...} doifelsestructurelisthasnumber **\doifelsestructurelisthasnumber {...}** {...} doifelsestructurelisthaspage **biselesstructurelisthaspage {...**} {...} doifelsesymboldefined  $\qquad \qquad \text{doifelsesymbold defined } \{ \ldots \} \; \{ \ldots \}$ doifelsesymbolset **\doifelsesymbolset** {...} {...} doifelsetext  $\{\ldots\}$  {...}  $\{\ldots\}$ doifelsetextflow **\doifelsetextflow**  $\{... \} \{... \} \{... \}$ doifelsetextflowcollector **\doifelsetextflowcollector {...}** {...} doifelsetopofpage **business \doifelsetopofpage {...}** {...} doifelsetypingfile **being the controller of the controller of the controller of the controller of the doifelseundefined {...} {...} {...} doifelseundefined <b>a** doifelseundefined<br> **doifelseurlatined \doifelseurlatined \doifelseurlatined \doifelseurlatined \doifelseurlatined \doifelseurlatined \doifelseurlatined \doifelseurlatined \doifelseurlatine** doifelseurldefined<br>
doifelseurldefined {...} {...}<br>
doifelseurlue { } { } { } { } { doifelsevalue **business are all the controller with the controller with the controller of the controller**  $\{... \} \{... \} \{... \}$ doifelsevaluenothing<br>
doifelsevariable<br>
doifelsevariable<br>
doifelsevariable<br>
doifelsevariable<br>
doifelsevariable<br>
doifelsevariable<br>
doifelsevariable<br>
doifelsevariable<br>
doifelsevariable<br>
doifelsevariable<br>
doifelsevariable<br>
do doifelsevariable **\doifelsevariable {...} {...} {...} {...}** doifemptyelse **\doifemptyelse** {...} {...} doifemptyvalueelse **business \doifemptyvalueelse** {...} {...} doifemptyvariable **business doifemptyvariable** {...} {...} {...} doifemptyvariableelse **being the subset of the set of the set of the set of the set of the set of the set of the set of the set of the set of the set of the set of the set of the set of the set of the set of the set of the** doifenvelse **business \doifenvelse {...}** {...} {...} doiffastoptionalcheckcselse **business \doiffastoptionalcheckcselse** \... \... doiffastoptionalcheckelse **\doiffastoptionalcheckelse {...} {...}** doiffieldbodyelse **\doiffieldbodyelse {...} {...} {...}** doiffieldcategoryelse **business \doiffieldcategoryelse {...}** {...} doiffigureelse **business a doiffigureelse** {...} {...} doiffiledefinedelse **\doiffiledefinedelse {...} {...} {...}** doiffileelse **a**<br>doiffileelse **bluestight and the control of the control of the control of the doiffileexistselse {...} {...} {...}** doiffileexistselse **\doiffileexistselse {...} {...} {...}** doiffirstcharelse **\doiffirstcharelse {...} {...} {...} {...}** doifflaggedelse **being the controller of the controller of the controller of the controller of the doiffont charged**  $\alpha$  **doiffont charged**  $\alpha$  **doiffont charged**  $\alpha$  **and**  $\alpha$  **and**  $\alpha$  **and**  $\alpha$  **and**  $\alpha$  **and**  $\alpha$  **and**  $\alpha$  **and** doiffontcharelse **being a controlled a controlled a controlled a** doiffontfeature and doiffontfeature and doiffontfeature and doiffontfeature and doiffontfeature a controlled by  $\alpha$  doiffontfeature and  $\alpha$  doiffontfeatur \doiffontfeatureelse {...} {...} {...} doiffontpresentelse **business and the control of the control of the control of the control of the control of the control of the control of the control of the control of the control of the control of the control of the co** doiffontsynonymelse **being a support of the contract of the contract of the contract of the contract of the contract of the contract of the contract of the contract of the contract of the contract of the contract of the co** doifhasspaceelse **being a constant of the constant of the constant of the constant of the constant of the constant of the constant of the constant of the constant of the constant of the constant of the constant of the cons** doifincsnameelse **being a constant of the constant of the constant of the constant of the constant of the constant of the constant of the constant of the constant of the constant of the constant of the constant of the cons** 

doifmode **\doifmode {...} {...}** doifnot **\doifnot \doifnot** {...} {...} doifnotempty **\doifnotempty** {...} {...} doifnotenv **business a a doifnotenv doifnotenv c doifnotenv d** doifnotfile **\doifnotfile {...}** {...} doifnothing  $\ddot{\text{and}} \text{...} \text{...}$ doifnotmode **\doifnotmode {...}** {...} doifnotnumber **\doifnotnumber {...}** {...} doifnotsetups **being a contract to the contract of the contract of the doifnotsetups {...} {...}** doifoverlayelse **being a support of the control of the control of the control of the control of the control of the control of the control of the control of the control of the control of the control of the control of the co** 

doifinelementelse **\doifinelementelse {...} {...} {...}** doifinputfileelse **business doifingutfileelse** {...} {...} doifinsertionelse **business doifinsertionelse** {...} {...} doifinset **\doifinset** {...} {...} doifinsetelse **\doifinsetelse {...} {...} {...} {...}** doifinstring  $\ddot{\text{...}} \{...} \{... \}$ doifinstringelse **being a constant of the constant of the constant of the constant of the constant of the constant of the constant of the constant of the constant of the constant of the constant of the constant of the cons** doifinsymbolset **\doifinsymbolset {...}** {...} {...} doifinsymbolsetelse **business \doifinsymbolsetelse {...}** {...} {...} doifintokselse **being a constant of the constant of the constant of the constant of the constant of the constant of the constant of the constant of the constant of the constant of the constant of the constant of the consta** doifintwopassdataelse **being a contained as a container**  $\text{Aoifintwopassdata}$  {...} {...} {...} doifitalicelse **\doifitalicelse {...} {...}** doiflanguageelse **being a contained a container a container a doiflanguageelse** {...} {...} doiflayerdataelse **being a constrained** and the constrained also doiflayerdataelse  $\{\ldots\}$  {...} {...} {...} {...} } \doiflayoutdefinedelse {...} {...} {...} doiflayoutsomelineelse **business \doiflayoutsomelineelse** {...} {...} doiflayouttextlineelse **business \doiflayouttextlineelse** {...} {...} doifleapyearelse **being a constant of the constant of the constant of the constant of the constant of the constant of the constant of the constant of the constant of the constant of the constant of the constant of the cons** doiflistelse **\doiflistelse {...} {...} {...}** doiflocationelse **business doiflocationelse doiflocationelse doiflocationelse d**  $\ddot{\theta}$  **doiflocfiles** doiflocfileelse **a**<br>doiflocfileelse **a**<br>doifMPgraphicelse **doifMPgraphicelse** {...} {...} {...} {...} } doifMPgraphicelse **by the controller of the controller (as a** basim doif MPgraphicelse  $\{\ldots\}$  {...} {...} {...} \doifmainfloatbodyelse {...} {...} doifmarkingelse **being as a constant of the constant of the constant of the constant of the constant of the constant of the constant of the constant of the constant of the constant of the constant of the constant of the co** doifmeaningelse **being a constant of the constant of the constant of the constant of the constant of the constant of the constant of the constant of the constant of the constant of the constant of the constant of the const** doifmessageelse **\doifmessageelse {...} {...} {...} {...}** doifmodeelse **\doifmodeelse {...} {...} {...}** doifnextbgroupcselse **business \doifnextbgroupcselse**  $\ldots \ldots$ doifnextbgroupelse **business \doifnextbgroupelse {...}** {...} doifnextcharelse **business doifnextcharelse** {...} {...} doifnextoptionalcselse **business and the contract of the contract of the contract of the contract of the contract of the contract of the contract of the contract of the contract of the contract of the contract of the con** doifnextoptionalelse **business \doifnextoptionalelse** {...} {...} doifnextparenthesiselse **\doifnextparenthesiselse {...} {...}** doifnonzeropositiveelse **business \doifnonzeropositiveelse** {...} {...} doifnotallcommon **b**  $\delta$  **doifnotalling doifnotalling h**  $\delta$  **h**  $\delta$  **h** doifnotallmodes **being a controller to the controller of the controller of the controller of the controller of the controller of the controller of the controller of the controller of the controller of the controller of the** doifnotcommandhandler **\doifnotcommandhandler \... {...}** {...} doifnotcommon **\doifnotcommon {...} {...} {...}** doifnotcounter **\doifnotcounter** {...} {...} doifnotdocumentargument **\doifnotdocumentargument {...} {...}** doifnotdocumentfilename **\doifnotdocumentfilename {...} {...}** doifnotemptyvalue **business \doifnotemptyvalue {...}** {...} doifnotemptyvariable **business \doifnotemptyvariable {...}** {...} doifnoteonsamepageelse **\doifnoteonsamepageelse {...} {...} {...}** doifnotescollected **\doifnotescollected** {...} {...} doifnotflagged **being a set of the control of the control of the control of the control of the control of the control of the control of the control of the control of the control of the control of the control of the control** doifnothingelse **being as a constant of the constant of the constant of the constant of the constant of the constant of the constant of the constant of the constant of the constant of the constant of the constant of the co** doifnotinset **\doifnotinset {...}** {...} {...} doifnotinsidesplitfloat **\doifnotinsidesplitfloat \doifnotinsidesplitfloat** {...} doifnotinstring **being the contract of the contract of the contract of the contract of the contract of the contract of the contract of the contract of the contract of the contract of the contract of the contract of the con** doifnotsamestring **being the contract of the contract of the contract of the contract of the contract of the contract of the contract of the contract of the contract of the contract of the contract of the contract of the c** doifnotvalue **\doifnotvalue {...} {...} {...}** doifnotvariable **being the contract of the contract of the contract of the contract of the doifnumber**  $\{\ldots\}$  **{...} {...} doifnumber** doifnumber **\doifnumber {...} {...}** doifnumberelse **\doifnumberelse {...} {...} {...}** doifobjectfoundelse<br>doifobjectreferencefoundelse<br>doifobjectreferencefoundelse {...} {...} {...} {...} {...} {...} {...} {...} {...} {...} {...} {...} {...} {...} {...} {...} {...} {...} {...} {...} {...} {...} {...} {...} doifobjectreferencefoundelse **\doifobjectreferencefoundelse** {...} {...} {...} {...}<br>doifoddpageelse {...} {...} doifoddpageelse {...} {...} {...} {...} doifoddpageelse **\doifoddpageelse {...} {...}** doifoddpagefloatelse **\doifoddpagefloatelse {...} {...}** doifoldercontextelse **\doifoldercontextelse {...} {...} {...}** doifolderversionelse **business \doifolderversionelse** {...} {...} {...} {...} doifoverlappingelse **beide as a controlled by the controller of the controller**  $\set{...}$  **{...} {...} {...}** 

doifsetups **being the contract of the contract of the contract of the contract of the contract of the contract of the contract of the contract of the contract of the contract of the contract of the contract of the contract** doifsomething **because the contract of the contract of the contract of the contract of the contract of the contract of the contract of the contract of the contract of the contract of the contract of the contract of the con** doifsometoks **\doifsometoks** \... {...} doiftext **\doiftext** {...} {...} doiftopofpageelse **business doiftopofpageelse** {...} {...} doifundefined **\doifundefined** {...} {...} doifundefined **\doifundefined** {...} {...} doifvaluenothing **doifvaluent \doifvaluenothing {...}** {...} doindentation **\doindentation \doindentation** dollar **\dollar**  $\ddot{\text{d}}$ doloop **\doloop** {...} doloopoverlist **beloop**overlist **a** donothing **\donothing** dontconvertfont **\dontconvertfont \dontconvertfont** dontleavehmode **\dontleavehmode \dontleavehmode** dontpermitspacesbetweengroups **\dontpermitspacesbetweengroups** dopositionaction **being the contraction dopositionaction**  $\ldots$ **}** doprocesslocalsetups **\doprocesslocalsetups {...}** dorechecknextindentation **\dorechecknextindentation** dorecurse **\dorecurse**  $\{\ldots\}$  {...} doreplacefeature **but all the contract of the contract of the contract of the contract of the contract of the contract of the contract of the contract of the contract of the contract of the contract of the contract of the** 

doifparallelelse **being a constant of the constant of the constant of the constant of the constant of the constant of the constant of the constant of the constant of the constant of the constant of the constant of the cons** doifparentfileelse **being a constant of the constant of the constant of the constant of the constant of the constant of the constant of the constant of the constant of the constant of the constant of the constant of the co** \doifpathelse {...} {...} {...} doifpathexistselse **business doifpathexistselse** {...} {...} {...} doifpatternselse **business and a constant of the constant of the constant of the constant of the constant of the constant of the constant of the constant of the constant of the constant of the constant of the constant of** doifposition **\doifposition \doifposition** {...} {...} {...} doifpositionaction **\doifpositionaction {...}** {...} doifpositionactionelse **\doifpositionactionelse {...} {...} {...}** doifpositionelse **business doifpositionelse and** *doifpositionelse* {...} {...} doifpositiononpageelse **being a controlled as a controlled by the controlled and doifpositiononpageelse {...} {...} {...}** doifpositionsonsamepageelse **\doifpositionsonsamepageelse {...} {...} {...}** doifpositionsonthispageelse **\doifpositionsonthispageelse** {...} {...} doifpositionsusedelse **\doifpositionsusedelse {...} {...}** doifreferencefoundelse **business \doifreferencefoundelse** {...} {...} doifrightpagefloatelse **business** \doifrightpagefloatelse {...} {...} doifrighttoleftinboxelse **business in the conductional of the conduction**  $\text{d}$  doifrighttoleftinboxelse ... {...} {...} doifsamelinereferenceelse **\doifsamelinereferenceelse** {...} {...} doifsamestring **because the contract of the contract of the contract of the contract of the contract of the contract of the contract of the contract of the contract of the contract of the contract of the contract of the co** doifsamestringelse **being the contract of the contract of the contract of the contract of the contract of the contract of the contract of the contract of the contract of the contract of the contract of the contract of the** doifsetupselse **businesselse \doifsetupselse** {...} {...} {...} {...} {...} {...} {...} {...} {...} {...} {...} {...} {...} {...} {...} {...} {...} {...} {...} {...} {...} {...} {...} {...} {...} {...} {...} {...} {...} doifsomebackground<br>doifsomebackgroundelse<br>doifsomebackgroundelse<br>doifsomebackgroundelse<br>doifsomebackgroundelse<br>doifsomebackgroundelse<br>doifsomebackgroundelse \doifsomebackgroundelse {...} {...} {...} doifsomespaceelse **being a constant of the constant of the constant of the constant of the constant of the constant of the constant of the constant of the constant of the constant of the constant of the constant of the con** doifsomethingelse **being as a constant of the constant of the constant of the constant of the constant of the constant of the constant of the constant of the constant of the constant of the constant of the constant of the** doifsometokselse **business doifsometokselse \... {...}** {...} doifstringinstringelse **being a constringed as a constring of the set of the set of the set of the set of the s** doifstructurelisthasnumberelse **\doifstructurelisthasnumberelse {...} {...}** doifstructurelisthaspageelse **\doifstructurelisthaspageelse {...} {...}** doifsymboldefinedelse **businedelse**  $\ddot{\text{out}} \text{f...} \{... \}$ doifsymbolsetelse **business doifsymbolsetelse** {...} {...} {...} doiftextelse **but allows a doiftextelse** {...} {...} doiftextflowcollectorelse **\doiftextflowcollectorelse** {...} {...} doiftextflowelse **\doiftextflowelse {...} {...} {...}** doiftypingfileelse **being the controlled of the controlled with the controlled with the doifundefined {...} {...} {...} doifundefined {...} {...} and a doifundefined {...} {...} and a doifundefined {...} {...} and a doifun** \doifundefinedcounter {...} {...} doifundefinedelse<br>doifunknownfontfeature<br>doifunknownfontfeature **doifunknownfontfeature** { } { } doifunknownfontfeature<br>
doifunknownfontfeature **business**<br>
doifurldefinedelse {...} {...} {...} doifurldefinedelse **business and the control of the control of the control of the control of the control of the control of the control of the control of the control of the control of the control of the control of the contr** doifvalue **\doifvalue {...} {...} {...}** doifvalueelse **business \doifvalueelse {...}** {...} {...} doifvaluenothingelse **being the controller of the controller of the controller**  $\delta$  **(...}**  $\{...$  **} {...}** doifvaluesomething **being the contract of the contract of the contract of the contract of the contract of the contract of the contract of the contract of the contract of the contract of the contract of the contract of the** doifvariable **business doifvariable**  $\ddot{\text{...}}$   $\ddot{\text{...}}$ doifvariableelse **being a constant of the constant of the constant of the constant of the constant of the constant of the constant of the constant of the constant of the constant of the constant of the constant of the cons** doquadrupleargument **being a completed by the complete of the complete of the complete of the complete of the complete of the complete of the complete of the complete of the complete of the complete of the complete of the** doquadrupleempty **being the contract of the contract of the contract of the contract of the contract of the contract of the contract of the contract of the contract of the contract of the contract of the contract of the co** doquadruplegroupempty **because that the contract of the contract of the contract of the contract of the contract of the contract of the contract of the contract of the contract of the contract of the contract of the contra** doquintupleargument<br>
doquintupleargument **\doquintupleargument** \... [...] [...] [...] [...] [...] [...]<br>
doquintupleempty \... [...] [...] [...] [...] [...] doquintupleempty<br>
doquintuplegroupempty<br>
doquintuplegroupempty \... {...} {...} {...} {...}  $\dota$ doquintuplegroupempty  $\ldots$  {...} {...} {...} {...} dorepeatwithcommand **business and**  $\{1 \ldots \} \ldots$ doresetandafffeature **but all the set of the set of the set of the set of the set of the set of the set of the set of the set of the set of the set of the set of the set of the set of the set of the set of the set of the s** 

dorotatebox **\dorotatebox** {...} \... {...} dosetattribute **but all the controller of the controller of the controller**  $\setminus$  **dosetattribute**  $\{ \ldots \}$  **{...}** dosetleftskipadaption **blue and the contract of the contract of the contract of the contract of the dosetleftskipadaption {...}** dosetrightskipadaption **being the contract of the contract of the contract of the contract of the dosetrightskipadaption {...}** dosingleargument **\dosingleargument** \... [...] dosingleempty **because the contract of the contract of the contract of the contract of the contract of the contract of the contract of the contract of the contract of the contract of the contract of the contract of the con** dosinglegroupempty **be a summary summary of the construction of the construction of**  $\setminus \mathcal{A}$ **...**  $\{ \ldots \}$ dosubtractfeature **buying the contractfeature field** dot<br>dot<br>dotfskip<br>dotfskip<br>dotfskip dotoks **\dotoks \...** doublebond **\doublebond** dowith **\dowith {...}** {...} dowithpargument **\dowithpargument** \... dowithrange **being the contract of the contract of the contract of the contract of the contract of the contract of the contract of the contract of the contract of the contract of the contract of the contract of the contrac** dowithwargument **\dowithwargument** \... dpofstring **\dpofstring {...}** dummydigit **\dummydigit** dummyparameter **\dummyparameter {...**} ETEX **\ETEX** EveryLine  $\{ \ldots \}$ EveryPar {...} efcmaxheight **before the contract of the contract of the contract of the contract of the contract of the contract of the contract of the contract of the contract of the contract of the contract of the contract of the contr** efcmaxwidth **\efcmaxwidth** {...}<br>efcminheight **\efcminheight** {... efcminwidth **\efcminwidth {...}** efcparameter **\efcparameter {...}** {...} effect **\effect**  $\left\{ \ldots \right\}$ elapsedseconds **\elapsedseconds** elapsedtime **below that the election of the election of the election of the election of the election of the election of the election of the election of the election of the election of the election of the election of the el** em **\em** emphasisboldface **\emphasisboldface** emphasistypeface **\emphasistypeface** emptylines **\emptylines**  $\ldots$ emspace **\emspace** enabledirectives **below that the enabledirectives**  $\ldots$ enableexperiments **because and the enableexperiments**  $\ldots$ enablemode **\enablemode**  $\{\ldots\}$ enableoutputstream **because and the construction of the construction of the construction of the construction of**  $\mathbb{C}$ **...]** enableparpositions **because the contract of the enableparpositions**  $\{enableparpositions$ enableregime **below that the enableregime [...]** enabletrackers **\enabletrackers [...]** enskip **\enskip** enspace **\enspace** env **\env** {...} environment **\environment [...]** environment:string **\environment ...** envvar **\envvar {...}** {...} epos {...} equaldigits **\equaldigits {...}** eTeX **\eTeX**

```
doresetattribute but all the set of the set of the set of the set of the set of the set of the set of the set o
dosetupcheckedinterlinespace \dosetupcheckedinterlinespace {..=..}
dosetupcheckedinterlinespace:argument \dosetupcheckedinterlinespace {...}
dosetupcheckedinterlinespace:name \dosetupcheckedinterlinespace {...}
doseventupleargument being a controlled and the controllegent of the controllegent \ldots [...] [...] [...] [...] [...] [...]
doseventupleempty below that the contempt of the contempt of the contempt of the contempt of the contempt of the contempt of the contempt of the contempt of the contempt of the contempt of the contempt of the contempt of 
dosixtupleargument \dosixtupleargument \... [...] [...] [...] [...] [...] [...]
dosixtupleempty being the contract of the contract of the contract of the contract of the contract of the contract of the contract of the contract of the contract of the contract of the contract of the contract of the con
dostarttagged \dostarttagged {...} {...} ... \dostoptagged
dostepwiserecurse being a constrained dostepwiserecurse {...} {...} {...}
                                                                   dotfskip \dotfskip {...}
dotripleargument<br>
dotripleargumentwithset<br>
dotripleargumentwithset<br>
dotripleargumentwithset<br>
dotripleargumentwithset<br>
dotripleargumentwithset<br>
dotripleargumentwithset<br>
dotripleargumentwithset
                                                                   \dot{\phi} \dot{\phi} \dot{\phi} \dot{\phi} \dot{\phi} \dot{\phi} \dot{\phi} \dot{\phi} \dot{\phi} \dot{\phi} \dot{\phi} \dot{\phi} \dot{\phi} \dot{\phi} \dot{\phi} \dot{\phi} \dot{\phi} \dot{\phi} \dot{\phi} \dot{\phi} \dot{\phi} \dot{\phi} \dot{\phi} \dot{\phi} \dot{\phi} \dot{\phi} \dot{\phi} \dot{\phidotripleempty because the controller of the controller of the controller \delta and \delta \delta \delta \delta \delta \delta \deltadotripleemptywithset \dotripleemptywithset \... [...] [...] [...]
dotriplegroupempty \dotriplegroupempty \... {...} {...}
dowithnextbox \ddot{x} ... \ldots {...}
dowithnextboxcontent \dowithnextboxcontent {...} {...} \... {...}
dowithnextboxcontentcs \dowithnextboxcontentcs \... \... {...}
dowithnextboxcs being a controlled as a controlled by the controlled by the controlled by the controlled by the controlled by the controlled by the controlled by the controlled by the controlled by the controlled by the c
edefconvertedargument \edefconvertedargument \... {...}<br>efcmaxheight \edefconvertedargument \... {...}
                                                                   efcminheight \efcminheight {...}
enumeration:example \ENUMERATION [...] {...} ... \par
```
exitloop **\exitloop**  $\setminus$ exitloopnow **\exitloopnow**<br>expandcheckedcsname **\expandcheck** expanded **\expanded** {...} expandfontsynonym **because the contract of the contract of the contract of the contract of the contract of the contract of the contract of the contract of the contract of the contract of the contract of the contract of the** expdoif **\expdoif {...} {...} {...}** expdoifnot **because the contract of the contract of the contract**  $\exp\{c_1, c_2, \ldots\} \}$ fakebox ...<br> **\fakebox** ... fastdecrement **\fastdecrement \fastdecrement \fastdecrement \fastdecrement \fastdecrement \fastdecrement \fastdecrement \fastdecrement \fastdecrement \fastdecrement \fastdecrement \fastdecrement \fastdecrement \fastdecreme** fastincrement **\fastincrement \fastincrement \fastincrement \fastincrement \fastincrement \fastincrement \fastincrement \fastincrement \fastincrement \fastincrement \fastincrement \fastincrement \fastincrement \fastincreme** fastloopfinal **\fastloopfinal** fastloopindex **\fastloopindex** fastscale **\fastscale {...} {...}** fastsetup **building the contract of the contract of the contract of the contract of the contract of the contract of the contract of the contract of the contract of the contract of the contract of the contract of the contra** fastswitchtobodyfont **\fastswitchtobodyfont {...}** fastsxsy **\fastsxsy {...} {...} {...}** feature **\feature [...] [...]** feature:direct **\feature {...}** {...} fence **\fence** fenced **\fenced [...] {...}** fence:example  $\setminus$ FENCE  $\{ \ldots \}$ fetchallmarkings **\fetchallmarkings [...] [...]** fetchmark **for the contract of the contract of the contract**  $\{... \}$  [...] [...] [...] [...] [...] [...] [...] [...] [...] [...] [...] [...] [...] [...] [...] [...] [...] [...] [...] [...] [...] [...] [...] [...] [...] [.. fetchonemark<br>
fetchonemarking<br> **fetchonemarking**<br> **fetchonemarking**<br> **fetchonemarking**<br> **fetchonemarking**<br> **fetchonemarking** fetchtwomarks **\fetchtwomarks [...]** field **\field [...] [...]** fieldbody **\fieldbody [...] [..=..]** figurefilename **\figurefilename** figurefilepath **\figurefilepath** figurefiletype **\figurefiletype** figurefullname **\figurefullname** figureheight **\figureheight** figurenaturalheight **\figurenaturalheight** figurenaturalwidth **\figurenaturalwidth** figuresymbol **\figuresymbol [...] [..=..]** figurewidth **the contract of the contract of the contract of the contract of the contract of the contract of the contract of the contract of the contract of the contract of the contract of the contract of the contract of t** filledhboxb **\filledhboxb ... {...}** filledhboxc **\filledhboxc ... {...}** filledhboxg **\filledhboxg ... {...}** filledhboxm **\filledhboxm ... {...}** filledhboxr **\filledhboxr ... {...}** filledhboxy **\filledhboxy ... {...}** filler  $\text{filler}$ fillinline **\fillinline [..=..]**

```
executeifdefined because and a secuteifdefined {...} {...}
                                                            \expandcheckedcsname \... {...} {...}
expandeddoif \expandeddoif {...} {...} {...}
expandeddoifelse being a constrained hexpandeddoifelse \{\ldots\} \{\ldots\} \{\ldots\}expandeddoifnot \expandeddoifnot {...} {...} {...}
expdoifcommonelse \expdoifcommonelse {...} {...} {...} {...}
expdoifelse because and contained a set of the contained a \{... \} \{... \} \{... \} \{... \}expdoifelsecommon because and constant of the exploifelsecommon {...} {...} {...}
expdoifelseinset \expdoifelseinset {...} {...} {...} {...}
expdoifinsetelse because the contract of the contract of the contract of the contract of the contract of the contract of the contract of the contract of the contract of the contract of the contract of the contract of the 
externalfigure be a constant of the constant of the constant of the constant of the constant of the constant of the constant of the constant of the constant of the constant of the constant of the constant of the constant 
externalfigurecollectionmaxheight \externalfigurecollectionmaxheight {...}
externalfigurecollectionmaxwidth \externalfigurecollectionmaxwidth {...}
externalfigurecollectionminheight \externalfigurecollectionminheight {...}
externalfigurecollectionminwidth \externalfigurecollectionminwidth {...}<br>externalfigurecollectionparameter \externalfigurecollectionparameter {...}
                                                            \externalfigurecollectionparameter {...} {...}
fastlocalframed \fastlocalframed [...] [..=..] {...}
fastsetupwithargument \fastsetupwithargument {...} {...}
fastsetupwithargumentswapped \fastsetupwithargumentswapped {...} {...}
                                                            fetchallmarks \fetchallmarks [...]
fetchmarking fetchmarking \begin{bmatrix} 1 & 0 \\ 0 & 1 \end{bmatrix} \begin{bmatrix} 1 & 0 \\ 0 & 1 \end{bmatrix} \begin{bmatrix} 1 & 0 \\ 0 & 1 \end{bmatrix} \begin{bmatrix} 1 & 0 \\ 0 & 1 \end{bmatrix} \begin{bmatrix} 1 & 0 \\ 0 & 1 \end{bmatrix} \begin{bmatrix} 1 & 0 \\ 0 & 1 \end{bmatrix} \begin{bmatrix} 1 & 0 \\ 0 & 1 \end{bmatrix} \begin{bmatrix} 1 &fetchonemarking \fetchonemarking [...] [...] [...]
fetchruntinecommand \fetchruntinecommand \fetchruntinecommand \... {...}<br>fetchtwomarkings \fetchtwomarkings [\ldots]fetchtwomarkings \fetchtwomarkings [...] [...]
fieldstack \fieldstack [...] [...] [..=..]
fifthoffivearguments \fifthoffivearguments {...} {...} {...} {...} {...}
fifthofsixarguments \{... \} \{... \} \{... \} \{... \} \{... \} \{... \}filename \filename {...}
                                                            filledhboxk \filledhboxk ... {...}
```
fillupto **\fillupto [...] {...}** filterreference **\filterreference {...}** firstcharacter **\firstcharacter** firstinlist **\firstinlist [...]** firstrealpagenumber **\firstrealpagenumber** firstsubpage **\firstsubpage** firstsubpagenumber **\firstsubpagenumber** firstuserpage **\firstuserpage** firstuserpagenumber **\firstuserpagenumber** fitfield **\fitfield [...] [..=..]** fixedspace **\fixedspace**  $\{$ fixedspaces **\fixedspaces** flag **\flag** {...} flushbox **\flushbox {...} {...}** flushboxregister **\flushboxregister ...** flushcollector **\flushcollector [...]** flushedrightlastline **\flushedrightlastline**<br>flushlayer **\flushlayer**  $\{ \ldots \}$ flushlayer **\flushlayer [...]** flushlocalfloats **\flushlocalfloats** flushnextbox **\flushnextbox** flushnotes **\flushnotes** flushshapebox **\flushshapebox** flushtextflow **\flushtextflow {...}** flushtokens **\flushtokens [...]** flushtoks **\flushtoks \...** fontalternative **business in the set of the set of the set of the set of the set of the set of the set of the set of the set of the set of the set of the set of the set of the set of the set of the set of the set of the se** fontbody **\fontbody** fontchar **\fontchar \fontchar \fontchar \fontchar \fontchar \fontchar \fontchar \fontchar \fontchar \fontchar \fontchar \fontchar \fontchar \fontchar \fontchar \fontchar \fontchar \fontchar \fontchar \fontchar \fontchar \f** fontcharbyindex **\fontcharbyindex {...}** fontclass **\fontclass \fontclass** fontface **\fontface**  $\setminus$ fontsize **\fontsize** fontstyle **\fontstyle** footnotetext:assignment **\footnotetext [..=..]** forcelocalfloats **forcelocalfloats forcelocalfloats** forgeteverypar **\forgeteverypar** forgetparskip **being the contract of the contract of the contract of the contract of the contract of the contract of the contract of the contract of the contract of the contract of the contract of the contract of the contr** formula **\formula [...] {...}** formulanumber **\formulanumber [...]** foundbox **\foundbox {...}** {...}

```
fillinrules \fillinrules [..=..] {...} {...}
fillintext \fillintext [..=..] {...} {...}
filterfromnext \filterfromnext {...} {...} {...}
OPT
{...}
OPT
{...}
OPT
{...}
OPT
{...}
OPT filterfromvalue \filterfromvalue {...} {...} {...}
filterpages \filterpages [...] [...] [..=..]
findtwopassdata being the substitute of the set of the set of the set of the set of the set of the set of the set of the set of the set of the set of the set of the set of the set of the set of the set of the set of the s
finishregisterentry \finishregisterentry [...] [..=..] [..=..]
firstcounter \firstcounter [...] [...]
firstcountervalue \firstcountervalue [...]
firstoffivearguments being the contract of the set of firstoffive arguments {...} {...} {...} {...}
firstoffourarguments \firstoffourarguments {...} {...} {...} {...}
firstofoneargument \firstofoneargument {...}
firstofoneunexpanded \firstofoneunexpanded {...}
firstofsixarguments \firstofsixarguments {...} {...} {...} {...} {...} {...}
firstofthreearguments \firstofthreearguments {...} {...} \{... }
firstofthreeunexpanded \firstofthreeunexpanded {...} {...} {...}
firstoftwoarguments<br>
firstoftwounexpanded<br>
firstoftwounexpanded<br>
firstoftwounexpanded<br>
firstoftwounexpanded<br>
firstoftwounexpanded<br>
firstoftwounexpanded
firstoftwounexpanded \firstoftwounexpanded {...} {...} <br>firstrealpage \firstoftwounexpanded {...} {...}
                                                     firstrealpage \firstrealpage
firstsubcountervalue \firstsubcountervalue [...] [...]
fitfieldframed \fitfieldframed [..=..] {...}
fittopbaselinegrid \fittopbaselinegrid {...}
floatuserdataparameter \floatuserdataparameter {...}
                                                     flushoutputstream \flushoutputstream [...]
fontclassname business and the set of the set of the set of the set of the set of the set of the set of the set of the set of the set of the set of the set of the set of the set of the set of the set of the set of the s
fontfeaturelist \fontfeaturelist [...] [...]
footnotetext \footnotetext \ldots {...}
forcecharacterstripping \forcecharacterstripping
forgetparameters held is a constant of the constant of the constant of the constant of the constant of the constant of the constant of the constant of the constant of the constant of the constant of the constant of the co
                                                     forgetragged \forgetragged
fourthoffivearguments being the control of the control of the control of functional sets \{... \} \{... \} \{... \} \{... \} \{... \}fourthoffourarguments being a set of the set of the set of the set of the set of the set of the set of the set of the set of the set of the set of the set of the set of the set of the set of the set of the set of the set
```
fraction:instance  $\{FRACTION \{... \} \{... \}$ <br>fraction:instance:binom  $\{... \} \{... \}$ fraction:instance:binom <br>fraction:instance:dbinom <br> $\phi \in \Lambda_1, \{... \}$ fraction:instance:dbinom **\dbinom {...} {...**<br>fraction:instance:dfrac **\dfrac** \dfrac {...} {...} fraction:instance:dfrac  $\text{factor}$   $\text{function}$ :instance:frac  $\text{error}$   $\text{if } \text{error} \text{ } \ldots \text{ } \text{ } \ldots \text{ }$ fraction:instance:frac \frac **{...} {...}** fraction:instance:sfrac  $\setminus$ sfrac {...} {...} fraction:instance:tbinom **binom here here here here here here here here here here here here here here here here here here here here here here here here here here here** fraction:instance:xfrac  $\chi$ *frac* {...} {...} fraction:instance:xxfrac  $\xleftarrow{\ldots} {\ldots}$ framed **\framed**  $\{.\,.=\,. \} \{.\,. \}$ frameddimension **\frameddimension {...}** framedparameter **\framedparameter {...}** framedtext:instance  $\{FRAMEDTEXT$  [..=..] {...} framedtext:instance:framedtext \framedtext **[..=..] {...}** framed:instance  $\{FRAMED$  [..=..] {...} framed:instance:unframed \unframed **[..=..] {...}**  $\label{eq:recedimemacro} \texttt{freezedimennacro} \begin{minipage}[c]{0.5\textwidth} \centering \begin{tabular}{l} \end{tabular} \end{minipage}$ freezemeasure **being the contract of the contract of the contract of the contract of the contract of the contract of the contract of the contract of the contract of the contract of the contract of the contract of the contr** frenchspacing **\frenchspacing** from **\from \from \from \from \from \from \from \from \from \from \from \from \from \from \from \from \from \from \from \from \from \from \from \from \from \from \from \from \from \from \from \from \from \from \from \from** frozenhbox **\frozenhbox {...}** frule **the contract of the contract of the contract of the contract of the contract of the contract of the contract of the contract of the contract of the contract of the contract of the contract of the contract of the con** GetPar **\GetPar**  $\setminus$ GetPar GotoPar **\GotoPar \GotoPar** Greeknumerals **being the contract of the contract of the contract of the contract of the contract of the contract of the contract of the contract of the contract of the contract of the contract of the contract of the contr** getboxllx ... getboxlly ...<br> **by \getboxlly** ... getbuffer **buffer contract the contract of the contract of the contract of the contract of the contract of the contract of the contract of the contract of the contract of the contract of the contract of the contract of t** getbufferdata **blue as a contract of the contract of the set of the set of the set of the set of the set of the set of the set of the set of the set of the set of the set of the set of the set of the set of the set of the** getbuffer:instance \getBUFFER getcommacommandsize **business and the set of the set of the set of the set of the set of the set of the set of the set of the set of the set of the set of the set of the set of the set of the set of the set of the set of** getcommalistsize **business \getcommalistsize [...]** getdefinedbuffer **business \getdefinedbuffer [...]** getdocumentargument **business and the set of the set of the set of the set of the set of the set of the set of the set of the set of the set of the set of the set of the set of the set of the set of the set of the set of** getdocumentfilename **between the contract of the contract of the contract of the set of the getdocumentfilename {...}**<br>getdummyparameters **between the contract of the contract of the contract of the contract of the get of** getfirstcharacter **business \fractural \getfirstcharacter {...}** getfirsttwopassdata **better as a set of the set of the set of the set of the set of the set of the set of the set of the set of the set of the set of the set of the set of the set of the set of the set of the set of the se** getglyphstyled **\getglyphstyled {...} {...}** getlasttwopassdata **betabala argument in the set of the set of the set of the set of the set of the set of the set of the set of the set of the set of the set of the set of the set of the set of the set of the set of the s** getlocalfloats **blue and the contract of the contract of the contract of the contract of the contract of the contract of the contract of the contract of the contract of the contract of the contract of the contract of the c** getMPdrawing **blue and the contract of the contract of the contract of the contract of the contract of the contract of the contract of the contract of the contract of the contract of the contract of the contract of the con** getmessage **by the contract of the contract of the contract of the contract of the contract of the contract of the contract of the contract of the contract of the contract of the contract of the contract of the contract of** getnaturaldimensions **butters butters and the contract of the contract of the contract of the contract of the contract of the contract of the contract of the contract of the contract of the contract of the contract of** getnoflines **\getnoflines** {...} getobject  $\set{...}$  {...}

fourthofsixarguments **being as a controlled by the set of the set of the set of the set of the set of the set of the set of the set of the set of the set of the set of the set of the set of the set of the set of the set of** framed:instance:fitfieldframed \fitfieldframed **[..=..] {...}** fromlinenote **\fromlinenote [...] {...}** gdefconvertedargument **biographs \gdefconvertedargument**  $\ldots$  {...} gdefconvertedcommand **by the converted of the converted command \...** \... getboxfromcache **business \getboxfromcache {...}**  $\{ \ldots \}$  ... getdayoftheweek **better as a consequence of the consequence**  $\{... \} \{... \}$ <br>getdayspermonth  $\{... \} \{... \}$ getdayspermonth **\getdayspermonth {...} {...}** getdocumentargumentdefault **\getdocumentargumentdefault {...} {...}** getdummyparameters **\getdummyparameters [..=..]** getemptyparameters **between the contract of the contract of the contract of the contract of the contract of the contract of the contract of the contract of the contract of the contract of the contract of the contract of th** geteparameters **business \geteparameters [...]** [..=..] getexpandedparameters **by the contract of the contract of the contract of the contract of the contract of the contract of the contract of the contract of the contract of the contract of the contract of the contract of the** getfiguredimensions **but all the set of the set of the set of the set of the set of the set of the set of the set of the set of the set of the set of the set of the set of the set of the set of the set of the set of the se** getfromcommacommand **bettromacommand**  $\setminus$ getfromcommacommand  $[\ldots]$   $[\ldots]$ getfromcommalist **better as a set of the set of the set of the set of the set of the set of the set of the set of the set of the set of the set of the set of the set of the set of the set of the set of the set of the set o**  ${\begin{tabular}{l} {\bf \small getfrom two} {\bf \small getof} {\bf \small both} {\bf \small getglyphdirect} {\bf \small ...} {\bf \small ...} \end{tabular} }$ getglyphdirect **\getglyphdirect {...} {...}** getgparameters **between the contract of the contract of the contract of the contract of the contract of the contract of the contract of the contract of the contract of the contract of the contract of the contract of the co** getlocalfloat **\getlocalfloat {...}** getMPlayer **\getMPlayer [...]** [..=..] {...} getmarking **contains the contract of the contract of the contract of the contract of the contract of the contract of the contract of the contract of the contract of the contract of the contract of the contract of the contr** getnamedglyphdirect **\getnamedglyphdirect** {...} {...}<br>getnamedglyphstyled **\getnamedglyphstyled** {...} {...} getnamedglyphstyled **between**  $\begin{array}{c} \text{getnamedglyphstyled } \{\ldots\} \{ \ldots \} \end{array}$ <br>getnamedtwopassdatalist **\frac{\frac{\frac{\frac{\frac{\frac{\frac{\frac{\frac{\frac{\frac{\frac{\frac{\frac{\frac{\frac{\frac{\frac{\frac{\frac{\frac{** getnamedtwopassdatalist **\getnamedtwopassdatalist \... {...}** getobjectdimensions **business business \getobjectdimensions** {...} {...} getpaletsize **blue contracts and the contracts**  $\qquad \qquad \qquad$  **b** 

getprivatechar **better as a contract of the contract of the set of the set of the set of the set of the set of the set of the set of the set of the set of the set of the set of the set of the set of the set of the set of t** getprivateslot **betch in the contract of the contract of the contract of the contract of the getrandom count \...**<br>getrandom count **betch in the contract of the contract of the contract of the contract of the contract of t** getrandomseed **by the contract of the contract of the contract of the contract of the contract of the contract of the contract of the contract of the contract of the contract of the contract of the contract of the contract** getrawnoflines **by the contract of the contract of the contract of the contract of the contract of the contract of the contract of the contract of the contract of the contract of the contract of the contract of the contrac** gettwopassdata **by the contract of the contract of the contract of the contract of the contract of the contract of the contract of the contract of the contract of the contract of the contract of the contract of the contrac** getuvalue **1.1** \getuvalue {...} getvalue **\getvalue {...}** globalletempty **\frac{\mathbf{\mathbf{\mathbf{\mathbf{\mathbf{\mathbf{\mathbf{\mathbf{\mathbf{\mathbf{\mathbf{\mathbf{\mathbf{\mathbf{\mathbf{\mathbf{\mathbf{\mathbf{\mathbf{\mathbf{\mathbf{\mathbf{\mathbf{\mathbf{\mathbf{** globalpopbox **by the contract of the contract of the contract of the contract of the contract of the contract of the contract of the contract of the contract of the contract of the contract of the contract of the contract** globalpopmacro **\** \globalpopmacro \... globalpushbox **\globalpushbox** ... globalpushmacro **\eleft(\globalpushmacro \...**) globalundefine **by the set of the set of the set of the set of the set of the set of the set of the set of the set of the set of the set of the set of the set of the set of the set of the set of the set of the set of the s** glyphfontfile **\glyphfontfile {...}** gobblespacetokens **\gobblespacetokens** gobbleuntil **\gobbleuntil** \... godown **by the contract of the contract of the contract of the contract of the contract of the contract of the contract of the contract of the contract of the contract of the contract of the contract of the contract of the** goto **\goto** {...} [...] gotobox **\gotobox \gotobox \gotobox \frac{\cdot**} gotopage **business contains the contract of the contract of the contract of the contract of the contract of the contract of the contract of the contract of the contract of the contract of the contract of the contract of** grabuntil **\grabuntil** {...} \... grave  $\{... \}$ graycolor **\graycolor [...]**  $\{... \}$ grayvalue **by the contract of the contract of the contract of the contract of the contract of the contract of the contract of the contract of the contract of the contract of the contract of the contract of the contract of** greeknumerals **by the contract of the contract of the contract of the contract of the contract of the contract of the contract of the contract of the contract of the contract of the contract of the contract of the contract** grid **\grid [..=..]**

```
getparameters by containing the contract of the set of the set of the set of the set of the set of the set of the set of the set of the set of the set of the set of the set of the set of the set of the set of the set of t
                                                                                 getrandomcount \getrandomcount \... {...} {...}
getrandomdimen between the contract of the contract of the contract of the contract of the contract of the contract of the contract of the contract of the contract of the contract of the contract of the contract of the co
getrandomfloat \getrandomfloat \... {...} {...}
getrandomnumber between the contract of the contract of the contract of the contract of the contract of the contract of the contract of the contract of the contract of the contract of the contract of the contract of the c
getraweparameters between \getraweparameters [...] [..=..]
getrawgparameters \getrawgparameters [...] [..=..]
getrawparameters \getrawparameters [...] [..=..]
getrawxparameters \getrawxparameters [...] [..=..]
getreference by a set of the set of the set of the set of the set of the set of the set of the set of the set of the set of the set of the set of the set of the set of the set of the set of the set of the set of the set o
getreferenceentry between the set of the set of the set of the set of the set of the set of the set of the set o
getroundednoflines busines and the set of the set of the set of the set of the set of the set of the set of the set of the set of the set of the set of the set of the set of the set of the set of the set of the set of t
getsubstring between \text{S} \left\{ \ldots \right\} \left\{ \ldots \right\}gettwopassdatalist blue assumed as a constant of the set of the set of the set of the set of the set of the set of the set of the set of the set of the set of the set of the set of the set of the set of the set of the set
getvariable business and the set of the set of the set of the set of the set of the set of the set of the set of the set of the set of the set of the set of the set of the set of the set of the set of the set of the set
getvariabledefault \getvariabledefault {...} {...} {...}
getxparameters between \getxparameters [...] [..=..]
globaldisablemode \globaldisablemode [...]
globalenablemode by the contract of the contract of the contract of the contract of the contract of the contract of the contract of the contract of the contract of the contract of the contract of the contract of the contr
globalpreventmode by a support of the contract of the set of the set of the set of the set of the set of the set of the set of the set of the set of the set of the set of the set of the set of the set of the set of the se
globalprocesscommalist \globalprocesscommalist \ldotsglobalpushreferenceprefix \globalpushreferenceprefix {...} ... \globalpopreferenceprefix
globalswapcounts by the contract of the contract of the contract of the contract of the contract of the contract of the contract of the contract of the contract of the contract of the contract of the contract of the contr
globalswapdimens being the contract of the contract of the contract of the contract of the contract of the contract of the contract of the contract of the contract of the contract of the contract of the contract of the co
globalswapmacros \frac{\frac{\frac{\frac{\frac{\frac{\frac{\frac{\frac{\frac{\frac{\frac{\frac{\frac{\frac{\frac{\frac{\frac{\frac{\frac{\frac{\frac{\frac{\frac{\frac{\frac{\frac{\frac{\frac{\frac{\frac{\frac{\frac{\frac{
gobbledoubleempty business \gobbledoubleempty [...] [...]
gobbleeightarguments being a completed reading \{... \} \{... \} \{... \} \{... \} \{... \} \{... \} \{... \}gobblefivearguments but all the contract of the contract of the contract of the contract of the contract of the contract of the contract of the contract of the contract of the contract of the contract of the contract of t
gobblefiveoptionals but all the contract of the contract of the contract of the contract of the contract of the contract of the contract of the contract of the contract of the contract of the contract of the contract of t
gobblefourarguments \gobblefourarguments {...} {...} {...} {...}
gobblefouroptionals \gobblefouroptionals [...] [...] [...] [...]
gobbleninearguments being the contract of the contract of the contract of the contract of the contract of the contract of the contract of the contract of the contract of the contract of the contract of the contract of the
gobbleoneargument because the contract of the contract of the contract of the contract of the contract of the contract of the contract of the contract of the contract of the contract of the contract of the contract of the
gobbleoneoptional blue and contained the contained by the contained by \qquad <b>\gobbleoneoptional [...]
gobblesevenarguments business business \gobblesevenarguments {...} {...} {...} {...} {...} {...}
gobblesingleempty butters butters and the contract of the contract of the contract of the contract of the contract of the contract of the contract of the contract of the contract of the contract of the contract of the
gobblesixarguments being a computed being a computed by cobblesixarguments {...} {...} {...} {...}
\verb|gobbletenarguments| \verb|Xcubbletenarguments| \verb|Xc.1} | \verb|Xc.2} | \verb|Xc.3} | \verb|Xc.3} | \verb|Xc.4} | \verb|Xc.5} | \verb|Xc.5} | \verb|Xc.5} | \verb|Xc.5} | \verb|Xc.6} | \verb|Xc.5} | \verb|Xc.6} | \verb|Xc.6} | \verb|Xc.6} | \verb|Xc.6} | \verb|Xc.6} | \verb|Xc.6} | \verb|Xc.6} | \verb|Xc.6} | \verb|Xc.6} | \verb|Xc.6} | \verb|Xc.6} | \verb|gobblethreearguments \gobblethreearguments {...} {...}
gobblethreeoptionals \gobblethreeoptionals [...] [...] [...]
gobbletwoarguments \gobbletwoarguments {...} {...}
gobbletwooptionals \gobbletwooptionals [...] [...]
gobbleuntilrelax \gobbleuntilrelax ... \relax
grabbufferdata \grabbufferdata [...] [...] [...] [...]
grabbufferdatadirect \grabbufferdatadirect {...} {...} {...}
greedysplitstring being the sum of the set of the set of the set of the set of the set of the set of the set of the set of the set of the set of the set of the set of the set of the set of the set of the set of the set of
```
gsetboxllx **\gsetboxldx** ... {...}<br>gsetboxlly **\gsetboxld** \gsetboxlly ... {...} gsetboxlly ... {...}<br>gujaratinumerals  $\{q\}$  ... {...} gurmurkhinumerals **\gurmurkhinumerals {...}** hairline **\hairline** hairspace **\hairspace** halflinestrut **\halflinestrut** halfstrut **\halfstrut** halfwaybox **\halfwaybox {...}** handwritten **\handwritten** hash **\hash** hat  $\hat{\ldots}$ hboxofvbox **\hboxofvbox ...** hbox:example  $\hbar$ hdofstring **\hdofstring {...}** headhbox **\headhbox ... {...}** headnumber **\headnumber [...]** [...]<br>headnumbercontent<br>\headnumbercontent headnumbercontent **\headnumbercontent** headnumberdistance **\headnumberdistance**  $\label{thm:main} \texttt{headreference} \texttt{headreference} \texttt{headreference} \texttt{headgetups} \texttt{headsetups} \texttt{headsetups} \texttt{heda} \texttt{heda} \texttt{heda} \texttt{heda} \texttt{heda} \texttt{hada} \texttt{hada} \texttt{hada} \texttt{hada} \texttt{hada} \texttt{hada} \texttt{hada} \texttt{hada} \texttt{hada} \texttt{hada} \texttt{hada} \texttt{hada} \texttt{hada} \texttt{hada} \texttt{hada} \texttt{hada} \texttt{hada} \text$ headtextcontent **\headtextcontent** headtextdistance **\headtextdistance** headtextwidth **\headtextwidth** headvbox **\headvbox ... {...}** headwidth **\headwidth** heightofstring **beightofstring heightofstring {...}** help:instance \HELP **[...] {...} {...}** hglue **\hglue ...** hiddencitation **\hiddencitation [...]** hiddencite **\hiddencite**  $\lambda$  \hiddencite  $\lambda$  \hiddencite  $\lambda$  \hideblocks  $\lambda$  \hideblocks  $\lambda$  \hideblocks  $\lambda$  \hideblocks  $\lambda$  \hideblocks  $\lambda$  \hideblocks  $\lambda$  \hideblocks  $\lambda$  \hideblocks  $\lambda$  \hideblocks \musummark high **\high {...}** highlight **highlight highlight highlight**  $\hbox{HIGHLIGHT {...}}$ highlight:example<br>highordinalstr high:instance  $\hbox{hIGH} \{... \}$ <br>high:instance:unitshigh  $\hbox{hIIGH} \{... \}$ high:instance:unitshigh \unitshigh **{...}** hilo **\hilo [...] {...} {...}** hl **\hl [...]** hphantom **\hphantom {...}** hpos **\hpos {...}** {...} hsmash **\hsmash {...}** hsmashbox **\hsmashbox ...** hsmashed **\hsmashed {...}** hspace **\hspace [...]**  $[...]$ htdpofstring **\htdpofstring {...}**<br>htofstring **\html** \htofstring {...} hyphen **\hyphen** hyphenatedfile **\hyphenatedfile {...}** hyphenatedhbox **\hyphenatedhbox \hyphenatedhbox \hyphenatedhbox \**...} hyphenatedpar **\hyphenatedpar {...}**<br>hyphenatedur1 **\hyphenatedur1** {...} hyphenatedword **\hyphenatedword {...}** INRSTEX **\INRSTEX** ibox **\ibox {...}** iff **\iff**

groupedcommand **being a community of the community of the community of the community of the community of the community of the community of the community of the community of the community of the community of the community o** gujaratinumerals **\gujaratinumerals {...}** handletokens **blandletokens** ... \with \... hboxreference **\hboxreference**  $\ldots$  {...} headnumberwidth **\headnumberwidth** headsetupspacing **\headsetupspacing** heightanddepthofstring **\heightanddepthofstring {...}** heightspanningtext **\heightspanningtext {...} {...} {...}** helptext **\helptext [...] {...} {...}** help:instance:helptext **helptext**  $\hbar$  **helptext** [...] {...} {...} hideblocks **\hideblocks [...] [...]** \highordinalstr {...}<br>\HIGH {...} himilo **\himilo {...} {...} {...}** horizontalgrowingbar **\horizontalgrowingbar [..=..]** horizontalpositionbar **\horizontalpositionbar [..=..]** hsizefraction **\hsizefraction \hsizefraction**  $\{ \ldots \} \{ \ldots \}$ htofstring **\htofstring {...}** hyphenatedcoloredword **\hyphenatedcoloredword {...}** hyphenatedfilename **by hyphenatedfilename**  $\hbar$  **hyphenatedfilename**  $\ldots$ hyphenatedurl **\hyphenatedurl {...}** ifassignment **\ifassignment ... \else ... \fi**

ifparameters **\ifparameters ... \else ... \fi** ignoreimplicitspaces **\ignoreimplicitspaces** ignoretagsinexport **\ignoretagsinexport [...]** ignorevalue **\ignorevalue {...}** impliedby **\impliedby** implies **\implies** in **\in {...} {...} [...]** includemenu **\includemenu [...]** includeversioninfo **\includeversioninfo {...}** increment. **\increment \increment \increment \increment** \example \increment \example \increment \example \increment \example \increment \example \increment \example \increment \example \example \increment \example \increm incrementcounter **\incrementcounter [...] [...]** incrementedcounter **\incrementedcounter [...]** incrementpagenumber **\incrementpagenumber** incrementsubpagenumber **\incrementsubpagenumber** incrementvalue **\incrementvalue {...}** increment:argument **\increment (...)**<br>indentation **\indentation** indentation **\indentation** infofont<br>
infofontbold<br> **infofontbold**<br> **infofont** inframed **\inframed [..=..] {...}** infull **\infull {...}** inhibitblank **\inhibitblank** initializeboxstack **\initializeboxstack {...}** inline **\inline {...} [...]** inlinebuffer **\inlinebuffer [...]** inlinedbox **\inlinedbox {...}** inlinemath **\inlinemath {...}** inlinemathematics **\inlinemathematics {...}** inlinemessage **\inlinemessage {...}** innerflushshapebox **\innerflushshapebox** input **\input {...}** inputfilebarename **\inputfilebarename** inputfilename **\inputfilename** inputfilerealsuffix **\inputfilerealsuffix** inputfilesuffix **\inputfilesuffix**<br>inputgivenfile **\inputgivenfile** \inputgivenfile \inputgivenfile \inputgivenfile \inputgivenfile \in input:string **\input ...** installactionhandler **\installactionhandler {...}** installactivecharacter **\installactivecharacter ...** installattributestack **\installattributestack \...** installcorenamespace **\installcorenamespace {...}** installglobalmacrostack **\installglobalmacrostack \...** installlanguage **\installlanguage [...] [..=..]** installlanguage:name **\installlanguage [...] [...]** installmacrostack **\installmacrostack \...**

ifinobject **\ifinobject ... \else ... \fi** ifinoutputstream **\ifinoutputstream ... \else ... \fi** iftrialtypesetting **\iftrialtypesetting ... \else ... \fi** immediatesavetwopassdata **\immediatesavetwopassdata {...} {...} {...}** infofontbold **\infofontbold** inheritparameter **\inheritparameter [...] [...] [...]** inlineordisplaymath **\inlineordisplaymath {...} {...}** inlineprettyprintbuffer **\inlineprettyprintbuffer** {...} {...} inlinerange **\inlinexample** \inlinerange [...] inlinerange **\inlinerange [...]** inputgivenfile **\inputgivenfile {...}** insertpages **\insertpages [...] [...] [..=..]** installanddefineactivecharacter **\installanddefineactivecharacter ... {...}** installautocommandhandler **\installautocommandhandler**  $\ldots$  {...} \... installautosetuphandler **\installautosetuphandler \... {...}** installbasicautosetuphandler **\installbasicautosetuphandler \... {...} \...** installbasicparameterhandler **\installbasicparameterhandler \... {...}** installbottomframerenderer **\installbottomframerenderer {...} {...}** installcommandhandler **\installcommandhandler \... {...} \...** installdefinehandler **\installdefinehandler \... {...} \...** installdefinitionset<br>installdefinitionsetmember<br>**\installdefinitionsetmember** \... installdefinitionsetmember **\installdefinitionsetmember \... {...} \... {...}** installdirectcommandhandler **\installdirectcommandhandler \... {...}** installdirectparameterhandler **\installdirectparameterhandler \... {...}** installdirectparametersethandler **\installdirectparametersethandler \... {...}** installdirectsetuphandler **\installdirectsetuphandler \... {...}** installdirectstyleandcolorhandler **\installdirectstyleandcolorhandler \... {...}**<br>installframedautocommandhandler **\installframedautocommandhandler** \... {...} installframedautocommandhandler **\installframedautocommandhandler \... {...} \...**<br>installframedcommandhandler **\installframedcommandhandler** \... {...} \... \installframedcommandhandler \... {...} \... installleftframerenderer **\installleftframerenderer {...} {...}**

installnamespace **\installnamespace {...}** installoutputroutine **business \installoutputroutine \... {...}** installsetuphandler **\installsetuphandler \... {...}** installunitsspace **\installunitsspace**  $\{... \} \{... \}$  installunitsspace  $\{... \} \{... \}$ integerrounding **\integerrounding {...}** interactionbar **\interactionbar [...] [..=..]** interactionmenu **\interactionmenu [...] [..=..]** intertext {...} invokepageheandler **\invokepageheandler {...} {...}** istltdir **\istltdir ...** istrtdir **\istrtdir ...** italic **\italic** italicbold **\italicbold** italiccorrection **business \italiccorrection** italicface **\italicface**  $\tilde{a}$ item **\item [...] items b items here here here here here here here here here here here here here here here here here here here here here here here here here here here here here** itemtag **being here** items **here** items **here** items **here** items **here** items **here** items **here** items **here** items **here** items **here** items **here** items **here** items **here** items **here** items **here** items **here** item jobfilename **\jobfilename** jobfilesuffix **\jobfilesuffix** kap **\kap {...}** keepblocks **(i...)** <br>keeplinestogether **beepsuared as a constant of the constant of the separation of the separation of the separation<br>(i.eeplinestogether separation of the separation of the separation of the separation of** keeplinestogether **\keeplinestogether {...}** keepunwantedspaces<br> **keepunwantedspaces**<br> **kerncharacters** [...] koreancirclenumerals **being the controllent of the controllent of the controllenum of the controllenum of the controllenum of the controllenum of the controllenum of the controllenum of the controllenum of the controllenum** koreannumerals **\koreannumerals {...}** koreannumeralsc **blue and the contract of the contract of the contract of the contract**  $\lambda$  **and**  $\lambda$  **and** koreannumeralsp **\koreannumeralsp {...}** koreanparentnumerals **\koreanparentnumerals {...}** LAMSTEX **\LAMSTEX** LATEX **\LATEX** LamSTeX **\LamSTeX** LaTeX **\LaTeX** LUAJITTEX **\LUAJITTEX** LUATEX **\LUATEX** Lua **\Lua** LuajitTeX **\LuajitTeX** LuaTeX **\LuaTeX** labellanguage:instance  $\triangle$ labellanguage:instance:btxlabel  $\bigwedge$ btxlabellanguage labellanguage:instance:head \headlanguage labellanguage:instance:label \labellanguage labellanguage:instance:mathlabel \mathlabellanguage labellanguage:instance:operator <br>labellanguage:instance:prefix  $\setminus$ prefixlanguage labellanguage:instance:prefix  $\text{large}$ <br>labellanguage:instance:suffix  $\text{large}$  $labeled language:instance: suffix$ labellanguage:instance:taglabel \taglabellanguage labellanguage:instance:unit \unitlanguage labeltexts:instance \LABELtexts **{...} {...}** labeltexts:instance:head  $\he{\theta}$   $\he{\theta}$ 

installpagearrangement **\installpagearrangement ... {...}** installparameterhandler **\installparameterhandler \... {...}** installparameterhashhandler **\installparameterhashhandler \... {...}** installparametersethandler **\installparametersethandler \... {...}** installparentinjector **\installparentinjector \... {...}** installrightframerenderer **binstallrightframerenderer** {...} {...} installrootparameterhandler **\installrootparameterhandler \... {...}** installsetuponlycommandhandler **\installsetuponlycommandhandler \... {...}** installshipoutmethod **\installshipoutmethod {...} {...}** installsimplecommandhandler **\installsimplecommandhandler \... {...}** \... installsimpleframedcommandhandler **\installsimpleframedcommandhandler \... {...} \...** installstyleandcolorhandler **\installstyleandcolorhandler \... {...}** installswitchcommandhandler **\installswitchcommandhandler \... {...}** \... installswitchsetuphandler **\installswitchsetuphandler \... {...}** installtexdirective **biased installtexdirective**  $\{... \} \{... \} \{... \}$ installtextracker **biographs \installtextracker {...}** {...} {...} installtopframerenderer **\installtopframerenderer {...} {...}** installunitsseparator **binary installunitsseparator \installunitsseparator** {...} {...} installunitsspace {...} {...} installversioninfo **\installversioninfo {...} {...}** interactionbuttons **\interactionbuttons [..=..] [...]** kerncharacters **\kerncharacters [...] {...}** labeltexts:instance:label  $\{$  \labeltexts {...} {...}

 $\label{thm:ll} \begin{array}{ll} \texttt{labeltext} \hspace{1.5em} \texttt{labeltext} \hspace{1.5em} \{.\,. \} \end{array}$ labeltext:instance:btxlabel \btxlabeltext **{...}**  $\label{thm:rel} \texttt{labeltext} \texttt{1} \texttt{labeltext} \quad \texttt{1} \texttt{label}$  $\label{thm:llabeltext} \texttt{labeltext} \{1abeltext + ... \}$ labeltext:instance:mathlabel  $\mathcal{S}$  \mathlabeltext {...} labeltext:instance:operator \operatortext **{...}** labeltext:instance:prefix \prefixtext **{...}**  $\label{thm:1} \begin{array}{lll} \text{labeltext:1} & \text{1} \\ \text{labeltext{} \{ \ldots \} \end{array}$ labeltext:instance:taglabel \taglabeltext {...}  $\label{eq:1} \texttt{left} \leftarrow \texttt{} \{ \dots \}$ label:example  $\setminus$ LABEL [...] {...} language **1**...] languageCharacters **\languageCharacters {...}** languagecharacters **\languagecharacters {...}** languagecharwidth **\languagecharwidth {...}** language:example  $\Lambda$ lastcounter **\lastcounter [...] [...]** lastcountervalue **\lastcountervalue [...]** lastdigit **\lastdigit {...} lastlinewidth**<br>**lastnaturalboxdp** lastnaturalboxdp **\lastnaturalboxdp** lastnaturalboxwd **\lastnaturalboxwd** lastpredefinedsymbol **\lastpredefinedsymbol** lastrealpage **black of the contract of the contract of the contract of the contract of the contract of the contract of the contract of the contract of the contract of the contract of the contract of the contract of the con** lastrealpagenumber **\lastrealpagenumber** lastsubcountervalue **\lastsubcountervalue [...] [...]** lastsubpage **\lastsubpage** \\lastsubpage lastsubpagenumber **\lastsubpagenumber** lasttwodigits **\lasttwodigits {...}** lastuserpage **black and the set of the set of the set of the set of the set of the set of the set of the set of the set of the set of the set of the set of the set of the set of the set of the set of the set of the set of** lastuserpagenumber **\lastuserpagenumber** lateluacode **\lateluacode {...}** layerheight **\layerheight \layerheight** layerwidth **\layerwidth** lbox **\lbox ... {...}** left **\left ...** leftaligned **\leftaligned** {...}<br>leftbottombox **being a a heating a heating a heating in the set of the set of the set of the set of the set of the set of the set of the set of the set of the set of the set of the** leftbottombox **\leftbottombox \leftbottombox \leftbottombox \leftbottombox \leftbox \leftbox \leftbox \leftbox \leftbox \leftbox \leftbox \leftbox \leftbox \leftbox \leftbox \leftbox \leftbo** leftbox **\leftbox \leftbox \leftbox \leftbox \leftbox \leftbox \leftbox \leftbox \leftbox \leftbox \leftbox \leftbox \leftbox \leftbox \leftbox \leftbox \leftbox \leftbox \leftbox \lef** leftlabeltext:instance \leftLABELtext **{...}** leftlabeltext:instance:head \leftheadtext **{...}** leftlabeltext:instance:label \leftlabeltext **{...}** leftlabeltext:instance:mathlabel \leftmathlabeltext **{...}** leftline **\leftline** {...} leftorrighthbox **\leftorrighthbox ... {...}** leftorrightvbox **\leftorrightvbox ... {...}** leftorrightvtop **\leftorrightvtop ... {...}** leftskipadaption **\leftskipadaption** leftsubguillemot **\leftsubguillemot** lefttopbox **\lefttopbox {...}** lefttoright **\lefttoright**  $\left\{ \text{left} \right\}$ lefttorighthbox **\lefttorighthbox ... {...}** lefttorightvbox **\lefttorightvbox ... {...}** lefttorightvtop **\lefttorightvtop ... {...}** letbeundefined **\letbeundefined {...}** detcatcodecommand **betication of the control of the control of the control of the control of the control of the control of the control of the control of the control of the control of the control of the control of the contr** letempty **\letempty** \... letgvalue **business \letgvalue {...}** \... letgvalueempty **\letgvalueempty {...}** letgvalurelax **\letgvalurelax {...}** letterampersand **\letterampersand** letterat **\letterat**

labeltexts:instance:mathlabel \mathlabeltexts **{...} {...}** lastnaturalboxht **\lastnaturalboxht** layeredtext **\layeredtext [..=..] [..=..] {...} {...}** lazysavetaggedtwopassdata **blazysavetaggedtwopassdata** {...} {...} {...} {...} lazysavetwopassdata **\lazysavetwopassdata {...} {...} {...}** lefthbox **\lefthbox {...}** letcscsname **\letcscsname \... \csname ... \endcsname** letcsnamecs **business \letcsnamecs** \csname ... \endcsname \... letcsnamecsname<br> **letcsnamecsname** ... \endcsname<br>
letdummyparameter<br>
letdummyparameter<br>
letdummyparameter<br>
letdummyparameter<br>
letdummyparameter<br>
letdummyparameter<br>
letdummyparameter<br>
letdummyparameter<br>
letdummyparameter<br> letdummyparameter **\letdummyparameter {...} \...**

letterbackslash **\letterbackslash** letterbar **\letterbar** letterbgroup **\letterbgroup \letterbgroup** letterclosebrace **\letterclosebrace** lettercolon **\lettercolon** letterdollar **\letterdollar** letterdoublequote **\letterdoublequote** letteregroup **between the contract of the contract of the contract of the contract of the contract of the contract of the contract of the contract of the contract of the contract of the contract of the contract of the cont** letterescape **business \letterescape**  $\setminus$  **letterescape** letterexclamationmark **\letterexclamationmark** letterhash **\letterhash** letterhat **\letterhat** letterleftbrace **\letterleftbrace** letterleftbracket **\letterleftbracket** letterleftparenthesis **\letterleftparenthesis** letterless **\letterless** lettermore **\lettermore**  $\setminus$ **lettermore** letteropenbrace **\letteropenbrace** letterpercent **\letterpercent** letterquestionmark **\letterquestionmark** letterrightbrace **\letterrightbrace** letterrightbracket **\letterrightbracket** lettersinglequote **\lettersinglequote** letterslash **\letterslash \letterslash \letterslash \letterslash \letterslash \letterspaci** lettertilde **\lettertilde \lettertilde** letterunderscore **\letterunderscore**  $\label{eq:1}$  let<br>value  $\{ \ldots \}$   $\backslash \$ letvalueempty **\letvalueempty {...}** letvaluerelax **\letvaluerelax {...}** lfence **\lfence {...}** lhbox **\lhbox \lhbox \lhbox \lhbox \lhbox \lhbox \lhbox \lhbox \lhbox \lhbox \lhbox \lhbox \lhbox \lhbox \lhbox \lhbox \lhbox \lhbox \lhbox \lhbox \lhbox \lhbox \lhbox \lhbox** line **\line {...}** linebox **\linebox {...}** linenote:instance<br>
linenote:instance:linenote<br>
\linenote \linenote \linenote \linenote \linenote \linenote \linenote \linenote \linenote \linenote \linenote \linenote \linenote \linenote \linenote \linenote \linenote \line linenote:instance:linenote \linenote **{...}** linewidth **\linewidth** listcite **\listcite [..=..] [...]** listcite:alternative **\listcite [...] [...]** listcite:userdata **\listcite [..=..] [..=..]** listlength **\listlength** listnamespaces **\listnamespaces** llap **\llap {...}** loadanyfile **\loadanyfile [...]** loadanyfileonce **\loadanyfileonce [...]** loadcldfile **\loadcldfile [...]** loadcldfileonce **\loadcldfileonce [...]** loadfontgoodies **\loadfontgoodies [...]** loadluafile **\loadluafile [...]** loadluafileonce **\loadluafileonce [...]** loadtexfileonce **\loadtexfileonce [...]** loadtypescriptfile **bloadtypescriptfile loadtypescriptfile** [...]<br>localframed **here localframed**  $\lceil ... \rceil$ ,  $\lceil ... \rceil$ ,  $\lceil ... \rceil$ localhsize **\localhsize** localpopbox **\localpopbox ...** localpopmacro **\localpopmacro \...** localpushbox **\localpushbox ...** localpushmacro **\localpushmacro \...**

letterrightparenthesis **\letterrightparenthesis** letterspacing **\letterspacing [...] {...}** limitatefirstline **\limitatefirstline {...} {...} {...}** limitatelines **\limitatelines {...} {...} {...}** limitatetext **\limitatetext {...} {...} {...}** limitatetext:list **\limitatetext {...} {...} {...}** linespanningtext **\linespanningtext {...} {...} {...}** listcitation **(1.1)** listcitation **listcitation listcitation listcitation listcitation listcitation [...] [...] listcitation [...] [...] listcitation listcitation listcitation listcitation listc**  $\left\{ \text{l} : \ldots \right\}$ listcitation:userdata **\listcitation [..=..] [..=..]** loadbtxdefinitionfile **\loadbtxdefinitionfile [...]** loadbtxreplacementfile **\loadbtxreplacementfile [...]** loadspellchecklist **bloadspellchecklist \loadspellchecklist** [...] [...]<br>loadtexfile **bloadspellchecklist \loadtexfile**  $\{... \}$ loadtexfile **\loadtexfile [...]** localframed **localframed**  $\lceil \ldots \rceil$  [...]  $\lceil \ldots \rceil$  [...]  $\lceil \ldots \rceil$  [...] [ localframedwithsettings **\localframedwithsettings [...] [..=..] {...}**

locatedfilepath **\locatedfilepath** locfilename **\locfilename {...}** low **\low {...}** lowercased **\lowercased {...}** low:instance  $\setminus$  LOW  $\{... \}$ low:instance:unitslow **\unitslow \unitslow** {...} ltop  $\begin{array}{ccc}\n\text{luacode} & \text{luacode} \\
\text{luacode} & \text{luacode}\n\end{array}$ luacode **\luacode {...}**<br>luaconditional **being a set of the set of set of the set of the set of the set of the set of the set of the set o** luaconditional **\luaconditional \...** luaexpanded **\luaexpanded {...}** luaexpr  $\{\ldots\}$ luafunction **\luafunction {...}** luajitTeX **\luajitTeX** luamajorversion **\luamajorversion** luaminorversion **\luaminorversion** luasetup **\luasetup {...}** luaTeX **\luaTeX** luaversion **\luaversion** METAFONT **\METAFONT** METAFUN **\METAFUN** METAPOST *METAPOST* MetaFont **\MetaFont** MetaFun **\MetaFun** MetaPost **\MetaPost \MetaPost \MetaPost \MetaPost \METI** MKII **\MKII** MKIV **\MKIV** MKIX **\MKIX** MKVI **\MKVI** MKXI **\MKXI** MONTH {...}<br>MONTHLONG {\MONTHLONG}} MONTHLONG **{...}**<br>MONTHSHORT **MONTHSHORT WONTHSHORT 1...** MPanchor **\MPanchor {...}** MPbetex **\MPbetex {...}** MPc  $\{\ldots\}$ MPcode **\MPcode {...} {...}** MPcolor **\MPcolor** {...} MPcoloronly **\MPcoloronly {...}** MPcolumn **\MPcolumn {...}** MPd **\MPd {...}** MPdrawing **\MPdrawing {...}** MPh **\MPh {...}** MPII **\MPII** MPIV **\MPIV** MPleftskip **\MPleftskip {...}**<br>MPll {...} MPll  $\begin{array}{ccc}\n\text{MPll } \{ \ldots \} \\
\text{MPlr } \{ \ldots \} \\
\text{MPlr } \{ \ldots \} \\
\end{array}$ MPls **\MPls {...}** MPmenubuttons **\MPmenubuttons {...}** MPn **\MPn {...}** MPoptions **\MPoptions {...}**

**localundefine**  $\Omega$  *localundefine*  $\{... \}$ locatefilepath **\locatefilepath {...}** lohi **\lohi [...] {...} {...}** lomihi **\lomihi {...} {...} {...} lowerbox \lowerbox \lowerbox \lowerbox \lowerbox \lowerbox \lowerbox \lowerbox \lowerbox \lowerbox \lowerbox \lowerbox \lowerbox \lowerbox \lowerbox \lowerbox \lowerbox \lowerbox \lower** lowercasestring **being the controller of the controller**  $\lambda$  . Alowercasestring  $\ldots$  \to \...<br>lowerleftdoubleninequote **controller in the controller of the controller**  $\lambda$  . Now in the controller in the controller in th lowerleftdoubleninequote **\lowerleftdoubleninequote** lowerleftsingleninequote **\lowerleftsingleninequote** lowerrightdoubleninequote **\lowerrightdoubleninequote** lowerrightsingleninequote **\lowerrightsingleninequote** lowhigh:instance \LOWHIGH **[...] {...} {...}** lowmidhigh:instance  $\L{LOWMIDHIGH} \{... \} \{... \}$ lrtbbox **\lrtbbox {...} {...} {...} {...} {...}** luaenvironment **\luaenvironment ...** luaparameterset **\luaparameterset {...} {...}** MONTHSHORT **\MONTHSHORT {...}** MPfontsizehskip **\MPfontsizehskip {...}** MPgetmultipars **\MPgetmultipars {...} {...}** MPgetmultishape **\MPgetmultishape {...} {...}** MPgetposboxes **\MPgetposboxes {...} {...}** MPinclusions **\MPinclusions**  $\ldots$  {...} {...} <br>
MPleftskip MPlr **\MPlr {...}** MPoverlayanchor **\MPoverlayanchor {...}**

MPp **\MPp {...}** MPpage **{...}**<br>MPpardata **\MPpardata** {. MPplus **\MPplus {...} {...} {...}** MPpos **\MPpos {...}** MPposset **\MPposset {...}** MPr  $\{... \}$ MPrawvar **\MPrawvar {...} {...}** MPregion **\MPregion {...}** MPrest **\MPrest {...} {...}** MPrightskip **\MPrightskip {...}** MPrs **\MPrs {...}** MPstring **\MPstring {...}** MPtext **\MPtext {...}** MPtransparency **\MPtransparency {...}** MPul **(1.1)** MPul **(1.1)** MPul **(1.1)** MPur **\MPur \MPur {...}**<br>MPVI **\MPVI** MPVI **\MPVI** MPv  $\{... \} \{... \} \{... \}$ <br>MPvar  $\{... \} \{... \}$ MPvar {...}<br>MPvariable **MPvariable MPvariable** MPvariable **\MPvariable {...}**<br>MPvv {...} {...} MPw<br>
MPw<br>
MPwhd
(MPwhd
(MPwhd
(MPwhd
(MPwhd
(MPwhd
(MPwhd
(MPwhd
(MPwhd
)
(MPwhd
(MPwhd
)
(MPwhd
(MPwhd
)
(MPwhd
(MPwhd
)
(MPwhd
(MPwhd
)
(MPwhd
(MPwhd
)
(MPwhd
(MPwhd
)
(MPwhd
)
(MPwhd
(MPwhd
)
(MPwhd
)
(MPwhd
(MPwhd
)
(M MPx **\MPx {...}** MPxy **\MPxy {...}** MPxywhd **\MPxywhd {...}** MPy **\MPy {...}** m **\m [...] {...}** mainlanguage **\mainlanguage [...]** makecharacteractive **\makecharacteractive ...** makerawcommalist **\makerawcommalist [...] \...** makestrutofbox **\makestrutofbox ...** mapfontsize **but all the contract of the contract of the contract**  $\mathbb{C}$ **.** The mapfontsize  $\left[\ldots\right]$ margindata:instance:ininner **but all increases**  $\in$  [..=..] [..=..] {...} margindata:instance:inleft **inleft inleft inleft inleft inleft inleft inleft inleft inleft inleft inleft inleft inleft inleft inleft inleft** margindata:instance:inmargin  $\infty$   $\infty$  margindata:instance:inother \inother **[..=..] [..=..] {...}** margindata:instance:inouter \inouter \inouter [..=..]  $[..=..]$   $[..=..]$ margindata:instance:inright  $\infty$  **[..=..]** [..=..] {...} markedpages **\markedpages [...]** markinjector **\markinjector [...]** markpage **\markpage [...]**  $[...]$ mat **\mat {...}** math  $\mathbb{L}$ ... mathbf **\mathbf** mathbi **\mathbi** mathblackboard **\mathblackboard** mathbs **\mathbs** mathcommand:example<br>mathdefault  $\text{math}$ mathdoubleextensible:instance:doublebar \doublebar {...} {...} mathdoubleextensible:instance:doublebrace \doublebrace **{...} {...}** mathdoubleextensible:instance:doublebracket \doublebracket **{...} {...}**

MPpardata **\MPpardata {...}** MPpositiongraphic **\MPpositiongraphic {...} {..=..}** MPvv **\MPvv {...} {...}** MPwhd **\MPwhd {...}** margindata **\margindata [...] [..=..] [..=..] {...}** margindata:instance  $\text{MARGINDATA}$  [..=..] [..=..] {...} margindata:instance:atleftmargin  $\text{l.1}$   $\text{m}$   $\text{l.2}$  [..=..]  $\text{l.3}$  [...] margindata:instance:atrightmargin  $\{ \text{array} \ [\dots = \dots] \ [\dots = \dots] \ \}$ margindata:instance:ininneredge  $\{...$ margindata:instance:ininnermargin \ininnermargin **[..=..] [..=..] {...}** margindata:instance:inleftedge  $\text{number} \left( \ldots \right)$  \inleftedge  $[\ldots = .]$   $[\ldots = .]$   $[\ldots = .]$   $[\ldots$  $\infty$ :inleftmargin [..=..] [..=..] {...} margindata:instance:inouteredge  $\infty$  \inouteredge [..=..] [..=..] {...} margindata:instance:inoutermargin \inoutermargin **[..=..] [..=..] {...}** margindata:instance:inrightedge  $\in$   $\in$   $\{...$   $[...]$   $[...]$ margindata:instance:inrightmargin  $\{$ inrightmargin  $[..=..]$   $[..=..]$   $\{... \}$ margindata:instance:margintext **arginiext**  $\text{max}$  \margintext [..=..] [..=..] {...} markcontent **\markcontent [...] {...}** marking **\marking (...,...) (...,...) [...]** mathdefault **\mathdefault** mathdouble<br>
mathdoubleextensible:instance<br>
mathdoubleextensible:instance<br>  $\text{MATHDOUBLEEXTENSIBLE} \{... \} \{... \}$ mathdoubleextensible:instance \MATHDOUBLEEXTENSIBLE **{...} {...}**

mathdoubleextensible:instance:doubleparent \doubleparent **{...} {...}** mathdoubleextensible:instance:overbarunderbar \overbarunderbar **{...} {...}** mathdoubleextensible:instance:overbraceunderbrace \overbraceunderbrace {...} {...}<br>mathdoubleextensible:instance:overbracketunderbracket \overbracketunderbracket {...} {...} mathdoubleextensible:instance:overbracketunderbracket \overbracketunderbracket **{...} {...}** mathdoubleextensible:instance:overparentunderparent \overparentunderparent **{...} {...}** mathematics **\mathematics \mathematics {...**] {...} mathextensible:instance \MATHEXTENSIBLE {...} {...} mathextensible:instance:cleftarrow \cleftarrow **{...} {...}** mathextensible:instance:crightarrow \crightarrow **{...} {...}** mathextensible:instance:crightoverleftarrow \crightoverleftarrow **{...} {...}** mathextensible:instance:eleftarrowfill \eleftarrowfill **{...} {...}** mathextensible:instance:eleftharpoondownfill \eleftharpoondownfill **{...} {...}** mathextensible:instance:eleftharpoonupfill \eleftharpoonupfill **{...} {...}** mathextensible:instance:eleftrightarrowfill \eleftrightarrowfill **{...} {...}** mathextensible:instance:eoverbarfill \eoverbarfill **{...} {...}** mathextensible:instance:eoverbracefill \eoverbracefill **{...} {...}** mathextensible:instance:eoverbracketfill \eoverbracketfill {...} {...} mathextensible:instance:eoverparentfill \eoverparentfill **{...} {...}** mathextensible:instance:erightarrowfill \erightarrowfill **{...} {...}** mathextensible:instance:erightharpoondownfill \erightharpoondownfill **{...} {...}** mathextensible:instance:erightharpoonupfill  $\{... \} \{... \}$ <br>mathextensible:instance:etwoheadrightarrowfill  $\{... \} \{... \}$ mathextensible:instance:etwoheadrightarrowfill \etwoheadrightarrowfill **{...} {...}** mathextensible:instance:eunderbarfill \eunderbarfill {...} {...}<br>mathextensible:instance:eunderbracefill \eunderbracefill {...} {...} mathextensible:instance:eunderbracefill \eunderbracefill **{...} {...}** mathextensible:instance:eunderbracketfill \eunderbracketfill **{...} {...}** mathextensible:instance:eunderparentfill \eunderparentfill **{...} {...}** mathextensible:instance:mequal  $\text{median} \left\{ \ldots \right\}$ mathextensible:instance:mhookleftarrow \mhookleftarrow **{...} {...}** mathextensible:instance:mhookrightarrow \mhookrightarrow {...} {...}<br>mathextensible:instance:mLeftarrow \mLeftarrow {...} {...}  $mathext{m}$  athextensible: instance:  $m$ Leftarrow mathextensible:instance:mLeftrightarrow \mLeftrightarrow **{...} {...}** mathextensible:instance:mleftarrow \mleftarrow **{...} {...}** mathextensible:instance:mleftharpoondown \mleftharpoondown **{...} {...}** mathextensible:instance:mleftharpoonup \mleftharpoonup **{...} {...}** mathextensible:instance:mleftrightarrow \mleftrightarrow **{...} {...}** mathextensible:instance:mleftrightharpoons \mleftrightharpoons **{...} {...}** mathextensible:instance:mmapsto \mmapsto **{...} {...}** mathextensible:instance:mRightarrow \mRightarrow **{...} {...}** mathextensible:instance:mrel  $\setminus \text{true} \{... \} \{... \}$ mathextensible:instance:mrightarrow \mrightarrow **{...} {...}** mathextensible:instance:mrightharpoondown \mrightharpoondown **{...} {...}** mathextensible:instance:mrightharpoonup \mrightharpoonup {...} {...}<br>mathextensible:instance:mrightleftharpoons \mrightleftharpoons {...} {...} mathextensible:instance:mrightleftharpoons \mrightleftharpoons {...} {...}<br>mathextensible:instance:mrightoverleftarrow \mrightoverleftarrow {...} {...} mathextensible:instance:mrightoverleftarrow \mrightoverleftarrow **{...} {...}**  $mathext{make:} {\tt mathext}$ mathextensible:instance:mtwoheadleftarrow \mtwoheadleftarrow **{...} {...}** mathextensible:instance:mtwoheadrightarrow \mtwoheadrightarrow **{...} {...}** mathextensible:instance:tequal \tequal {...} {...} mathextensible:instance:thookleftarrow \thookleftarrow **{...} {...}** mathextensible:instance:thookrightarrow \thookrightarrow **{...} {...}** mathextensible:instance:tLeftarrow \tLeftarrow **{...} {...}** mathextensible:instance:tLeftrightarrow \tLeftrightarrow **{...} {...}** mathextensible:instance:tleftarrow \tleftarrow **{...} {...}** mathextensible:instance:tleftharpoondown \tleftharpoondown **{...} {...}** mathextensible:instance:tleftharpoonup \tleftharpoonup **{...} {...}** mathextensible:instance:tleftrightarrow \tleftrightarrow **{...} {...}** mathextensible:instance:tleftrightharpoons \tleftrightharpoons **{...} {...}** mathextensible:instance:tmapsto \tmapsto **{...} {...}** mathextensible:instance:tRightarrow \tRightarrow **{...} {...}** mathextensible:instance:trel  $\text{f...} \{... \}$ mathextensible:instance:trightarrow \trightarrow **{...} {...}** mathextensible:instance:trightharpoondown \trightharpoondown **{...} {...}** mathextensible:instance:trightharpoonup \trightharpoonup **{...} {...}** mathextensible:instance:trightleftharpoons \trightleftharpoons **{...} {...}** mathextensible:instance:trightoverleftarrow \trightoverleftarrow {...} {...}<br>mathextensible:instance:ttriplerel \triplerel {...} {...} mathextensible:instance:ttriplerel **\ttriplerel {...}** {...}<br>mathextensible:instance:ttwoheadleftarrow **\ttwoheadleftarrow** {...} {...} mathextensible:instance:ttwoheadleftarrow \ttwoheadleftarrow **{...} {...}** mathextensible:instance:ttwoheadrightarrow \ttwoheadrightarrow **{...} {...}** mathextensible:instance:xequal \xequal {...} {...}<br>mathextensible:instance:xhookleftarrow \xhookleftarrow {...} {...} mathextensible:instance:xhookleftarrow \xhookleftarrow **{...} {...}** mathextensible:instance:xhookrightarrow \xhookrightarrow **{...} {...}** mathextensible:instance:xLeftarrow \xLeftarrow **{...} {...}**

mathextensible:instance:xleftarrow **\xleftarrow {...}** {...} mathextensible:instance:xleftharpoondown **\xleftharpoondown** {...} {...} mathextensible:instance:xleftharpoondown \xleftharpoondown **{...} {...}** mathextensible:instance:xleftharpoonup \xleftharpoonup **{...} {...}** mathextensible:instance:xleftrightarrow \xleftrightarrow **{...} {...}** mathextensible:instance:xleftrightharpoons \xleftrightharpoons **{...} {...}** mathextensible:instance:xmapsto **\xmapsto {...}** {...} mathextensible:instance:xRightarrow \xRightarrow **{...} {...}** mathextensible:instance:xrel  $\{...}$  {...} mathextensible:instance:xrightarrow **\xrightarrow {...}** {...} mathextensible:instance:xrightharpoondown **\xrightharpoondown** {...} {...} mathextensible:instance:xrightharpoondown \xrightharpoondown {...} {...}<br>mathextensible:instance:xrightharpoonup \xrightharpoonup {...} {...} mathextensible:instance:xrightharpoonup \xrightharpoonup **{...} {...}** mathextensible:instance:xrightleftharpoons \xrightleftharpoons **{...} {...}** mathextensible:instance:xrightoverleftarrow \xrightoverleftarrow **{...} {...}** mathextensible:instance:xtriplerel \xtriplerel **{...} {...}** mathextensible:instance:xtwoheadleftarrow \xtwoheadleftarrow **{...} {...}** mathextensible:instance:xtwoheadrightarrow \xtwoheadrightarrow **{...} {...}** mathfraktur **\mathfraktur** mathframed:instance  $\text{MATHFRMED}$  [..=..] {...} mathframed:instance:inmframed<br>mathframed:instance:mcframed **influence:mcframed**  $\{m \in \{1, 2, \ldots\} \}$ mathframed:instance:mframed \mframed **[..=..] {...}** mathit **\mathit** mathitalic **\mathitalic** mathmatrix  $\text{MAX} \{... \}$ mathop **\mathop {...}** mathornament:example  $\text{MATHORMMENT } \{ \dots \}$ mathover **but a** mathover **here**  $\mathbb{I} \{... \} \{... \}$ mathoverextensible:example  $\text{MATHOVEREXTENSIBLE } \{... \}$ mathovertextextensible:instance \MATHOVERTEXTEXTENSIBLE **{...} {...}** mathradical:example \MATHRADICAL **[...] {...}** mathrm **\mathrm** mathscript **but a set of the contract of the contract of the contract of the contract of the contract of the contract of the contract of the contract of the contract of the contract of the contract of the contract of the c** mathsl **\mathsl \mathsl \mathsl \mathsl**  $\mathbb{R}$ mathss **\mathss** mathtext ... {...} mathtextbf **contains a container a container a container a container**  $\mathcal{L}$ **. (...**} mathtextbi **\mathtextbi ... {...}** mathtextbs **\mathtextbs ... {...}** mathtextit **but a controlled to the controlled term** in the **mathtextit** ... {...} mathtextsl **hathtextsl**  $\mathbb{R}$ ... {...} mathtexttf **\mathtexttf** ... {...}<br>mathtf **\mathtextf** ... {...} mathtf **\mathtf**  $\mathcal{L}$ mathtriplet **here here here here here here here here here here here here here here here here here here here here here here here here here here here here here here** mathtriplet:example  $\text{MATHTRIPLET } [\dots] \{ \dots \} \{ \dots \} \{ \dots \}$ mathtt **\mathtt** mathunder **\mathunder**  $\mathbb{C}$  \mathunder  $\mathbb{C}$  \mathunder  $\mathbb{C}$  \mathunder  $\mathbb{C}$  \mathunder  $\mathbb{C}$  \mathunder  $\mathbb{C}$  \mathunder  $\mathbb{C}$  \mathunder  $\mathbb{C}$  \mathunder  $\mathbb{C}$  \mathunder  $\mathbb{C}$  \mathunder mathunderextensible:example \MATHUNDEREXTENSIBLE **{...}** mathundertextextensible:instance \MATHUNDERTEXTEXTENSIBLE **{...} {...}** mathunstacked:example \MATHUNSTACKED mathupright **\mathupright \mathupright \mathupright** mathword **\mathword ... {...}** mathwordbf **\mathwordbf ... {...}** mathwordbi **\mathwordbi ... {...}** mathwordbs **but all the contract of the contract of the contract of the contract of the contract of the contract of the contract of the contract of the contract of the contract of the contract of the contract of the contra** mathwordit **here** is a contract the contract of the contract  $\mathbf{u}$ . **f** ... {...} mathwordsl **\mathwordsl ... {...}** mathwordtf **\mathwordtf ... {...}** maxaligned **but allow the contract of the contract of the contract of the maxaligned**  $\{ \ldots \}$ mbox **\mbox {...}** measure **\measure \measure \measure \measure** \measure \measure \measure \measure \measure \measure \measure \measure \measure \measure \measure \measure \measure \measure \measure \measure \measure \measure \measure \meas measured **\measured** {...} medskip **\medskip** medspace **\medspace \medspace \medspace \medspace \medspace \medspace \medspace \medspace \medspace \medspace \medspace \medspace \medspace \medspace \medspace \medspace \medspace \medspace** menubutton:interactionmenu **button here**  $\mathbb{I} \cup \mathbb{I}$  [...]  $\ldots$   $\{ \ldots \}$ message  $\{\ldots\}$ metaTeX **\metaTeX** mfence **\mfence {...}** mfunction **\mfunction {...}** mfunctionlabeltext **\mfunctionlabeltext {...}**

mathextensible:instance:xLeftrightarrow \xLeftrightarrow **{...} {...}** \mcframed  $[\ldots]=\ldots$ }<br>\mframed  $[\ldots]=\ldots$ } mathfunction **\mathfunction {...}** \menubutton [..=..] {...} {...}

mhbox **\mhbox {...}** midaligned **\midaligned {...}** middle **\middle ...** middlealigned **\middlealigned {...}** middlebox **\middlebox {...}** midhbox **\midhbox {...}** midsubsentence **\midsubsentence** minimalhbox **\minimalhbox ... {...}** mirror **\mirror {...}** mixedcaps **\mixedcaps {...}** mkvibuffer **\mkvibuffer [...]** molecule **\molecule {...}** mono **\mono** monobold **\monobold** mononormal **\mononormal** month **\month {...}** monthlong **\monthlong {...}** monthshort **1... holds holds holds holds holds holds holds holds holds holds holds holds holds holds holds holds holds holds holds holds holds holds holds holds holds hol** mprandomnumber **\mprandomnumber** mtext **\mtext {...}** Numbers {...} namedheadnumber **\namedheadnumber {...}** naturalhbox **\naturalhbox** ... {...} naturalhpack **\naturalhpack ... {...}** naturalvbox **\naturalvbox** ... {...} naturalvpack **but all the contral vector of the contral vector**  $\lambda \ldots \{...\}$ naturalvtop **\naturalvtop** ... {...} naturalwd **\naturalwd** ... negatecolorbox **\negatecolorbox** ... negated **\negated {...}** negemspace **\negemspace** negenspace **\negenspace \negenspace** negthinspace **being a constant of the constant of the constant of the constant of the constant of the constant of the constant of the constant of the constant of the constant of the constant of the constant of the constant** newattribute **\newattribute \** \newattribute \... newcounter **\newcounter \newcounter \newcounter** \... newevery **\... \...** \... \... newfrenchspacing **biographs heather in the controller of the controller of the controller**  $\lambda$  **beam**  $\lambda$  **and**  $\lambda$  **beam**  $\lambda$  **beam**  $\lambda$  **beam**  $\lambda$  **beam**  $\lambda$  **beam**  $\lambda$  **beam**  $\lambda$  **beam**  $\lambda$  **beam**  $\lambda$  **beam**  $\lambda$  **beam**  $\lambda$  **beam** newmode **\newmode {...}** newsignal **\newsignal** \... newsystemmode **\newsystemmode**  $\{ \ldots \}$ nextbox **\nextbox** nextboxdp **\nextboxdp** nextboxht **\nextboxht** nextboxhtdp **\nextboxhtdp**  $\neq$ nextboxwd **\nextboxwd** nextcounter **\nextcounter [...]** [...] nextcountervalue **\nextcountervalue \nextcountervalue**  $\cdot$ nextdepth **\nextdepth** nextparagraphs **\nextparagraphs** nextparagraphs:example \nextPARAGRAPHS nextrealpage **\nextrealpage \nextrealpage \nextrealpage \nextrealpage \nextrealpage** nextsubpage **\nextsubpage** nextsubpagenumber **\nextsubpagenumber** nextuserpage **business \nextuserpage** nextuserpagenumber **\nextuserpagenumber** nocharacteralign **bidden has a set of the set of the set of the set of the set of the set of the set of the set of the set of the set of the set of the set of the set of the set of the set of the set of the set of the se** nocitation **\nocitation**  $\Delta$  **\nocitation**  $\ldots$ } nocitation:direct **\nocitation {...}** nocite **\nocite [...]** 

```
moduleparameter \moduleparameter {...} {...}
NormalizeFontHeight \NormalizeFontHeight \... {...} {...} {...}<br>NormalizeFontWidth \NormalizeFontWidth \... {...} {...} {...}
                                                   \forall NormalizeFontWidth \ldots {...} {...} {...}
NormalizeTextHeight \NormalizeTextHeight {...} {...} {...}
NormalizeTextWidth \NormalizeTextWidth {...} {...} {...}
namedstructureheadlocation \namedstructureheadlocation \Lambdanamedstructureuservariable \namedstructureuservariable {...} {...}
namedstructurevariable business \namedstructurevariable {...} {...}
namedtaggedlabeltexts but all the contract of the contract of the contract of the contract of the contract of the contract of the contract of the contract of the contract of the contract of the contract of the contract of
naturalvcenter \naturalvcenter ... {...}
                                                   newcatcodetable \newcatcodetable \...
                                                   nextrealpagenumber \nextrealpagenumber
nextsubcountervalue business \nextsubcountervalue [...] [...]
```
nodetostring **\nodetostring \mathbb{** \nodetostring \mathb{ \mathb{ \mathb{ \mathb{ \mathb{ \mathb{ \mathb{ \mathb{ \mathb{ \mathb{ \mathb{ \mathb{ \mathb{ \mathb{ \mathb{ \mathb{ \mathb{ \mathb{ \mathb{ \mathb{ \mathb{ \m noffigurepages **\noffigurepages** noflines **\noflines** noflocalfloats **but allowed a constructions**  $\partial$ noheaderandfooterlines **\noheaderandfooterlines** noheightstrut **business \noheightstrut \noheightstrut** noindentation **\noindentation** noitem **\noitem** nonfrenchspacing **biometers \nonfrenchspacing**  $\lambda$ nonmathematics **\nonmathematics {...}** normal **\normal** normalboldface **\normalboldface** normalitalicface **bidding the contract of the contract of the contract of the contract of the contract of the contract of the contract of the contract of the contract of the contract of the contract of the contract of the** normalizedfontsize **\normalizedfontsize** normalslantedface **\normalslantedface** normaltypeface **\normaltypeface** nospace **\nospace \nospace** note **\note \note \note \note \note \note \note \note \note \note \note \note \note \note \note \note \note \note \note \note \note \note \note \note \note \note \note** notesymbol **business here here here here here here here here here here here here here here here here here here here here here here here here here here here here her** note:instance \NOTE **[...] {...}** note:instance:assignment \NOTE **[..=..]** note:instance:assignment:endnote \endnote \endnote [..=..] note:instance:assignment:footnote \footnote **[..=..]** note:instance:endnote **below** \endnote  $\{\ldots\}$  {...} note:instance:footnote **below hotally hotally hotally hotally hotally hotally hotally hotally hotally hotally hotally hotally hotally hotally hotally hotally hotally hotally hotally** notopandbottomlines **busines \notopandbottomlines** notragged **\notragged \notragged** notsmallcapped **\notsmallcapped {...}** ntimes **\ntimes**  $\{ \ldots \}$  {...} {...} {...} numbers {...} obeydepth **\obeydepth** objectdepth **\objectdepth \objectdepth \objectdepth \objectdepth \objectdepth \objectdepth \objectheigh** objectmargin **between the contract object objects** object with  $\qquad$   $\qquad$   $\qquad$   $\qquad$   $\qquad$   $\qquad$   $\qquad$   $\qquad$   $\qquad$   $\qquad$   $\qquad$   $\qquad$   $\qquad$   $\qquad$   $\qquad$   $\qquad$   $\qquad$   $\qquad$   $\qquad$   $\qquad$   $\qquad$   $\qquad$   $\qquad$   $\qquad$   $\qquad$   $\qquad$   $\q$ obox **\obox {...}** offset **\offset [..=..] {...}** onedigitrounding **\onedigitrounding {...}** ordinaldaynumber **\ordinaldaynumber {...}** ordinalstr **\ordinalstr** {...} ornament:example \ORNAMENT **{...} {...}** outputfilename **\outputfilename** outputstreambox **\outputstreambox [...]** outputstreamcopy **\outputstreamcopy [...]** outputstreamunvbox **\outputstreamunvbox [...]** outputstreamunvcopy **\outputstreamunvcopy [...]** over **but all the set of the set of the set of the set of the set of the set of the set of the set of the set of the set of the set of the set of the set of the set of the set of the set of the set of the set of the set of** overlaybutton **being the controller overlaybutton**  $\overline{...}$ overlaybutton:direct **\overlaybutton** {\overlaybutton } overlaycolor **\overlaycolor** overlayfigure **\overlayfigure {...}** overlayheight **\overlayheight** overlayimage **\overlayimage {...}** overlaylinecolor **\overlaylinecolor** overlaylinewidth **\overlaylinewidth**

nocite:direct **\nocite** {...} \normalframedwithsettings [..=..] {...} normalizebodyfontsize **\** \normalizebodyfontsize \... {...} normalizefontdepth **\normalizefontdepth \normalizefontdepth** \... {...} {...} normalizefontheight **being the contrallizefontheight \normalizefontheight \normalizefontheight \normalizefontheight \normalizefontheight \normalizefontheight \normalizefontheight \normalizefontheight \norma** normalizefontline **\normalizefontline \... {...} {...} {...}** normalizefontwidth **\normalizefontwidth** \... {...} {...} {...} \...}<br>normalizetextdepth \normalizetextdepth {...} {...} {...} normalizetextdepth **\normalizetextdepth {...}** {...} {...}  $\{... \}$  {...} {...} {...}  $\{... \}$ \normalizetextheight {...} {...} {...} normalizetextline **business has a constraint the functionalizetextline {...}** {...} normalizetextwidth **\normalizetextwidth {...}** {...} numberofpoints **\numberofpoints {...}** objectheight **\objectheight** objectwidth **\objectwidth** offsetbox **\offsetbox [..=..] \... {...}** ornamenttext:collector **\ornamenttext [..=..] [..=..] {...} {...}** ornamenttext:direct **\ornamenttext [...] {...} {...}** ornamenttext:layer **\ornamenttext [..=..] [..=..] {...} {...}** overlaydepth **\overlaydepth**

overlayoffset **\overlayoffset** overlayrollbutton **\overlayrollbutton [...] [...]** overlaywidth **\overlaywidth** overloaderror **\overloaderror** overset **\overset** {...} {...} PDFcolor **\PDFcolor {...}** PDFETEX **\PDFETEX** PDFTEX **\PDFTEX** PICTEX **\PICTEX** PiCTeX **\PiCTeX** PointsToBigPoints **being a controlled to the except of the except of the except of the except of the except of the except of the except of the except of the except of the except of the except of the except of the except of** PointsToReal **\PointsToReal {...} \...** PPCHTEX **\PPCHTEX** PPCHTeX **\PPCHTeX** PRAGMA **\PRAGMA** PtToCm  $\text{Pr}$ page **but the contract of the contract of the contract of the contract of the contract of the contract of the contract of the contract of the contract of the contract of the contract of the contract of the contract of the** pagearea **\pagearea [...] [...] [...]** pagebreak **\pagebreak**  $\Box$ pagefigure **buying the contract of the contract of the contract of the contract of the contract of the pagein jection [...] [..=**  $\Box$  **[...] [...** pageinjection:assignment **\pageinjection [..=..] [..=..]** pagenumber **\pagenumber** pagereference **\pagereference [...]** pagestaterealpage **being a constant of the constant of the set of the set of the set of the set of the set of the set of the set of the set of the set of the set of the set of the set of the set of the set of the set of th** paletsize **\paletsize**  $\text{paletsize}$ paragraphs:example \PARAGRAPHS pdfactualtext **business business here here here here here here here here here here here here here here here here here here here here here here here here here here her** pdfbackendcurrentresources **\pdfbackendcurrentresources** pdfbackendsetinfo **\pdfbackendsetinfo {...} {...}** pdfbackendsetname **\pdfbackendsetname {...} {...}** pdfcolor **\pdfcolor {...}**<br>pdfeTeX **\pdfeTeX** pdfTeX **\pdfTeX** percent **\percent** percentdimen **between the contract of the contract of the contract of the contract of the contract of the contract of the contract of the contract of the contract of the contract of the contract of the contract of the cont** periods **\periods [...]** periods:assignment **\periods** [..=..] permitcaretescape **\permitcaretescape** permitcircumflexescape **\permitcircumflexescape** permitspacesbetweengroups **\permitspacesbetweengroups** persiandecimals **\persiandecimals {...}** persiannumerals **\persiannumerals {...}** phantom **\phantom {...}** phantombox  $\lambda$  **\phantombox** [..=..] placeattachments **\placeattachments**  $\Delta$ placecitation **\placecitation**  $\Delta$  **\placecitation** [...] placecombinedlist:instance \placeCOMBINEDLIST **[..=..]** placecombinedlist:instance:content \placecontent **[..=..]** placecomments **\placecomments**  $\Delta$  \placecomments  $\Delta$  \placecurrentf placedbox  $\{\ldots\}$ 

PointsToWholeBigPoints **\PointsToWholeBigPoints {...} \...** pageinjection **\pageinjection [...] [..=..]** pagestaterealpageorder **business \pagestaterealpageorder {...}** {...} pdfbackendactualtext **\pdfbackendactualtext {...} {...}** pdfbackendsetcatalog **\pdfbackendsetcatalog {...} {...}** pdfbackendsetcolorspace **\pdfbackendsetcolorspace {...} {...}** pdfbackendsetextgstate **\pdfbackendsetextgstate {...} {...}** pdfbackendsetpageattribute **\pdfbackendsetpageattribute {...} {...}** pdfbackendsetpageresource **\pdfbackendsetpageresource {...} {...}** pdfbackendsetpagesattribute **\pdfbackendsetpagesattribute {...}** {...}<br>pdfbackendsetpattern **\pdfbackendsetpattern** {...} {...} pdfbackendsetpattern **\pdfbackendsetpattern {...} {...}** pdfbackendsetshade **\pdfbackendsetshade {...} {...}** pdfeTeX **\pdfeTeX** pickupgroupedcommand **\pickupgroupedcommand {...} {...} {...}** placebookmarks **\placebookmarks [...] [...] [..=..]** placebtxrendering **buttering**  $\Delta$ **placebtxrendering** [...] [..=..] placecombinedlist  $\Delta$ **placecombinedlist** [...] [..=..]<br>placecombinedlist:instance  $\Delta$  blaceCOMBINEDLIST [..=..] placecurrentformulanumber **\placecurrentformulanumber** placefloat **\placefloat [...] [...] [...] {...} {...}** placefloatwithsetups **\placefloatwithsetups** [...] [...]  $\{ \ldots \}$  {...} placefloat:instance \placeFLOAT **[...] [...] {...} {...}** placefloat:instance:chemical \placechemical **[...] [...] {...} {...}** placefloat:instance:figure  $\rho$  \placefigure  $\Omega$  \placefigure  $\Omega$  ...]  $\{\ldots\}$   $\{\ldots\}$ 

placefloat:instance:table \placetable **[...] [...] {...} {...}** placefootnotes **\placefootnotes [..=..]** placeformula **\placeformula [...] {...}** placeframed **being a contract to the contract of the contract of the contract of the contract of the contract of the contract of the contract of the contract of the contract of the contract of the contract of the contract** placeheadnumber **\placeheadnumber [...]** placeheadtext **\placeheadtext [...]** placehelp **\placehelp** placeinitial **\placeinitial [...]** placelayer **but also constructed** the placelayer  $\Delta y = \Delta x + \Delta y$ placelist **be a contract to the contract of the contract of the contract of the contract of the contract of the contract of the contract of the contract of the contract of the contract of the contract of the contract of th** placelistoffloats:instance \placelistofFLOATS **[..=..]** placelistoffloats:instance:chemicals \placelistofchemicals **[..=..]** placelistoffloats:instance:figures \placelistoffigures **[..=..]** placelistoffloats:instance:graphics \placelistofgraphics **[..=..]** placelistoffloats:instance:intermezzi \placelistofintermezzi **[..=..]** placelistoffloats:instance:tables \placelistoftables **[..=..]** placelistofpublications **\placelistofpublications [...] [..=..]** placelistofsorts **\placelistofsorts** [...] [..=..]<br>placelistofsorts:instance \placelistofsORTS [..=..] placelistofsorts:instance \placelistofSORTS **[..=..]** placelistofsorts:instance:logos \placelistoflogos **[..=..]** placelistofsynonyms **\placelistofsynonyms [...] [..=..]** placelistofsynonyms:instance<br>
placelistofsynonyms:instance:abbreviations<br>
\placelistofabbreviations [..=..] placelistofsynonyms:instance:abbreviations \placelistofabbreviations **[..=..]** placelocalfootnotes **\placelocalfootnotes [..=..]** placelocalnotes **\placelocalnotes [...] [..=..]** placement **\placement [...] [..=..] {...}** placement:example  $\angle$ PLACEMENT [..=..] {...} placenamedfloat **being the supplacent of the set of the set of the set of the set of the set of the set of the set of the set of the set of the set of the set of the set of the set of the set of the set of the set of the s** placenamedformula **\placenamedformula [...] {...} {...}** placenotes **\placenotes [...]** [..=..] placeongrid **\placeongrid**  $\Delta$  [...] {...} placeongrid:list **\placeongrid [...] {...}** placeontopofeachother **\placeontopofeachother {...} {...}** placepagenumber **\placepagenumber** placepairedbox:instance \placePAIREDBOX **[..=..] {...} {...}** placepairedbox:instance:legend **b**  $\Delta$  **[...**] {...} {...} placeparallel **\placeparallel [...] [...] [..=..]** placerawlist **\placerawlist**  $\Delta$  [...] [..=..] placeregister **\placeregister** [...] [..=..]<br>placeregister:instance **by a set of the set of the set of the set of the set of the set of the set of the set o** placeregister:instance \placeREGISTER **[..=..]** placeregister:instance:index **blaceindex [..=..]** placerenderingwindow **\placerenderingwindow [...] [...]** placesidebyside **\placesidebyside {...} {...}** placesubformula **being the contract of the contract of the contract of the contract of the contract of the contract of the contract of the contract of the contract of the contract of the contract of the contract of the con** popattribute **but all the controller of the controller of the controller of the controller of the controller of the controller**  $\lambda$ **...** popmacro **\popmacro \popmacro** \popmacro \popmacro \popmacro \popmacro \popmacro \popmacro \popmacro \popmacro \popmacro \popmacro \popmacro \popmacro \popmacro \popmacro \popmacro \popmacro \popmacro \popmacro \popmacro \ popmode **\popmode [...]** popsystemmode **being the contract of the contract of the contract of the contract of the contract of the contract of the contract of the contract of the contract of the contract of the contract of the contract of the contr** position **\position \position \position \position \position \position \** positionoverlay **because the contract of the contract of the contract of the contract of the contract of the contract of the contract of the contract of the contract of the contract of the contract of the contract of the c** positionregionoverlay **\positionregionoverlay {...} {...}** postponenotes **\postponenotes** predefinedfont **\predefinedfont [...]** predefinefont **being the contract of the contract of the contract of the contract of the contract of the contract of the contract of the contract of the contract of the contract of the contract of the contract of the contr** predefinesymbol **\predefinesymbol [...]** prefixedpagenumber **\prefixedpagenumber** prependetoks **\prependetoks ... \to \...** prependgvalue **beindgvalue beindgvalue**  $\{... \} \{... \}$ <br>prependtocommalist **beinding to the set of the set of the set of the set of the set of the set of the set of the set of the set of the set of the set of the set of the** prependtoks **but all the contract of the contract of the contract of the contract of the contract of the contract of the contract of the contract of the contract of the contract of the contract of the contract of the contr** prependtoksonce **business in the contract of the contract of the contract of the contract of the contract of the contract of the contract of the contract of the contract of the contract of the contract of the contract of t** prependvalue **being a set of the contract of the contract of the contract of the contract of the contract of the contract of the contract of the contract of the contract of the contract of the contract of the contract of t** prerollblank **\prerollblank [...]** presetdocument **\presetdocument [..=..]** presetfieldsymbols **\presetfieldsymbols [...]** presetlabeltext:instance \presetLABELtext **[...] [..=..]** presetlabeltext:instance:btxlabel  $\preceq$  \presetbtxlabeltext [...] [..=..]

placefloat:instance:graphic \placegraphic **[...] [...] {...} {...}** placefloat:instance:intermezzo **being as a contract of the set of the set of the set of the set of the set of the set of the set of the set of the set of the set of the set of the set of the set of the set of the set of th** placelayeredtext **be a constant to the constant of the constant of the constant**  $\Delta$  **(i.i.**  $[\ldots]$  [..=..]  $\{\ldots\}$  {...} placepairedbox **being a constant of the constant of the constant of the constant of the constant of the constant of the constant of the constant of the constant of the constant of the constant of the constant of the consta** prependtocommalist **\prependtocommalist {...} \...** presetlabeltext:instance:head \presetheadtext **[...] [..=..]**

presetlabeltext:instance:operator \presetoperatortext **[...] [..=..]** presetlabeltext:instance:unit  $\gamma$  \presetunittext  $[\ldots]$  [..=..] pretocommalist **being the community of the community of the community of the community of the community of the community of the community of**  $\mathcal{L}$ **...** prevcounter **\prevcounter \prevcounter** [...] [...] prevcountervalue **business \prevcountervalue [...]** preventmode **\preventmode [...]** prevrealpage **\prevrealpage** prevrealpagenumber **\prevrealpagenumber** prevsubpage **but a set of the contract of the contract of the contract of the contract of the contract of the contract of the contract of the contract of the contract of the contract of the contract of the contract of the** prevsubpagenumber **\prevsubpagenumber** prevuserpage **\prevuserpage** prevuserpagenumber **\prevuserpagenumber** procent **\procent** processassignlist **being the contract of the contract of the contract of the contract of the contract of the contract of the contract of the contract of the contract of the contract of the contract of the contract of the c** processcolorcomponents **\processcolorcomponents {...}** processcommalist **being the contract of the contract of the contract in the contract of the contract of the contract of the contract of the contract of the contract of the contract of the contract of the contract of the co** processcontent **\processcontent {...}** \... processfile **but all the set of the set of the set of the set of the set of the set of the set of the set of the set of the set of the set of the set of the set of the set of the set of the set of the set of the set of the** processfilemany **being a set of the contract of the contract of the contract of the processfilemany**  $\{ \ldots \}$ processfilenone **\processfilenone {...}** processfileonce **but a contract the contract of the contract of the contract of the processfileonce {...}** processlinetablebuffer **\processlinetablebuffer [...]** processlinetablefile **business \processlinetablefile {...**} processMPfigurefile **\processMPfigurefile {...}** processranges **\processranges [...] \...** processtexbuffer **\processTEXbuffer [...]** processuntil **\processuntil**  $\cdot \cdot \cdot$ processxtablebuffer **\processxtablebuffer [...]** product  $\text{[...]}$ product:string **\product** ... profilegivenbox **\profilegivenbox {...} ...** program **\program [...]** project **\project [...]** project:string **by project**:string **by** *project* ... pseudoMixedCapped **\pseudoMixedCapped {...}** pseudoSmallCapped **\pseudoSmallCapped {...}** pseudoSmallcapped **\pseudoSmallcapped {...}** pseudosmallcapped **\pseudosmallcapped {...}** purenumber **\purenumber {...}** pushbar **\pushbar [...] ... \popbar** pushbutton **\pushbutton**  $\Box$  [...] [...] pushcolor **\pushcolor [...] ... \popcolor**

presetlabeltext:instance:label \presetlabeltext [...] [..=..] presetlabeltext:instance:mathlabel \presetmathlabeltext **[...] [..=..]** presetlabeltext:instance:prefix  $\rho$  \presetprefixtext [...] [..=..] presetlabeltext:instance:suffix  $\rho$  \presetsuffixtext  $[\ldots]$   $[\ldots]$ presetlabeltext:instance:taglabel  $\preceq$  \presettaglabeltext [...] [..=..] prettyprintbuffer **business \prettyprintbuffer {...}** {...} prevsubcountervalue **\prevsubcountervalue [...] [...]** processaction **\processaction \processaction**  $\therefore$   $[\dots]$   $[\dots]$ processallactionsinset **\processallactionsinset [...] [..,..=>..,..]** processassignmentcommand **\processassignmentcommand [..=..]** \... processassignmentlist **being the controller of the controller of the controller of the controller of the processbetween**  $\{.\cdot.\} \setminus \ldots$ processbetween **\processbetween {...} \...** processblocks **but a heating the contract of the contract of the contract of the contract of the contract of the contract of the contract of the contract of the contract of the contract of the contract of the contract of** processbodyfontenvironmentlist **\processbodyfontenvironmentlist** \... processcommacommand **being the control of the control of the control of the control of the control of the control of the control of the control of the control of the control of the control of the control of the control of** processcommalistwithparameters **\processcommalistwithparameters [...] \...** processfirstactioninset **\processfirstactioninset** [...] [..,..=>..,..] processisolatedchars **being the contract of the contract of the contract of the contract of the contract of the contract of the contract of the contract of the contract of the contract of the contract of the contract of th processisolatedwords being the contract of the contract of the contract of the contract of the contract of the contract of the contract of the contract of the contract of the contract of the contract of the contract of** processlist  $\proceslist {\ldots} {\ldots} \$ ...<br>processMPbuffer  $\procesMPbuffer {\ldots}$ processMPbuffer **\processMPbuffer [...]** processmonth **because the contract of the contract of the contract of the contract of the contract of the contract of the contract of the contract of the contract of the contract of the contract of the contract of the cont** processseparatedlist **\processseparatedlist [...] [...] {...}** processtokens **\processtokens {...} {...} {...} {...} {...}** processyear **but all the contract of the contract of the contract of the contract of the contract of the contract of the contract of the contract of the contract of the contract of the contract of the contract of the contr** profiledbox **\profiledbox [...] [..=..] {...}** pusharrangedpages **busharrangedpages** ... \poparrangedpages ... \pusharrangedpages ... \poparrangedpages ... \pushattribute \... pushattribute **\pushattribute \...** pushbackground **\pushbackground [...] ... \popbackground** pushcatcodetable **\pushcatcodetable ... \popcatcodetable**

pushmacro **\** \pushmacro \... pushmode  $\{\ldots\}$ pushoutputstream **\pushoutputstream [...]** pushpath **\pushpath [...] ... \poppath** pushsystemmode **bushsystemmode**  $\{...$ qquad **\qquad** quad **\quad** quads **\quads [...]** quarterstrut **\quarterstrut** quitcommalist **\quitcommalist** quitprevcommalist **\quitprevcommalist** quittypescriptscanning<br>ReadFile (...) Romannumerals **All Romannumerals** {...} raggedbottom **\raggedbottom** raggedcenter **\raggedcenter** raggedleft **\raggedleft** raggedright **being the contract of the contract of the contract of the contract of the contract of the contract of the contract of the contract of the contract of the contract of the contract of the contract of the contrac** raggedwidecenter **\raggedwidecenter** raisebox **\raisebox \raisebox \raisebox \raisebox \raisebox \raisebox \raisebox \raisebox \raisebox \raisebox \raisebox \raisebox \raisebox \raisebox \raisebox \raisebox \raisebox \raisebo** randomizetext **\randomizetext {...}** randomnumber **\randomnumber {...}** {...} rawcounter **\rawcounter**  $\{... \}$  [...] rawcountervalue **\rawcountervalue [...]** rawdate **\rawdate [...]** rbox **\rbox ... {...}** realpagenumber **\realpagenumber** realSmallCapped **\realSmallCapped {...}** realSmallcapped **\realSmallcapped {...}** realsmallcapped **\realsmallcapped {...}** recursedepth **\recursedepth** recurselevel **\recurselevel** recursestring **\recursestring** redoconvertfont **\redoconvertfont** ref **\ref [...] [...]** reference **\reference [...] {...}** referenceprefix **\referenceprefix** registerfontclass **\registerfontclass {...}**

pushendofline **bushendofline**  $\text{triangle}$ ... \popendofline pushindentation **bushindentation \pushindentation** ... \popindentation pushMPdrawing **\pushMPdrawing ... \popMPdrawing** pushmathstyle **bushmathstyle** ... \popmathstyle **...** \pushmathstyle ... \popmathstyle pushpunctuation **bushpunctuation \pushpunctuation** ... \poppunctuation pushrandomseed **\pushrandomseed ... \poprandomseed** pushreferenceprefix **bushreferenceprefix**  $\{ \ldots \} \ldots$  \popreferenceprefix putboxincache **\putboxincache {...} {...} ...** putnextboxincache **\putnextboxincache {...} {...} \... {...}** ReadFile **\ReadFile {...}** rawdoifelseinset **\rawdoifelseinset {...} {...} {...} {...}** rawdoifinset **by a subset of the contract of the contract (i.d.**  $\{ \ldots \} \{ \ldots \} \}$ rawdoifinsetelse **\rawdoifinsetelse {...} {...} {...} {...}** rawgetparameters **\rawgetparameters [...] [..=..]** rawprocessaction **being a constant of the constant of the constant of the constant**  $\{.\,.\,]\,$  **[...,.=>..,..]** rawprocesscommacommand **\rawprocesscommacommand [...] \...** rawprocesscommalist **\rawprocesscommalist [...] \...** rawstructurelistuservariable **\rawstructurelistuservariable {...}** rawsubcountervalue **business \rawsubcountervalue [...]** [...] <br>
rhox { } readfile **\readfile {...} {...} {...}** readfixfile **\readfixfile {...} {...} {...} {...}** readjobfile **business contains the contract of the contract of the contract of the contract of the contract of the contract of the contract of the contract of the contract of the contract of the contract of the contract** readlocfile **\readlocfile {...} {...} {...}** readsetfile **\readsetfile {...} {...} {...} {...}** readsysfile **but allows readsysfile**  $\{... \} \{... \} \{... \}$ readtexfile **because the contract of the contract of the contract of the contract of the contract of the contract of the contract of the contract of the contract of the contract of the contract of the contract of the contr** readxmlfile **but all the contract of the contract of the contract of the contract of the contract of the contract of the contract of the contract of the contract of the contract of the contract of the contract of the contr** referenceformat:example \REFERENCEFORMAT **{...} {...} [...]** referring **The Community of Series (...,...)** (...,...) [...]<br> **registerattachment and registerations registeration** [...] [..=..] registerattachment **\registerattachment [...] [..=..]** registerctxluafile **\registerctxluafile {...} {...}** registerexternalfigure **\registerexternalfigure [...] [...] [..=..]** registerhyphenationexception **\registerhyphenationexception [...] [...]** registerhyphenationpattern **\registerhyphenationpattern [...] [...]** registermenubuttons **\registermenubuttons [...] [...]**

registersort **\registersort [...] [...]** registersynonym **\registersynonym [...] [...]** registerunit **\registerunit** [...] [..=..]<br>register:instance  $\text{REGISTER}$  [...] {..+...+..} register:instance:index \index **[...] {..+...+..}** regular **but the contract of the contract of the contract of the contract of the contract of the contract of the contract of the contract of the contract of the contract of the contract of the contract of the contract of t** relatemarking **because the contract of the contract of the contract of the contract of the contract of the contract of the contract of the contract of the contract of the contract of the contract of the contract of the con** relaxvalueifundefined **\relaxvalueifundefined {...}** remainingcharacters **\remainingcharacters** removebottomthings **\removebottomthings** removedepth **\removedepth** removelastskip **\removelastskip** removelastspace **\removelastspace** removemarkedcontent **\removemarkedcontent [...]** removepunctuation **\removepunctuation** removetoks **because the contract of the contract of the contract of the contract of the contract of the contract of the contract of the contract of the contract of the contract of the contract of the contract of the contra** removeunwantedspaces **\removeunwantedspaces** replacefeature **\replacefeature [...]** replacefeature:direct **\replacefeature {...}** replaceword **\replaceword [...] [...] [...]** rescan **\rescan {...}**  $\label{lem:main} $$ \rescanwithsetup {\dots} $$$ resetallattributes **\resetallattributes** resetandaddfeature **\resetandaddfeature [...]** resetandaddfeature:direct **\resetandaddfeature {...}** resetbar **\resetbar** resetboxesincache **\resetboxesincache {...}** resetbreakpoints **\resetbreakpoints** resetbuffer **\resetbuffer [...]** resetcharacteralign **\resetcharacteralign** resetcharacterkerning **\resetcharacterkerning** resetcharacterspacing **\resetcharacterspacing** resetcharacterstripping **\resetcharacterstripping** resetcollector **\resetcollector [...]** resetcounter **buying the contract of the contract of the contract of the contract of the contract of the contract of the contract of the contract of the contract of the contract of the contract of the contract of the contr** resetdigitsmanipulation **between the constraining of the constraining of the constraining of the constraining of the constraining of the constraining**  $\{reset\}$ resetdirection **\resetdirection** resetflag **\resetflag** {...} resetfontcolorsheme **\resetfontcolorsheme** resetfontfallback **\resetfontfallback [...] [...]** resetfontsolution **\resetfontsolution** resethyphenationfeatures **\resethyphenationfeatures** resetinjector **\resetinjector [...]** resetinteractionmenu **\resetinteractionmenu [...]** resetitaliccorrection **\resetitaliccorrection** resetlayer **but all the contract of the contract of the contract of the contract of the contract of the contract of the contract of the contract of the contract of the contract of the contract of the contract of the contra** resetlocalfloats **\resetlocalfloats** resetMPdrawing **\resetMPdrawing** resetMPenvironment **\resetMPenvironment** resetMPinstance **\resetMPinstance [...]** resetmarker **business** *resetmarker* [...] resetmarking **being the contract of the contract of the contract of the contract of the contract of the contract of the contract of the contract of the contract of the contract of the contract of the contract of the contra** resetmode **\resetmode {...}** resetpagenumber **\resetpagenumber** resetparallel **\resetparallel [...] [...]** resetpath **\resetpath** resetpenalties **\resetpenalties \...**<br>resetperiodkerning **by the contract of the contract of the contract of the contract of the contract of the contra** resetprofile **\resetprofile** resetrecurselevel **\resetrecurselevel** resetreference **\resetreference [...]** resetreplacement **\resetreplacement** resetscript **\resetscript** resetsetups **\resetsetups [...]**

register:instance \REGISTER **[...] {..+...+..}** register:instance:ownnumber \REGISTER **[...] {...} {..+...+..}** register:instance:ownnumber:index \index **[...] {...} {..+...+..}** relateparameterhandlers **\relateparameterhandlers {...} {...} {...} {...} remark hemark hemark (...,...)**  $[...,-...]$   $[...,-...]$   $[...]$ removefromcommalist **business removefromcommalist**  $\{... \} \ldots$ removesubstring **because the contract of the contract of the contract of the contract of the contract of the contract of the contract of the contract of the contract of the contract of the contract of the contract of the c** replaceincommalist **\replaceincommalist \... {...}** resetfeature **\resetfeature** resetperiodkerning **\resetperiodkerning**

resetsubpagenumber **\resetsubpagenumber** resetsymbolset **\resetsymbolset** resetsystemmode **\resetsystemmode {...}** resettimer **\resettimer** resettrackers **\resettrackers** resettrialtypesetting **\resettrialtypesetting** resetusedsortings **\resetusedsortings [...]** resetusedsynonyms **\resetusedsynonyms [...]** resetuserpagenumber **\resetuserpagenumber** resetvalue **\resetvalue {...}** resetvisualizers **\resetvisualizers** reshapebox **\reshapebox {...}** restorebox **by a set of the contract of the contract of the contract of the contract of the contract of the contract of the contract of the contract of the contract of the contract of the contract of the contract of the co** restorecatcodes **\restorecatcodes** restorecounter **\restorecounter [...]** restorecurrentattributes **\restorecurrentattributes {...}**  $\label{thm:main}$  restoreendofline <br>  $\label{thm:main}$  restoreglobalbodyfont <br>  $\label{thm:main}$ restoreglobalbodyfont **\restoreglobalbodyfont** reuseMPgraphic **\reuseMPgraphic {...} {..=..}** reuserandomseed **\reuserandomseed** revivefeature **\revivefeature** rfence **\rfence** {...} rhbox **\rhbox {...}** right  $\rightarrow$  **\right** ... rightaligned **\rightaligned {...}** rightbottombox **\rightbottombox {...}** rightbox **\rightbox {...}** righthbox **\righthbox {...}** rightlabeltext:instance \rightLABELtext **{...}** rightlabeltext:instance:head \rightheadtext **{...}** rightlabeltext:instance:label \rightlabeltext **{...}** rightlabeltext:instance:mathlabel \rightmathlabeltext **{...}** rightline **\rightline {...}** rightpageorder **\rightpageorder** rightsubguillemot **\rightsubguillemot** righttoleft **\righttoleft** righttolefthbox **\righttolefthbox** ... {...}<br>righttoleftvbox **\righttoleftvbox** ... {...} righttoleftvtop **\righttoleftvtop ... {...}** righttopbox **\righttopbox {...}** ring **\ring {...}** rlap **\rlap {...}** robustpretocommalist **\robustpretocommalist {...} \...** rollbutton:button **\rollbutton [..=..] ... [...]** roman **\roman** romannumerals **\romannumerals {...}** rotate **\rotate [..=..] {...}** rtop **\rtop ... {...}** ruby **\ruby [...] {...} {...}** ruledhbox **\ruledhbox ... {...}** ruledhpack **\ruledhpack** \ruledhpack ... {...}<br>ruledmbox **\ruledmbox** \ruledmbox } ruledtopv **\ruledtopv ... {...}** ruledtpack **a health is a contract to the contract of the contract of the contract**  $\mathbf{x} \cup \{... \}$ ruledvbox **\ruledvbox** ... {...}<br>ruledvpack **\ruledvpack** ... {...} ruledvtop **\ruledvtop ... {...}** runMPbuffer **\runMPbuffer [...]** runninghbox **\runninghbox {...}** ScaledPointsToWholeBigPoints **being the contract of the ScaledPointsToWholeBigPoints {...} \...** 

resetshownsynonyms **\resetshownsynonyms [...]**  $\label{cor:main} $$ \r\esolvedglyphdirect $$ \r\esolvedglyphdirect $$ \r\esolvedglyphdipdif! $$\r\esolvedglyphdif! $$\r\esolvedglyphdif! $$\r\esolvedglyphdif! $$\r\esolvedglyphdif! $$\r\esolvedglyphdif! $$\r\esolvedglyphdif! $$\r\esolvedglyphdif! $$\r\esolvedglyphdif! $$\r\eservedglyphdif! $$\r\eservedglyphdif! $$\r\eservedglyphdif! $$\r\eservedglyphdif! $$\r\es/dglyphdif! $$\r\es/dglyphdif! $$\r\es/dglyphd$ resolvedglyphstyled **\resolvedglyphstyled {...} {...}** restartcounter **buying the set of the set of the set of the set of the set of the set of the set of the set of the set of the set of the set of the set of the set of the set of the set of the set of the set of the set of t** reusableMPgraphic **\reusableMPgraphic {...} {..=..}** rightorleftpageaction **\rightorleftpageaction {...} {...}** rightskipadaption **\rightskipadaption** righttoleftvbox **\righttoleftvbox ... {...}** robustaddtocommalist **\robustaddtocommalist {...} \...** robustdoifelseinset **\robustdoifelseinset {...} {...} {...} {...}** robustdoifinsetelse **\robustdoifinsetelse {...} {...} {...} {...}** rollbutton:interactionmenu **\rollbutton [...] [..=..] ... [...]** ruledmbox **\ruledmbox {...}** ruledvpack **\ruledvpack ... {...}** ScaledPointsToBigPoints **being the controller of the ScaledPointsToBigPoints {...} \...** 

SmallCapped **1...** SmallCapped **1...** SmallCapped **1... SmallCapped 1... SmallCapped 1... SmallCapped 1... SmallCapped 1... SmallCapped 1... SmallCapped 1... SmallCapped 1... SmallCapped 1..** Smallcapped **1...**} safechar **\safechar {...}** samplefile **business \samplefile**  $\{...$ } sans **\sans** sansbold **\sansbold** sansnormal **\sansnormal** sansserif **\sansserif**  $\setminus$ savebox **but also assumed as a savebox {...}** {...} {...} savebtxdataset **\savebtxdataset [...]** [...] [..=..] savebuffer **\savebuffer**  $\lambda$  \savebuffer  $\ldots$ savebuffer:list **\savebuffer** [...] [...] savecolor **\savecolor**  $\simeq$  \savecolor ... \restorecolor savecounter **business and the same of the same of the same of the same of the same of the same of the same of the same of the same of the same of the same of the same of the same of the same of the same of the same of th** savecurrentattributes **\savecurrentattributes {...}** savenormalmeaning **being the savenormalmeaning \...** savetwopassdata **by a savetwopassdata f...**}  $\{ \ldots \}$ sbox **{...}** scale **\scale [...] [..=..] {...}** screen **\screen \screen \screen \screen \screen \screen \screen \screen \screen \screen \screen \screen \screen \screen \screen \screen \screen \screen \screen \screen \screen \scr**  $script:instance$ script:instance:ethiopic \ethiopic script:instance:hangul \hangul script:instance:hanzi \hanzi script:instance:latin \latin \latin script:instance:nihongo \nihongo script:instance:test \test \test \test \test \test \test \test \test \test \test \test \test \test \test \test \test \test \test \test \test \test \test \test \test \test \test \test \test \test \test \test \test \test \te script:instance:thai \thai secondofthreearguments **\secondofthreearguments** {...} {...} {...} secondofthreeunexpanded **become also become the condofthreeunexpanded**  $\{ \ldots \} \{ \ldots \}$ secondoftwoarguments **become as a secondoftwoarguments** {...} {...} secondoftwounexpanded **become as a secondoftwounexpanded**  $\{ \ldots \} \{ \ldots \}$ section: instance  $\setminus$ SECTION  $[...]$   $\{... \}$ section:instance:assignment \SECTION [..=..] section:instance:assignment:chapter **[..=..]** section:instance:assignment:part \part [..=..] section: instance: assignment: section **[..=..]** section:instance:assignment:subject<br>section:instance:assignment:subsection<br>\subsection [..=..] section:instance:assignment:subsection \subsection **[..=..]** section:instance:assignment:subsubject **[..=..]**<br>section:instance:assignment:subsubsection **\subsubsection** [..=..] section:instance:assignment:subsubsection section:instance:assignment:subsubsubject \subsubsubject [..=..] section:instance:assignment:subsubsubsection **\subsubsubsection** [..=..] section:instance:assignment:subsubsubject \subsubsubsubject [..=..] section:instance:assignment:subsubsubsubsection \subsubsubsubsection **[..=..]** section:instance:assignment:subsubsubsubsubject \subsubsubsubsubject **[..=..]** section:instance:assignment:title **\title \title [..=..]** section:instance:chapter **business and [...]**  $\{... \}$ section:instance:ownnumber  $\setminus$ SECTION  $[...]$  {...} {...} section:instance:ownnumber:chapter **\chapter \chapter [...]** {...} {...} section:instance:ownnumber:part  $\partial$  \part  $[\ldots]$  {...} {...} section:instance:ownnumber:section \section **[...] {...} {...}** section:instance:ownnumber:subject \subject **[...] {...} {...}** section:instance:ownnumber:subsection **being a section [...]**  $\{ \ldots \} \{ \ldots \}$ section:instance:ownnumber:subsubject \subsubject  $\{... \} \{... \} \$ section:instance:ownnumber:subsubsection \subsubsection  $\ldots$  {...} {...} section:instance:ownnumber:subsubsubject \subsubsubject [...]  ${...}$  {...} section:instance:ownnumber:subsubsubsection \subsubsubsection [...] {...} {...}<br>section:instance:ownnumber:subsubsubject \subsubsubsubject [...] {...} {...} section:instance:ownnumber:subsubsubsubject \subsubsubsubject **[...] {...} {...}** section:instance:ownnumber:subsubsubsubsection \subsubsubsubsubsection [...] {...} {...}<br>section:instance:ownnumber:subsubsubsubsubsubject \subsubsubsubsubsubject [...] {...} {...} section:instance:ownnumber:subsubsubsubsubsubject \subsubsubsubsubsubject [..<br>section:instance:ownnumber:title \title [...] {...} {...} section:instance:ownnumber:title  $\text{title} \left( \dots \right] \{ \dots \}$ <br>section:instance:part  $\text{part} \left[ \dots \right] \{ \dots \}$ section:instance:part \part **[...] {...}** section: instance: section  $\setminus$  section  $\setminus$  **section**  $\setminus$  **...**} section:instance:subject \subject **[...] {...}**  $section: instance: subsection$ section:instance:subsubject  $\{substack{... \}$ section:instance:subsubsection **bubsubsection \subsubsection [...]**  $\{... \}$ 

```
savetaggedtwopassdata by a savetaggedtwopassdata {...} {...} {...}
secondoffivearguments become as a secondoffivearguments {...} {...} {...} {...}
secondoffourarguments becondoffourarguments \{... \}, \{... \}, \{... \}secondofsixarguments by a secondofsixarguments {...} {...} {...} {...} {...} {...}
```
section:instance:subsubsubsection **being a section here** is a section  $\{... \} \{... \}$ section:instance:subsubsubsubject \subsubsubsubject **[...] {...}** section:instance:title  $\{\text{tiltle } [...] \}$ serializecommalist **beider as a serializecommalist**  $\ldots$ ] serializedcommalist **\serializedcommalist** serif **\serif** serifbold **\serifbold** serifnormal **\serifnormal** setbar **between the contract of the set of the set of the set of the set of the set of the set of the set of the set of the set of the set of the set of the set of the set of the set of the set of the set of the set of the** setbigbodyfont **\setbigbodyfont** setboxllx ... {...} setboxlly ... {...} setbreakpoints **better as a set of the set of the set of the set of the set of the set of the set of the set of the set of the set of the set of the set of the set of the set of the set of the set of the set of the set of** setbuffer **\setbuffer**  $\setminus$  \setbuffer  $\setminus$  \setcapstrut  $\setminus$  setcapstrut setcatcodetable **\setcatcodetable**  $\setminus \ldots$ setcharacteralign **betcharacteralign**  $\setminus$  **setcharacteralign**  $\setminus$ ...}  $\{ \ldots \}$ setcharactercasing **betcharactercasing**  $\setminus$  **setcharactercasing** [...] setcharactercleaning **betcharactercleaning [...]** setcharacterkerning **betcharacter in the set of the set of the set of the set of the set of the set of the set of the set of the set of the set of the set of the set of the set of the set of the set of the set of the set o** setcharacterspacing **betcharacters \setcharacterspacing [...]** setcharacterstripping **betcharacterstripping \setcharacterstripping [...]** setcharstrut **betcharstrut**  $\setminus$  setcharstrut  $\{... \}$ setcolormodell **\setcolormodell**  $\ldots$ setcounter **business and the set of the set of the set of the set of the set of the set of the set of the set of the set of the set of the set of the set of the set of the set of the set of the set of the set of the set of** setcounterown **between \setcounterown \setcounterown [...]** [...] setcurrentfontclass **between the set of the set of the set of the set of the set of the set of the set of the set of the set of the set of the set of the set of the set of the set of the set of the set of the set of the se** setdataset **\setdataset**  $\left[\ldots\right]$  [...]  $\ldots$ ] [... setdefaultpenalties **beidefaultpenalties \setdefaultpenalties** setdigitsmanipulation **beta \setdigitsmanipulation** [...] setdirection **because the contract of the set of the set of the set of the set of the set of the set of the set of the set of the set of the set of the set of the set of the set of the set of the set of the set of the set** setdummyparameter **business \setdummyparameter {...}** {...} setemeasure **\setemeasure {...}** {...} setevalue **business in the sete**value  $\{... \}$  {...} setevariable **because as a setevariable field**  $\set{...}$  {...} {...} setevariables **between the contract of the sete**variables  $\ldots$ ] [..=..] setfirstline **business in the set of the set of the set of the set of the set of the set of the set of the set of the set of the set of the set of the set of the set of the set of the set of the set of the set of the set o** setfirstpasscharacteralign **bilitically assumed to the example of the setfirst passcharacteralign** setflag \setflag {...}  $\hspace{1.6cm} \text{setfont} \hspace{1.2cm} \ldots$  $\verb|setfontcolorsheme| {\verb|setfontcolorsheme | ...}|$ setfontfeature **business \setfontfeature {...}** setfontsolution **\setfontsolution \setfontsolution**  $\sum_{i=1}^{n}$ setfontstrut **blue and the setfontstrut \setfontstrut**  $\verb|setglobalscript [...]$ setgmeasure **but all the setgmeasure field**  $\setminus$  setgmeasure  $\{ \ldots \}$   $\{ \ldots \}$ setgvalue **business and the set of the set of the set of the set of the set of the set of the set of the set of the set of the set of the set of the set of the set of the set of the set of the set of the set of the set of** setgvariable **being a setgvariable that the setgvariable**  $\{... \} \{... \}$ setgvariables **between the setgen of the setgen of the setgen of the setgen of the setgen of the set of the set of the set of the set of the set of the set of the set of the set of the set of the set of the set of the set** sethboxregister **by the sethboxregister** ... {...} sethyphenatedurlafter **business \sethyphenatedurlafter {...}** sethyphenatedurlbefore **\sethyphenatedurlbefore** {...}<br>sethyphenatedurlnormal **\sethyphenatedurlnormal** {...} sethyphenationfeatures **business and the sether of the sether of the sether of the sether of the sether of the sether of the sether of the sether of the sether of the sether of the sether of the sether of the sether of t** setinitial **\setinitial [...]** [..=..] setinjector **\setingerify** \setinjector [...] [...] [...] setinteraction **\setinteraction**  $\cdot \cdot \cdot$ 

section:instance:subsubject  $\square$  \subsubsubject [...]  $\{... \}$ section:instance:subsubsubsubsection \subsubsubsubsubsubsection [...]  ${...}$ section:instance:subsubsubsubsubject \subsubsubsubsubject **[...] {...}** seeregister:instance  $\setminus$ seeREGISTER [...] {..+...+..} {...} seeregister:instance:index **beeindex**  $\text{[...]} \{...+...+... \} \{...}$ select {...} {...} {...} {...} {...} {...} **OPT OPT OPT OPT OPT OPT OPT OPT OPT OPT OPT OPT OPT OPT** setautopagestaterealpageno **betautopagestaterealpageno \setautopagestaterealpageno** {...} setcapstrut **\setcapstrut** setcharacteraligndetail **betcharacteraligndetail**  $\setminus$ setcharacteraligndetail  $\{... \} \{... \} \{... \}$ setcollector **but all the set of the set of the set of the set of the set of the set of the set of the set of the set of the set of the set of the set of the set of the set of the set of the set of the set of the set of th** setdocumentargument **beta \setdocumentargument {...}** {...} setdocumentargumentdefault<br>
setdocumentfilename<br>
\setdocumentfilename {...} {...} \setdocumentfilename {...} {...} setelementexporttag **below that the setelementexporttag [...]** [...] [...] \sethyphenatedurlnormal {...} setinterfacecommand **between the setime of the setime of the setime of the setime of the setime of the setime of the setime of the setime of the setime of the setime of the setime of the setime of the setime of the setime** 

setitaliccorrection **business \setitaliccorrection** [...] setJSpreamble **betJSpreamble**  $\set{...}$   $\set{...}$ setlinefiller **business and the set of the set of the set of the set of the set of the set of the set of the set of the set of the set of the set of the set of the set of the set of the set of the set of the set of the set** setlocalhsize **blue as a setlocalhsize**  $\setminus$ setlocalhsize  $[\dots]$ setlocalscript **business \setlocalscript**  $\qquad \qquad \backslash \text{setlocalscript}$  [...] setMPtext \setMPtext {...} {...} setMPvariable **\setMPvariable [...]** [..=..] setmainbodyfont **\setmainbodyfont \setmainbodyfont \setmainbodyfont \setmainparbuild** setmarker **between the contract of the setmarker [...]** [...] setmarking **between the set of the set of the set of the set of the set of the set of the set of the set of the set of the set of the set of the set of the set of the set of the set of the set of the set of the set of the** setmathstyle **\setmathstyle {...}** setmeasure **but all the setmeasure**  $\set{...}$  {...} **f**...} setmessagetext **between**  $\setminus$  setmessagetext  $\{... \}$   $\setminus$  ...} setmode **\setmode \setmode**  $\lambda$ ..} setnostrut **\setnostrut** setnote **\setnote \setnote \setnote \setnote \setnote \setnote \setnote \setnote \setnote \setnote \setnote \setnote \setnote \setnote \setnote \setnote \setnote \setnote \setnote \set** setnotetext:assignment **because as a setnotetext** [...] [..=..] setnote:assignment **\setnote [...]** [..=..] setoldstyle **blue and the set of the set of the set of the set of the set of the set of the set of the set of the set of the set of the set of the set of the set of the set of the set of the set of the set of the set of th** setpagestate **by a set of the set of the set of the set of the set of the set of the set of the set of the set of the set of the set of the set of the set of the set of the set of the set of the set of the set of the set o** setpercentdimen **\setpercentdimen** {...} {...} setperiodkerning **business and the set of the set of the set of the set of the set of the set of the set of the s** setposition **\setposition \setposition \setposition \setposition \setposition \setposition \setposition \setposition \setposition \setposition \setposition \setposition \setposition \setposition** setpositiononly **\setpositiononly {...}** setpositionstrut **\setpositionstrut {...}** setprofile **\setprofile**  $\qquad \qquad \text{set the function of the function } \mathcal{L}$ setrandomseed **businessed and all the setrandomseed {...}** setreference **being a set of the set of the set of the set of the set of the set of the set of the set of the set of the set of the set of the set of the set of the set of the set of the set of the set of the set of the se** setreplacement **\setreplacement**  $\qquad \qquad \ldots \qquad \qquad$ setrigidcolumnbalance **\setrigidcolumnbalance** ... setscript **\setscript**  $\left[ \ldots \right]$ setsecondpasscharacteralign **biographs \setsecondpasscharacteralign** setsmallbodyfont **between the controller of the setsmallbodyfont**  $\setminus$ setsmallbodyfont setsmallcaps **between the contract of the setsmallcaps**  $\setminus$  setsmallcaps setstrut **blue and the setstrut blue and the setstrut blue and the setstrut** setsuperiors **\setsuperiors** setsystemmode **\setsystemmode** {...} settabular **\settabular**  $\setminus$  settabular settaggedmetadata **bettaggedmetadata and the setter of the setter of the setter of the setter of the set of the set of the set of the set of the set of the set of the set of the set of the set of the set of the set of th** 

setinterfaceconstant **between the setime of the setime of the setime of the setime of the setime of the setime of the setime of the setime of the setime of the setime of the setime of the setime of the setime of the setime** setinterfaceelement **between**  $\setminus$ **setinterfaceelement** {...} {...} setinterfacemessage **being a setime facemessage field of the setime of the setime of the setime of the setime of the setime of the setime of the setime of the setime of the setime of the setime of the setime of the setime** setinterfacevariable **between the setimage of the setimage of the setimage of the setimage of the setimage of the setimage of the setimage of the setimage of the setimage of the setimage of the setimage of the setimage of** setinternalrendering **because and internal reduced as a setinternal reduced by**  $\set{...}$   $\set{...}$ setlayer **\setlayer \setlayer**  $\ldots$  [...] [....]  $\ldots$  [....] setlayerframed **by \setlayerframed [...]** [..=..] [..=..] {...} setlayerframed:combination **\setlayerframed** [...] [..=..]  $\{ \ldots \}$ setlayertext **\setlayertext [...] [..=..] [..=..] {...}** setMPlayer **\setMPlayer [...] [...] [..=..] {...}** setMPpositiongraphic **\setMPpositiongraphic {...} {...**} {...} setMPpositiongraphicrange **\setMPpositiongraphicrange {...}** {...} {...} {...} {...} setMPvariables **\setMPvariables [...]** [..=..] \setmainparbuilder [...] setnotetext **between the setnotetext** [...]  $\{ \ldots \}$ setobject **\setobject** {...} {...} \... {...} setpagereference **business \setpagereference {...}** {...} setpagestaterealpageno **beidening as a constant of the set pagestatereal pageno {...} {...}** setpenalties **below that the set of the set of the set of the set of the set of the set of the set of the set of the set of the set of the set of the set of the set of the set of the set of the set of the set of the set of** setpositionbox<br>setpositiondata<br>setpositiondata<br> $\{... \} \{... \} \{... \}$ setpositiondata **between**  $\setminus$  **setposition between**  $\setminus$  **setposition between**  $\setminus$  **setposition between**  $\setminus$  **f...**}  $\set{...}$   $\set{...}$   $\set{...}$   $\set{...}$ \setpositiondataplus {...} {...} {...} {...} {...} setpositionplus **between \setpositionplus {...}**  $\{... \} \ldots \{... \}$ setreferencedobject **\setreferencedobject** {...} {...} \... {...} setregisterentry **betregisterentry**  $\setminus$ **setregisterentry** [...] [..=..] [..=..] setrigidcolumnhsize **by \setrigidcolumnhsize {...}** {...} {...} setsectionblock **\setsectionblock** [...] [..=..] setsimplecolumnhsize **business in the setsimplecolumn of the setsimplecolumn is a set of the set of the set of the set of the set of the set of the set of the set of the set of the set of the set of the set of the set of t** setstackbox **between**  $\text{Sestbackbox } \{...} \{... \}$ setstructurepageregister **by a set of the set of the set of the set of the set of the set of the set of the set of the set of the set of the set of the set of the set of the set of the set of the set of the set of the set** settextcontent **\settextcontent [...]**  $[\ldots]$   $[\ldots]$   $[\ldots]$   $[\ldots]$   $[\ldots]$ settightobject **by a settightobial contract of the settightobject**  $\{ \ldots \} \{ \ldots \} \setminus \ldots \{ \ldots \}$ settightreferencedobject **\settightreferencedobject** {...} \... {...}

settightstrut **\settightstrut** settrialtypesetting **bettrialtypesetting** setuevalue **business in the setuevalue for the setuevalue form**  $\setminus$  setuevalue  $\{ \ldots \}$   $\setminus \ldots \}$ setugvalue **being a setugvalue**  $\set{...}$  {...} **{...**} setup **\setup**  $\left.\right.$  **\setup**  $\left.\right.$ setupalign **\setupalign [...]** setupalternativestyles **by the contract of the contract of the contract of the contract of the contract of the contract of the contract of the contract of the contract of the contract of the contract of the contract of the** setuparranging **between the contract of the setuparranging [...]**  $\verb|\setupattachment| {\dots} ] {\dots}].$ setupattachments **betured as a construction**  $\setminus$  setupattachments  $[\dots]$   $[\dots]$ setupbackend **\setupbackend [..=..]** setupbackground **betupbackground \setupbackground [...]** [..=..] setupbackgrounds:page **being a setupbackgrounds [...]** [..=..] setupbar **\setupbar [...] [..=..]** setupbars **\setupbars**  $\ldots$  **]** [..=..] setupblackrules **betured as a constructed by the setupblackrules [..=..]** setupblank **between the contract of the setupblank**  $\ldots$ ] setupbleeding **\setupbleeding [..=..]** setupblock **betupblock \setupblock**  $\left[\ldots\right]$  [..=..] setupbookmark **business in the setup-of-contract of the setup-of-contract**  $\setminus$  **setupbookmark [..=..]** setupbottom **\setupbottom [...]**  $[...]$  [..=..] setupbtx  $\left[\ldots\right]$  [..=..] setupbtxdataset **\setupbtxdataset [...]** [..=..] setupbtxlist **\setupbtxlist**  $\ldots$  [...] [..=..] setupbtxregister **being a setup-of-contract terms** (setup-of-contract  $\lambda$  is the setup-of-contract  $\lambda$  is the setup-of-contract of  $\lambda$  is the setup-of-contract of  $\lambda$  is the setup-of-contract of  $\lambda$  is the setup-of-co setupbtxrendering **betupbtxrendering**  $\setminus$  **setupbtxrendering**  $[\dots]$   $[\dots]$ setupbtx:name **\setupbtx** [...]  $\label{eq:1} $$ set upbuffer \mbox{1.1} {}_{\sim} \sum_{\sigma \in \mathcal{L}} \operatorname{1.1} {}_{\sim} \operatorname{2.1}$ setupbutton **button \setupbutton [...]** [..=..] setupcapitals **betured as a constructed as a constructed by setupcapitals [...] [..=..]** setupcaption **between the contract of the setupcaption**  $\setminus$  setupcaption  $[...]$   $[...]$ setupcaptions **\setupcaptions [...]** [..=..] setupcharacteralign **between**  $\setminus$  **setupcharacteralign** [..=..] setupchemical **betured betured \setupchemical [...] [..=..]** setupclipping **better as a contract of the setup-contract of the setup-contract of the setup-contract of the setup-contract of the setup-contract of the setup-contract of the setup-contract of the setup-contract of the set** setupcollector **\setupcollector [...]** [..=..] setupcolor **\setupcolor [...]** setupcolors **\setupcolors [..=..]** setupcolumns **between the contract of the setupcolumns**  $\ldots$ setupcolumnset **\setupcolumnset [...]** [..=..] setupcolumnspan **betupcolumns \setupcolumnspan** [..=..] setupcombination **\setupcombination** [...] [..=..] setupcombinedlist **\setupcombinedlist**  $\ldots$  [...] [..=..] setupcombinedlist:instance  $\setminus$ setupCOMBINEDLIST [..=..] setupcombinedlist:instance:content \setupcontent [..=..] setupcomment **\setupcomment [...]** [..=..] setupcounter **\setupcounter [...]** [..=..] setupdataset **between the setupdataset [...]** [..=..] setupdescription **between \setupdescription**  $\setminus$   $\setminus$  $\setminus$ setupdirections **beture as a construction of the setup of the setup of the setup of the setup of the setup of the setup of the setup of the setup of the setup of the setup of the setup of the setup of the setup of the setu** setupdocument **\setupdocument [..=..]** setupenumeration **between \setupenumeration** [...] [..=..] setupenumerations **between values \setupenumerations [...]** [..=..] setupenv **\setupenv**  $\left[ . . = . . \right]$ setupexport **contains the container of the setupexport**  $\texttt{[..]}$ 

settightunreferencedobject **\settightunreferencedobject** {...} \... {...} setunreferencedobject **between the setunreferencedobject** {...} {...} \... {...} setupbackgrounds **betupbackgrounds betupbackgrounds**  $\set{...}$   $[...]$   $[...]$ setupbodyfont **\setupbodyfont [...]** setupbottomtexts **\setupbottomtexts [...] [...] [...] [...] [...]** setupcharacterkerning **betupcharacter in the setupcharacter in the setupcharacter in**  $\left[ \ldots \right]$  **[...] [..=..]** setupcharacterspacing **between the setup-characterspacing [...]** [...] [...=..] setupchemicalframed **between \setupchemicalframed [...]** [..=..] setupcolumnsetarea **by a setupcolumnsetarea** [...] [..=..] setupcolumnsetareatext **being a setupcolumnsetareatext** [...] [...] setupcolumnsetlines **betupcolumnsetlines \setupcolumnsetlines** [...] [...] [...] setupcolumnsetspan **beides \setupcolumnsetspan** [...] [..=..] setupcolumnsetstart **betupcolumnsetstart** [...] [...] [...] [...] setupdelimitedtext **\setupdelimitedtext** [...] [..=..] setupeffect **\setupeffect [...] [..=..]** setupexternalfigure **by the setupexternalfigure [...]** [..=..] setupexternalsoundtracks **betures to the external soundtracks**  $[..]$ 

setupfieldbody **betupfieldbody**  $\setminus$  **contracts**  $\setminus$  **hetupfieldbody**  $[\dots]$   $[\dots]$ setupfiller **butter \setupfiller**  $\left[\ldots\right]$  [..=..] setupfillinlines **between the contract of the setupfillinlines** [..=..] setupfillinrules **betupfilling a**  $\setminus$ **setupfillinrules** [..=..] setupfirstline **\setupfirstline [...]** [..=..] setupfloat **\setupfloat [...]** [..=..] setupfloats **\setupfloats [...] [..=..]** setupfloatsplitting **betured as a setupfloatsplitting [..=..]** setupfonts **betured as a contract of the setupfonts**  $\left[\ldots\right]$ . setupfooter **\setupfooter [...] [..=..]** setupformula **betupformula \setupformula** [...] [..=..] setupformulas **\setupformulas [...] [..=..]** setupframed **betured a a a b b setupframed [...]** [..=..] setuphead **\setuphead [...]** [..=..] setupheader **between the contract of the setupheader [...]** [..=..] setupheadnumber **being a setupheadnumber [...]** [...] setupheads **\setupheads**  $\ldots$  **[...**] setuphelp **\setuphelp [...] [..=..]** setuphigh **between**  $\setminus$  setuphigh  $[...]$   $[...]$ setuphighlight **between**  $\setminus$  **setuphighlight**  $[...]$   $[...]$   $[...]$   $[...]$   $[...]$ setuphyphenation **\setuphyphenation \setuphyphenation** [..=..] setupindenting **between the setupindenting [...]** setupinitial **between the setupinitial**  $\left[\ldots\right]$  [...] [..=..] setupinsertion **because the contract of the setupinsertion**  $\setminus$  setupinsertion  $[\ldots]$   $[\ldots]$ setupinteraction:name **business and all examples the setupinteraction [...]** setupinterlinespace:argument **\setupinterlinespace** [...] setupinterlinespace:name **\setupinterlinespace [...]** setupitaliccorrection **between the setupitalic of the setupitalic of**  $\sim$  $\mathcal{S}$ setupitemgroup:assignment **because that the setupitem**  $\setminus$  **setupitemgroup [...] [..=..]** setupitems **\setupitems [...] [..=..]** setuplabel **\setuplabel [...]**  $[...]$   $[...]$  $set uplabeltext:instance:bk1}$ setuplabeltext:instance:head \setupheadtext **[...] [..=..]** setuplabeltext:instance:label **\setuplabeltext**  $[\dots]$   $[\dots]$ 

setupfacingfloat **betured as a setupfacing of the setupfacing float**  $[...]$   $[...]$ setupfield **\setupfield [...] [...] [..=..] [..=..] [..=..]** setupfieldcategory **betupfieldcategory**  $\setminus$  **setupfieldcategory**  $\setminus$ ...]  $\setminus$ ... setupfieldcontentframed **\setupfieldcontentframed [...] [..=..]** setupfieldlabelframed **\setupfieldlabelframed [...]** [..=..] setupfields **\setupfields [...] [..=..] [..=..] [..=..]** setupfieldtotalframed **\setupfieldtotalframed [...]** [..=..] setupfittingpage **blue \setupfittingpage [...]** [..=..] setupfontexpansion **\setupfontexpansion**  $\ldots$  [...] [..=..] setupfontprotrusion **\setupfontprotrusion \setupfontprotrusion** [...] [..=..] setupfontsolution **betupfontsolution**  $\setminus$  **<b>setupfontsolution** [...] [..=..] setupfootertexts<br>setupfootertexts [...] [...] [...] [...] [...] [...]<br>setupforms [..=..] setupforms **\setupforms [..=..]** setupformulaframed **betupformulaframed**  $\setminus$  **setupformulaframed** [...] [..=..] setupframedcontent **\setupframedcontent [...]** [..=..] setupframedtable **being a setupframedtable [...]** [..=..] setupframedtablecolumn **betupframedtablecolumn** [...] [...] [...] [...] setupframedtablerow **\setupframedtablerow [...] [...] [..=..]** setupframedtext **\setupframedtext** [...] [..=..] setupframedtexts **betupframedtexts** [...] [..=..] setupglobalreferenceprefix **\setupglobalreferenceprefix [...]** setupheadalternative **\setupheadalternative**  $\{\ldots\}$  [..=..] setupheadertexts **betupheadertexts** [...] [...] [...] [...] [...] setuphyphenmark **\setuphyphenmark [..=..]** setupindentedtext **\setupindentedtext** [...] [..=..] setupinteraction **between the contraction**  $\setminus$  **setupinteraction** [...] [..=..] setupinteractionbar **\setupinteractionbar [...]** [..=..] setupinteractionmenu **betupinteractionmenu** [...] [..=..] setupinteractionscreen **business \setupinteractionscreen** [..=..] setupinterlinespace **\setupinterlinespace [...] [..=..]** setupitemgroup **betupitem betupitemgroup** [...] [...] [...] [..=..] setupitemgroups **betupitemgroups \setupitemgroups** [...] [..=..] setupitemgroup:instance  $\setminus \text{setupITEMGROUP}$  [...] [...] [...] setupitemgroup:instance:itemize **butter is a setupitemize [...]** [...] [...] [...] setuplabeltext:instance<br>setuplabeltext:instance:btxlabel<br>\setupbtxlabeltext [...] [..=..] setuplabeltext:instance:mathlabel \setupmathlabeltext [...] [..=..] setuplabeltext:instance:operator \setupoperatortext [...] [..=..] setuplabeltext:instance:prefix **betup**  $\setminus$  **setupprefixtext**  $[\dots]$   $[\dots]$ 

setuplabeltext:instance:taglabel \setuptaglabeltext **[...] [..=..]**  $set uplabeltext:instance:unit}$ setuplanguage **being a setuplanguage**  $\setminus$  **setuplanguage**  $[\dots]$  $[\dots]$ setuplayer **between the setuplayer [...]** [..=..] setuplayeredtext **because and the setuplayeredtext**  $\ldots$  [..=..] setuplayout **betuplayout \setuplayout** [...] [..=..] setuplayout:name **business \setuplayout [...]** setuplinefiller **between the setuplinefiller**  $\setminus$  **setuplinefiller**  $[\dots]$   $[\dots]$ setuplinefillers **betuplinefillers a**  $\setminus$ **setuplinefillers** [...] [..=..] setuplinenote **being a setuplinenote**  $\setminus$  **setuplinenote**  $[\dots]$   $[\dots]$ setuplines **\setuplines [...] [..=..]** setuplinewidth **\setuplinewidth**  $\setminus$  setuplinewidth  $[...]$ setuplist **\setuplist [...] [..=..]** setuplistextra **busic in the setuplistextra [...]** [..=..] setuplocalfloats **\setuplocalfloats**  $[..=..]$ setuplocalinterlinespace:argument<br>setuplocalinterlinespace:name setuplow **\setuplow [...] [..=..]** setuplowhigh **betuplowhigh the setuplow of the setuplow of the setuplow of the setuplow of the setuplow of the setuplow of the setuplow of the setuplow of the setuplow of the setuplow of the setuplow of the setuplow of the** setupMPgraphics **betupMPgraphics \setupMPgraphics [..=..]** setupMPinstance **\setupMPinstance [...]** [..=..] setupMPpage **\setupMPpage [..=..]** setupMPvariables **\setupMPvariables**  $\ldots$  [...] [..=..] setupmakeup **betupmakeup**  $\setminus$ **setupmakeup** [...] [..=..] setupmarginblock **\setupmarginblock** [...] [..=..] setupmargindata **betupmargindata [...]** [..=..] setupmarginframed **\setupmarginframed [...]** [..=..] setupmarginrule **between**  $\setminus$  **setupmarginrule** [...] [..=..] setupmarginrules **beturnarginrules and the setupmarginrules**  $\ldots$ ] [..=..] setupmarking **between the setupmarking [...]** [..=..] setupmathcases **betupmathcases and the setupmathcases**  $\ldots$ ] [..=..] setupmathematics **\setupmathematics [...]** [..=..] setupmathfence **\setupmathfence** [...] [..=..] setupmathfraction **between \setupmathfraction** [...] [..=..] setupmathframed **beturned \setupmathframed [...]** [..=..] setupmathmatrix **betupmathmatrix**  $\text{!} \quad \text{!} \quad \text{!}$ setupmathornament **beturnament and the setupmathornament** [...] [..=..] setupmathradical **\setupmathradical [...]** [..=..] setupmathstackers **betupmathstackers**  $\setminus$  **setupmathstackers**  $[\dots]$   $[\dots]$ setupmathstyle **because and the setup of the setup-**  $\setminus$  setup mathstyle  $[...]$ setupmixedcolumns **betupmixedcolumns \setupmixedcolumns** [...] [..=..] setupmodule **\setupmodule [...]** [..=..] setupnarrower **between \setupnarrower** [...] [..=..] setupnotation **\setupnotation**  $\left[\ldots\right]$  [..=..] setupnotations **betupnotations and the setupnotations**  $\setminus$  **setupnotations** [...] [..=..] setupnote **between the setupnote**  $\left[\ldots\right]$  [..=..] setupnotes **\setupnotes [...]** [..=..] setupoffset **between the contract of the setupoffset**  $\setminus$  setupoffset  $[\cdot, \cdot]$ . setupoffsetbox **\setupoffsetbox**  $\ldots$ setupoppositeplacing **beture in the setupoppositeplacing [..=..]** setupoutputroutine:name **business \setupoutputroutine [...]** setuppagechecker **\setuppagechecker [...]** [..=..] setuppagecolumns **butters butters \setuppagecolumns [...] [..=..]** setuppagecomment **business \setuppagecomment [..=..]** setuppagenumber **beidening and the setuppagenumber [..=..]** setuppagenumbering **betuppagenumbering**  $\setminus$ setuppagenumbering  $[...]=.$ setuppagestate **being a setuppagestate**  $\setminus$  **setuppagestate**  $\setminus$ ...] [..=..] setuppagetransitions **between**  $\setminus$  **setuppagetransitions** [...]

setuplabeltext:instance:suffix  $\setminus$ setupsuffixtext  $[\ldots]$   $[\ldots]$ setuplayouttext **betuplayouttext** [...] [...] [...] [...] setuplinenumbering **betuplinenumbering [...]** [..=..] setuplinetable **being a setuplinetable**  $\set{...}$   $[...]$   $[...]$   $[...]$ setuplistalternative **business in the setuplistal of the setuplistal of**  $\setminus$  **setuplistalternative**  $[\ldots]$  $[\ldots]$ setuplocalinterlinespace<br>
setuplocalinterlinespace:argument<br>
\setuplocalinterlinespace:argument<br>
\setuplocalinterlinespace [...] \setuplocalinterlinespace [...] setuplowmidhigh **\setuplowmidhigh [...] [..=..]** setupmathalignment **betwhen the setupmathalignment** [...] [..=..] setupmathfractions **\setupmathfractions**  $\ldots$ ] [..=..] setupoutputroutine **business \setupoutputroutine [...]** [..=..] setuppageinjection **\setuppageinjection \setuppageinjection** [...] [..=..]<br>setuppageinjectionalternative **\setuppageinjectionalternative** [. \setuppageinjectionalternative [...] [..=..] setuppageshift **because the contract of the setuppageshift** [...] [...] [...] setuppairedbox **betuppairedbox a hold in the setuppaired box**  $[\dots]$   $[\dots]$   $[\dots]$ 

setuppairedbox:instance:legend **by a**  $\setminus$ setuplegend  $\setminus$ ....] setuppalet **\setuppalet**  $\setminus$  \setuppalet  $\setminus$  ...] setuppapersize:name **business \setuppapersize [...]** [...] setupperiods **\setupperiods**  $\ldots$ setuppositionbar **\setuppositionbar [..=..]** setupprofile **beture that the setupprofile [...]** [..=..] setupprograms **\setupprograms**  $[..=..]$ setupquotation **between the contract of the setup**  $\setminus$  setupquotation  $[..]$ . setupquote **\setupquote**  $\left[ \cdot, \cdot, \cdot \right]$ setupreferencing **between**  $\setminus$  **setupreferencing** [..=..] setupregister:instance:index **budget** \setupindex [...] [..=..] setuprotate **business and the contract of the setuprotate [..=..]** setupruby **betupruby**  $\left[\ldots\right]$  [...] [..=..] setups **butters setups**  $\set{...}$ setupscale **between the contract of the setupscale [...]** [..=..] setupscript **butter in the setupscript**  $\setminus$  setupscript  $[...]$   $[...]$ ... setupscripts **\setupscripts**  $[...]$   $[...]$ setupshift **\setupshift [...] [..=..]** setupsorting **between the setupsorting [...]** [..=..] setupspacing **between the contract of the setupspacing [...]** setupstretched **\setupstretched [..=..]** setupstruts **betures and the setup setupstruts** [...] setupstyle **butters** and the setupstyle  $\ldots$  [....] [.....] setupsymbolset **\setupsymbolset** [...] setupsynctex **butchene in the setupsynctex**  $\texttt{[..]}$ setups:direct **\setups {...}** setupTEXpage **by the contract of the contract of the contract of the contract of the contract of the contract of the contract of the contract of the contract of the contract of the contract of the contract of the contract** setuptables **between the contract of the setuptables**  $\ldots$ setuptagging **between the contract of the setuptagging [..=..]** setuptext  $\begin{bmatrix} . & . & . \\ . & . & . \end{bmatrix}$ <br>setuptextbackground  $\begin{bmatrix} . & . & . \\ . & . & . \end{bmatrix}$ setuptextrules **between the controller of the setuptextrules**  $\simeq$  ... setupthinrules **between the setup-off of the setup-off of the setup-off of the setup-off of the setup-off of the setup-off of the setup-off of the setup-off of the setup-off of the setup-off of the setup-off of the setup-o** setuptolerance **by the contract of the setuptolerance [...]** setuptooltip **betulary and the setuptooltip [...]** [..=..]

setuppairedbox:instance  $\setminus$ setupPAIREDBOX [..=..] setuppaper **\setuppaper [..=..]** setuppapersize **betuppapersize**  $\setminus$ setuppapersize  $[\dots]$   $[\dots]$ setupparagraph **between the contract of the setupparagraph**  $[...]$  $[...]$  $[...]$ setupparagraphintro **\setupparagraphintro [...] [...]** setupparagraphnumbering **betuparagraphnumbering [..=..]** setupparagraphs **betupparagraphs [...]** [...] [...=..] setupparagraphs:assignment **\setupparagraphs [...]** [..=..] setupparallel **betupparallel <b>betup**arallel [...] [...] [....] ... setupperiodkerning **betterning a a holding heating**  $\left[ \ldots \right]$  [..=..] setupplacement **between the contract of the setup-lacement**  $\setminus$  setupplacement  $[\ldots]$   $[\ldots]$ setuppositioning **betuppositioning a b**  $\setminus$  **setuppositioning** [...] [..=..] setupprocessor **\setupprocessor [...] [..=..]** setuprealpagenumber **\setuprealpagenumber [..=..]** setupreferenceformat **\setupreferenceformat**  $\left[\ldots\right]$  [..=..] setupreferenceprefix **between \setupreferenceprefix** [...] setupreferencestructureprefix **\setupreferencestructureprefix [...] [...] [..=..]** setupregister **better as a setupregister [...]** [..=..] setupregisters **beturegisters**  $\left[\ldots\right]$  [...] [..=..] setupregisters:argument **being a setup-different vectors (i.i.**] [...] [...] [... setupregister:argument **because the contract of the setupregister [...]** [...] [...] [...] setupregister:instance  $\setminus$ setupREGISTER [...] [..=..] setuprenderingwindow **\setuprenderingwindow** [...] [..=..] setupsectionblock \setupsectionblock \setupsectionblock [...] [..=..] setupselector **\setupselector** [...] [..=..] setupsidebar **\setupsidebar [...] [..=..]** setupspellchecking **between the contract of the contract of the contract of the contract of the contract of the contract of the contract of the contract of the contract of the contract of the contract of the contract of th** setupstartstop **\setupstartstop [...] [..=..]** setupsubformula **betupsubformula \setupsubformula** [...] [..=..] setupsubformulas **betupsubformulas and the setupsubformulas [...]** [..=..] setupsubpagenumber **butter is a setup of the setupsubpagenumber [..=..]** setupsynonyms **betupsynonyms**  $\ldots$  **c**  $\ldots$  **c**  $\ldots$ setupTABLE  $\ldots$  [...]  $\ldots$  [...] setuptabulate **business in the setuptabulate**  $\text{boundary}$  [...] [...] [... setuptabulation **but also be a setuptabulation**  $\setminus$  setuptabulation  $[\ldots]$   $[\ldots]$ . \setuptextbackground [...] [..=..] setuptextflow **\setuptextflow** [...] [..=..] setuptexttexts **betuptexttexts** [...] [...] [...] [...] [...]

setuptype **\setuptype \setuptype**  $\ldots$  [...] [..=..] setuptyping  $\setminus$ setuptyping  $[...]$   $[...]$ setupunit **\setupunit**  $\left[\ldots\right]$  [..=..] setupurl **\setupurl**  $\left.\right.\right.\right\}$ setupuserpagenumber **\setupuserpagenumber** [..=..] setupversion **by the contract of the setup-version**  $\setminus$  setupversion  $[...]$ setupviewerlayer **business \setupviewerlayer [.....]** setupvspacing **beture as a setup vector of the setup vector of the setup vector**  $\setminus$  **setup vspacing**  $[...]$ setupwhitespace **\setupwhitespace [...]** setupwithargument **between**  $\setminus$  **setupwithargument** {...} {...} setupxml **\setupxml [..=..]** setupxtable **between the setup of the setup of the setup of the setup of the setup of the setup of the setup of the setup of the setup of the setup of the setup of the setup of the setup of the setup of the setup of the se** setup:direct **\setup** {...} setuvalue **business in the setuvalue of the setuvalue**  $\{... \}$  {...} setuxvalue **business \setuxvalue {...}** {...} setvalue **b**  $\setminus$  setvalue  $\setminus$ ...}  $\{... \}$ setvariable **\setvariable {...}** {...} {...} setvariables **(i.i.d.)** setvariables **(i.i.d.)** setvariables **[...]**  $[ \cdot, \cdot, \cdot ]$  setvboxregister ...  $\{ \cdot, \cdot \}$ setvboxregister **between the controller of the set of the set of the set of the set of the set of the set of the set of the set of the set of the set of the set of the set of the set of the set of the set of the set of the** setvtopregister **by a setup of the setup of the setup of the setup of the setup of the setup of the setup of the setup of the setup of the setup of the setup of the setup of the setup of the setup of the setup of the setup** setwidthof **\setwidthof**  $\setminus$  **\setwidthof** ... \to \... setxmeasure **but all the set of the set of the set of the set of the set of the set of the set of the set of the set of the set of the set of the set of the set of the set of the set of the set of the set of the set of the** setxvalue **business and the set of the set of the set of the set of the set of the set of the set of the set of the set of the set of the set of the set of the set of the set of the set of the set of the set of the set o** setxvariable **business \setxvariable {...}** {...} {...} setxvariables **betwariables**  $\left[\ldots\right]$  [...] [..=..] shapedhbox **by the shapedhbox**  $\{ \ldots \}$ shiftbox **\shiftbox {...}** shift:instance \SHIFT {...} shift:instance:shiftdown **business \shiftdown {...**} shift:instance:shiftup  $\{... \}$ showallmakeup **blue as a showallmakeup**  $\simeq$  showallmakeup showattributes **\showattributes**  $\lambda$ showattributes showbodyfont **\showbodyfont**  $\ldots$ showbodyfontenvironment **\showbodyfontenvironment [...]** showboxes **\showboxes** showbtxdatasetauthors **\showbtxdatasetauthors [..=..]** showbtxdatasetauthors:argument **\showbtxdatasetauthors [...]** showbtxdatasetcompleteness:argument **\showbtxdatasetcompleteness** [...]<br>showbtxdatasetfields **\showbtxdatasetfields** [..=..] showbtxdatasetfields:argument **\showbtxdatasetfields [...]** showbtxfields **\showbtxfields**  $\cdot$  ... showbtxfields:argument **\showbtxfields [...]** showbtxhashedauthors **being the showbtxhashedauthors**  $\ldots$ showbtxtables **\showbtxtables**  $\ldots$ showchardata **being the showchardata**  $\{\ldots\}$ showcharratio **being the showcharratio field**  $\simeq$  **\showcharratio field**  $\simeq$ showcolor **\showcolor**  $\lambda$ showcolorbar **\showcolorbar [...]** showcolorcomponents **\showcolorcomponents [...]** showcolorgroup **being the contract of the showcolorgroup**  $\ldots$ ] [...] showcolorset **by the showcolorset**  $\Lambda$ . showcolorstruts **blue as a showcolor struts**  $\simeq$   $\simeq$   $\simeq$ showcounter **\showcounter \\showcounter \\showcounter**  $\ldots$ showdirectives **by the show of the show of the show of the show of the show of the show of the show of the show of the show of the show of the show of the show of the show of the show of the show of the show of the show of** showdirsinmargin **blue as a show of the show of the show of the show of the show of the show of the show of the show of the show of the show of the show of the show of the show of the show of the show of the show of the sh** showedebuginfo **\showedebuginfo** showexperiments **\showexperiments** showfontdata **\showfontdata** showfontexpansion<br>
showfontitalics
showfontitalics
showfontitalics
showfontitalics
showfontitalics
showfontitalics
showfontitalics
showfontitalics
showfontitalics
showfontitalics

and the showfontitalics

and the showfonti showfontkerns **\showfontkerns** showfontparameters **\showfontparameters** showfontstrip  $\hbox{showfontstrip}$  ...] showframe **business** and the state of  $\lambda$  showframe  $[\ldots]$   $[\ldots]$ showglyphdata **\showglyphdata** 

setuptop **\setuptop \setuptop \setuptop \setuptop \setuptop \setuptop \setuptop \setuptop \setuptop \setuptop \setuptop \setuptop \setuptop \setuptop \setuptop \setuptop \setuptop \setupto** setuptoptexts **betuptoptexts** [...] [...] [...] [...] [...] setupwithargumentswapped **\setupwithargumentswapped**  $\{\ldots\}$  {...} setvisualizerfont **\setvisualizerfont [...]** showbtxdatasetcompleteness **\showbtxdatasetcompleteness [..=..]** \showbtxdatasetfields [..=..]<br>\showbtxdatasetfields [...] showfont **\showfont [...] [...]** showfontitalics **\showfontitalics** showfontstyle **\showfontstyle [...]** [...] [...] [...]

showglyphs **\showglyphs** showgrid **\showgrid**  $\lambda$  \showgrid  $\lambda$  \showgrid  $\lambda$ showgridsnapping **blue and the showgridsnapping**  $\simeq$ showhelp **\showhelp**  $\{\ldots\}$  [...] showhyphens **\showhyphens {...}** showinjector **\showinjector**  $\lambda$ **showinjector** [...] showjustification **by the showing state of the showing state of the state of the state of the state of the state of the state of the state of the state of the state of the state of the state of the state of the state of th** showkerning **but a showkerning figure**  $\lambda$   $\lambda$   $\lambda$ showlayout **\showlayout [...]** showlayoutcomponents **\showlayoutcomponents** showligature **but allow** a showligature  $\{... \}$ showligatures **blue as a showligature in the set of the set of the set of the set of the set of the set of the set of the set of the set of the set of the set of the set of the set of the set of the set of the set of the s** showlogcategories **blowlogcategories \showlogcategories** showmakeup **\showmakeup**  $\ldots$ showmargins **\showmargins** showminimalbaseline **\showminimalbaseline** shownextbox **\shownextbox** \... {...} showpalet **\showpalet [...] [...]** showsetups **\showsetups**  $\ldots$ showstruts **\showstruts** showsymbolset **\showsymbolset**  $\ldots$ showtimer **\showtimer** {...} showtokens **\showtokens**  $\{ \ldots \}$ showtrackers **by the contract of the contract of the contract of the contract of the contract of the contract of the contract of the contract of the contract of the contract of the contract of the contract of the contract** showvalue **\showvalue {...}** showvariable **being the substantial of the set of the set of the set of the set of the set of the set of the set of the set of the set of the set of the set of the set of the set of the set of the set of the set of the set** signalrightpage **\signalrightpage**  $\verb|singlebond| \verb|singlebond| \verb|singlebond| \verb|sixthofsixargunents| \verb|sixthofsixargunents| \verb|sixthofsixargunents| \verb|sixthoffsixargunents| \verb|sixthoffsixargunents| \verb|sixthoffsixargunents| \verb|sixthoffsixargunens| \verb|sixthoffsixargunens| \verb|sixthoffsixargunens| \verb|sixthoffsixargunens| \verb|sixthoffsixarumens| \verb|sixthoffsixarumens| \verb|sixthoffsixarumens| \verb|sixthoffsixarumens| \verb|sixthoffsixarumensu: \verb|six$ slanted **\slanted \slanted \slanted \slanted \slanted \slanted \slanted \slanted \slanted \slanted \slanted \slanted \slanted \slanted \slanted \slanted \slanted \slanted \slanted \sla** slantedface **\slantedface** \slantedface \slantedface \slantedface slovenianNumerals **but also also and the set of the set of the set of the set of the set of the set of the set of the set of the set of the set of the set of the set of the set of the set of the set of the set of the set o** sloveniannumerals **but allowed and the subset of the set of the set of the set of the set of the set of the set of the set of the set of the set of the set of the set of the set of the set of the set of the set of the se** small **\small**  $\mathcal{S}$ smallbodyfont **\smallbodyfont** smallbold **\smallbold**  $\simeq$ smallbolditalic **business in the smallbolditalic**  $\text{smallbold}$ smallboldslanted **\smallboldslanted**  $\simeq$ smallcapped **\smallcapped {...}** smaller **\smaller**  $\setminus$ smaller smallitalicbold **by the contract of the contract of the contract of the contract of the contract of the contract of the contract of the contract of the contract of the contract of the contract of the contract of the contra** smallnormal **\smallnormal** smallskip **\smallskip** smallslanted<br>smallslantedbold<br>smallslantedbold<br>smallslantedbold smalltype **\smalltype**  $\text{smalltype}$ smash  $\sum_{\text{smash}}$ <br>smashhov<br>smashhov smashbox **\smashbox ...** smashedhbox **but also constructed as a smashedhbox**  $\{ \ldots \}$ smashedvbox ...  $\{ \ldots \}$ someheadnumber **being a someheadnumber (i.i.**] [...]

```
showhyphenationtrace \showhyphenationtrace [...] [...]
showmessage being the substitute of the set of the set of the set of the set of the set of the set of the set of the set of the set of the set of the set of the set of the set of the set of the set of the set of the set o
showotfcomposition \simeq \showotfcomposition {...} {...}
showparentchain \showparentchain \\showparentchain \\showparentchain \\show \\showparentchain \\show \\show \\show \\show \\show \\show \\show \\show \\show \\show \\show \\show \\show \\show \\show \\show \\show \\show 
                                                          showprint \showprint [...] [...] [..=..]
showsetupsdefinition \showsetupsdefinition [...]
showwarning because the contract of the showwarning \{ \ldots \} \{ \ldots \}simplealignedbox but allow \simplealignedbox \{... \} \{... \}simplealignedboxplus busing \{... \} \{... \} \{... \} \{... \}simplealignedspreadbox \{... \} {...} {...}}
simplegroupedcommand \simplegroupedcommand {...} {...}
simplereversealignedbox but allow \simplereversealignedbox \{ \ldots \} \{ \ldots \}simplereversealignedboxplus \simplereversealignedboxplus {...} {...} {...}
singalcharacteralign being a constant of the set of the set of the set of the set of the set of the set of the set of the set of the set of the set of the set of the set of the set of the set of the set of the set of the 
sixthofsixarguments<br>slanted<br>slanted<br>\slanted<br>lanted<br>xlanted<br>xlanted
                                                          slantedbold \slantedbold
slicepages being a contract to the substitute of the set of the set of the set of the set of the set of the set of the set of the set of the set of the set of the set of the set of the set of the set of the set of the set
smallcappedcharacters by the contracters \{... \}smallcappedromannumerals \smallcappedromannumerals {...}
                                                           smallslantedbold \smallslantedbold
                                                          smashboxed \smashboxed ...
snaptogrid \snaptogrid \{... \} \ldots \{... \}snaptogrid:list \snaptogrid [...] \... {...}
```
someline **but all the someline**  $\text{someline}$  [...] somelocalfloat **by the contract of the somelocalfloat \somelocalfloat \somelocalfloat** somewhere **\somewhere** {...} {...} [...] sorting:instance  $\setminus$ SORTING [...] {...}<br>sorting:instance:logo  $\setminus$   $\setminus$ logo [...] {...}  $sorting: instance: logo$ space **\space**  $\setminus$  space spanishNumerals **\spanishNumerals {...}** spanishnumerals **being the contract of the spanishnumerals**  $\{ \ldots \}$ splitatcolon **because that the splitation of the splitation**  $\text{split}$ splitatcolons **because the constant of the splitatcolons**  $\text{split}$ splitatcomma **business \splitatcomma** ... \... \... splitatperiod **by a splitation of the splitation**  $\text{split}$  ... \... \... splitdfrac **by a split of the split of the split of the split of the split of the split of the split of the split of the split of the split of the split of the split of the split of the split of the split of the split of t** splitfilename **\splitfilename {...}** splitfrac **\splitfrac \splitfrac \splitfrac \splitfrac \splitfrac \splitfrac \splitfrac \splitfrac \splitfrac \splitfrac \splitfrac \splitfrac \splitfrac \splitfrac \splitfrac \splitfrac \sp** splitoffbase **beides and the split of the split of the split of the split of the split of the split of the split of the split of the split of the split of the split of the split of the split of the split of the split of th** splitofffull<br>splitoffkind<br>splitoffkind<br> $\simeq$ splitoffname **business \splitoffname** splitoffpath **\splitoffpath**  $\simeq$ splitoffroot **\splitoffroot** splitofftype **blue \splitofftype**  $\text{split}$ spreadhbox **by a spreadhbox**  $\{s\}$ sqrt **\sqrt**  $\left[ \ldots \right]$  {...}  $\verb|stackrel{...}{ \verb|.|.}$ start **but all the start [...]** ... \stop startbar **being the contract of the startbar (i...**] ... \stopbar **being the startbar**  $\lambda$ startbuffer:instance \startBUFFER **...** \stopBUFFER startbuffer:instance:hiding \starthiding **...** \stophiding

somekindoftab **\somekindoftab [..=..]** somenamedheadnumber **\somenamedheadnumber {...}** {...} someplace **business business \someplace {...}** {...} {...} {...} [...] splitatasterisk **\splitatasterisk ... \... \...** splitfloat **being the contract of the splitfloat**  $\text{split}$  [...] {...} {...} splitoffkind **\splitoffkind** splitofftokens **because the constant of the split-offtokens** ... \from ... \to \... splitstring **being the splitstring ...** \at ... \to \... \and \... startalignment **\startalignment [...] ... \stopalignment** startallmodes **\startallmodes [...] ... \stopallmodes** startattachment:instance<br>startATTACHMENT [...] [..=..] ... \stopATTACHMENT<br>startattachment:instance:attachment<br>\startattachment [...] [..=..] ... \stopattachment \startattachment [...] [..=..] ... \stopattachment startbackground **\startbackground [..=..] ... \stopbackground** startbackground:example \startBACKGROUND **[..=..] ...** \stopBACKGROUND startbbordermatrix **\startbbordermatrix ... \stopbbordermatrix** startbitmapimage **\startbitmapimage [..=..] ... \stopbitmapimage** startbordermatrix **beidermatrix \startbordermatrix ... \stopbordermatrix**<br>startbtxrenderingdefinitions **\startbtxrenderingdefinitions** [...] ... \ \startbtxrenderingdefinitions [...] ... \stopbtxrenderingdefinitions startbuffer **buffer heather**  $\{1, 1, 1, 1, 1\}$  $\verb|\startcatcodeable|\verb|\|$ startcenteraligned **\startcenteraligned ... \stopcenteraligned** startcharacteralign **\startcharacteralign [..=..] ... \stopcharacteralign** startcharacteralign:argument **\startcharacteralign [...] ... \stopcharacteralign** startcheckedfences **\startcheckedfences ... \stopcheckedfences** startchemical **\startchemical [...] [..=..] ... \stopchemical** startcollect **\startcollect**  $\setminus$  \startcollect ... \stopcollect startcollecting **better that the startcollecting ...** \stopcollecting ... \stopcollecting startcolor **\startcolor [...] ... \stopcolor** startcolorintent **\startcolorintent [...] ... \stopcolorintent** startcoloronly **because that the startcoloronly conducted**  $\lambda$  is tartcoloronly  $[...]$  ... \stopcoloronly startcolorset **\startcolorset**  $\cdot$  \startcolorset  $\cdot$  ...  $\cdot$  \stopcolorset startcolumns **\startcolumns [..=..] ... \stopcolumns** startcolumnset **\startcolumnset [...] [..=..] ... \stopcolumnset** startcolumnsetspan **\startcolumnsetspan [...] [..=..] ... \stopcolumnsetspan** startcolumnset:example \startCOLUMNSET **[..=..] ...** \stopCOLUMNSET startcolumnspan **\startcolumnspan [..=..] ... \stopcolumnspan** startcombination<br>startcombination:matrix **being a combination and the startcombination** [...] [...] ... \stopcombination \startcombination [...] [...] ... \stopcombination startcomment:instance  $\setminus startCOMMENT$  [...] [..=..] ... \stopCOMMENT startcomment:instance:comment \startcomment **[...] [..=..] ...** \stopcomment startcomponent **\startcomponent [...] ... \stopcomponent**  $\verb|startcomponent:string| \verb|\startcomponent ... ... \verb|\stopcomponent|.$ startcontextcode **\startcontextcode ... \stopcontextcode** startcontextdefinitioncode **\startcontextdefinitioncode ... \stopcontextdefinitioncode**

startdelimitedtext:instance:aside **\startaside \startaside [...]** [...] ... \stopaside startdelimitedtext:instance:quote \startquote **[...] [...] ...** \stopquote startdmath **being the startdmath and the startdmath**  $\text{standard}$ starteffect **be a starteffect**  $\text{1} \ldots$   $\text{1} \ldots$   $\text{1} \text{1} \text{2} \text{3}$ starteffect:example \startEFFECT **...** \stopEFFECT startexpanded **being the startexpanded** ... \stopexpanded startfittingpage:instance:MPpage  $\setminus$ startMPpage  $[..=..]$  ...  $\setminus$ stopMPpage startfittingpage:instance:TEXpage  $\setminus$ startTEXpage [..=..] ... \stopTEXpage startfixed **by the contract of the startfixed [...]** ... \stopfixed startfont **\startfont [...] ... \stopfont** startformula **\startformula [...] ... \stopformula** startformulas **being the startformulas**  $\ldots$   $\ldots$  \stopformulas startformula:assignment **\startformula [..=..] ... \stopformula** startgoto **\startgoto [...] ... \stopgoto**

startctxfunction **being the startctxfunction**  $\lambda \ldots$  ...  $\text{interior}$ startctxfunctiondefinition **\startctxfunctiondefinition ... ... \stopctxfunctiondefinition** startcurrentcolor **\startcurrentcolor ... \stopcurrentcolor** startcurrentlistentrywrapper **\startcurrentlistentrywrapper ... \stopcurrentlistentrywrapper** startdelimited **by the contract of the startdelimited** [...] [...] [...] ... \stopdelimited startdelimitedtext **\startdelimitedtext [...] [...] [...] ... \stopdelimitedtext**  $\verb|\startdel|initedtext:instance |\verb|\startDELIMITEDTEXT [...] [...] ... \verb|\stopDELIMITEDTEXT$ startdelimitedtext:instance:blockquote **\startblockquote [...]** [...] ... \stopblockquote startdelimitedtext:instance:quotation **below that all intervalst information**  $\{ \ldots \}$  [...]  $\ldots$  \stopquotation startdelimitedtext:instance:speech \startspeech **[...] [...] ...** \stopspeech startdescription:example \startDESCRIPTION **[..=..] ...** \stopDESCRIPTION startdescription:example:title \startDESCRIPTION [...] {...} ... \stopDESCRIPTION<br>startdisplaymath ... \stopdisplaymath startdisplaymath **\startdisplaymath ... \stopdisplaymath** startdocument **\startdocument [..=..] ... \stopdocument** startelement **\startelement {...} [..=..] ... \stopelement** startembeddedxtable **beidedicable \startembeddedxtable [..=..]** ... \stopembeddedxtable<br>
\startembeddedxtable iname \tartembeddedxtable [...] ... \stopembeddedxtable \startembeddedxtable [...] ... \stopembeddedxtable startenumeration:example  $\{start\,\: 1 \ldots \times \text{Cyl}\}$ startenumeration:example:title  $\setminus$ startENUMERATION [...] {...} ... \stopENUMERATION startenvironment **butters \startenvironment** [...] ... \stopenvironment startenvironment:string **because the startenvironment ... ... \stopenvironment** startexceptions **because the constant of the constant of the constant of the constant of the constant of the constant of the constant of the constant of the constant of the constant of the constant of the constant of the c** startexpandedcollect **\startexpandedcollect ... \stopexpandedcollect** startextendedcatcodetable **\startextendedcatcodetable \... ... \stopextendedcatcodetable** startexternalfigurecollection **\startexternalfigurecollection [...] ... \stopexternalfigurecollection** startfacingfloat **\startfacingfloat [...] ... \stopfacingfloat** startfigure **by a startfigure [...]** [...] [...] ... \stopfigure **by a startfigure** startfittingpage **\startfittingpage [...] [..=..] ... \stopfittingpage** startfittingpage:instance  $\setminus$ startFITTINGPAGE [..=..] ... \stopFITTINGPAGE startfloatcombination **\startfloatcombination [..=..]** ... \stopfloatcombination startfloatcombination:matrix **\startfloatcombination [...]** ... \stopfloatcombination<br>startfloattext:instance \startFLOATtext [...] [...] {...} ... \stopFLOATtext startfloattext:instance \startFLOATtext **[...] [...] {...} ...** \stopFLOATtext startfloattext:instance:chemical \startchemicaltext **[...] [...] {...} ...** \stopchemicaltext startfloattext:instance:figure<br>startfloattext:instance:graphic<br>startfloattext [...] [...] [...] {...} ... \stopgraphictext<br>startfloattext:instance:graphic startfloattext:instance:graphic<br>startfloattext:instance:intermezzo <br>\startintermezzotext [...] [...] {...} ... \stopintermezzotext \startintermezzotext [...] [...] {...} ... \stopintermezzotext startfloattext:instance:table  $\{stat \}$   $\{stat \}$   $\{... \}$   $\{... \}$  ... $\}$  ...  $\{stoptable text$ startfontclass **\startfontclass [...] ... \stopfontclass** startfontsolution **\startfontsolution [...] ... \stopfontsolution** startformula:instance \startFORMULAformula [...] ... \stopFORMULAformula startformula:instance:md \startmdformula **[...] ...** \stopmdformula startformula:instance:mp  $\text{startmpformula}$  [...] ... \stopmpformula startformula:instance:sd \startsdformula **[...] ...** \stopsdformula startformula:instance:sp \startspformula **[...] ...** \stopspformula startframed **being a startframed**  $\left[\ldots\right]$  [..=..] ... \stopframed startframedcell **\startframedcell [..=..] ... \stopframedcell** startframedcontent **\startframedcontent [...] ... \stopframedcontent** startframedrow **being the startframedrow**  $\left\{ \ldots \right\}$ ... \stopframedrow startframedtable **\startframedtable [...]** [..=..] ... \stopframedtable<br>startframedtext:instance **by the startFRAMEDTEXT** [...] [..=..] ... \stopFRAMEDTEXT \startFRAMEDTEXT [...] [..=..] ... \stopFRAMEDTEXT startframedtext:instance:framedtext **being the startframedtext** [...] [..=..] ... \stopframedtext startgridsnapping<br>
startgridsnapping ilist<br> **\startgridsnapping ilist**<br>
\startgridsnapping ilist<br>
\startgridsnapping ilist \startgridsnapping [...] ... \stopgridsnapping starthanging **\starthanging [..=..] {...} ... \stophanging** starthanging:argument **being the starthanging [...] {...}** ... \stophanging starthboxestohbox **\starthboxestohbox ... \stophboxestohbox** starthboxregister **\starthboxregister ... ... \stophboxregister** starthead **being the contract of the contract of the contract of the contract of the contract of the contract of the contract of the contract of the contract of the contract of the contract of the contract of the contract** 

 $\verb|\starthelp:instance|\quad\verb|\startHELP [...] ... \stophELP$ startimath **being the startimath** the startimath  $\lambda \cdot \lambda$  startimath  $\lambda$ startitem **but all the startitem [...]** ... \stopitem  $\verb|\startknotkout |\texttt{sn}x|, \verb|\startknotkout |\texttt{sn}x|, \verb|\ntopknotkout |\texttt{sn}x|, \verb|\end{math}$ startline **\startline**  $\lambda$  \startline  $\ldots$ startlinenote:instance  $\setminus$  \startLINENOTE [...] {...} startlinenote:instance:linenote \startlinenote **[...] {...}** startlua **by the startlua and the startlua and the startlua contract to the startlua contract to the startlua contract to the startlua contract to the startlua contract to the startlua contract to the start** startluacode **by the contract of the startluacode** ... \stopluacode ... \stopluacode startmakeup:instance:standard **beiderich articles** \startstandardmakeup [..=..] ... \stopstandardmakeup

starthelptext **being the starthelptext**  $\text{1} \ldots$  \starthelptext  $\ldots$  \stophelptext starthelp:instance:helptext **with a starthelptext**  $\ldots$  ... \stophelptext **helptext**  $\label{lem:optimal} $$\stant a high input function is not explicitly defined in the following inequality.$ starthyphenation **being the starthyphenation**  $\{... \} ... \$ stophyphenation startindentedtext **\startindentedtext [...] ... \stopindentedtext**  $\verb|\startindentedtext:example| \verb|\startINDENTEDTEXT ... |\verb|\stophIDENTEDTEST|$ startinteraction **being the contraction in the startinteraction**  $\{ \ldots \}$  ... \stopinteraction startinteractionmenu **\startinteractionmenu [...] ... \stopinteractionmenu** startinterface **being the startinterface** ... ... \stopinterface ... ... \stopinterface startintertext **\startintertext ... \stopintertext** startitemgroup **blue and the contract of the startitemgroup** [...] [...] [..=..] ... \stopitemgroup startitemgroup:instance \startITEMGROUP **[...] [..=..] ...** \stopITEMGROUP startitemgroup:instance:itemize **business** \startitemize [...] [..=..] ... \stopitemize startJScode **\startJScode ... ... ... ... \stopJScode** startJSpreamble **\startJSpreamble ... ... ... ... \stopJSpreamble** startlabeltext:instance \startLABELtext **[...] [...] ...** \stopLABELtext startlabeltext:instance:btxlabel \startbtxlabeltext **[...] [...] ...** \stopbtxlabeltext startlabeltext:instance:head  $\setminus$ startheadtext [...] [...] ... \stopheadtext startlabeltext:instance:label \startlabeltext **[...] [...] ...** \stoplabeltext startlabeltext:instance:mathlabel \startmathlabeltext **[...] [...] ...** \stopmathlabeltext startlabeltext:instance:operator \startoperatortext **[...] [...] ...** \stopoperatortext startlabeltext:instance:prefix \startprefixtext **[...] [...] ...** \stopprefixtext startlabeltext:instance:suffix  $\text{?}$   $\text{?}$   $\text{?}$  ...] ... \stopsuffixtext startlabeltext:instance:taglabel \starttaglabeltext [...] [...] ... \stoptaglabeltext startlabeltext:instance:unit \startunittext [...] [...] ... \stopunittext startlayout **being the startlayout**  $\text{target}$  ...] ... \stoplayout startleftaligned **\startleftaligned ... \stopleftaligned** startlinealignment **\startlinealignment [...] ... \stoplinealignment** startlinecorrection **business \startlinecorrection**  $\ldots$   $\ldots$  \stoplinecorrection startlinefiller **business in the startlinefiller [...]** [..=..] ... \stoplinefiller startlinenumbering **bilinenumbering**  $\{... \}$  [...] ... \stoplinenumbering startlinenumbering:argument **\startlinenumbering [...] [...] ... \stoplinenumbering** startlines:instance **busines:** \startLINES [..=..] ... \stopLINES <br>startlines:instance:lines **busines** \startlines [..=..] ... \stoplines \startlines [..=..] ... \stoplines startlinetable **being the startlinetable of the startlinetable** ... \stoplinetable<br>startlinetablebody **being the startlinetablebody** ... \stoplinet startlinetablebody **being the startlinetablebody** ... \stoplinetablebody startlinetablebody startlinetablecell [..=..] ... \stoplinetable startlinetablecell **\startlinetablecell** [..=..] ... \stoplinetablecell<br>startlinetablehead **\startlinetablehead** ... \stoplinetablehead startlinetablehead **\startlinetablehead ... \stoplinetablehead** startlocalfootnotes **\startlocalfootnotes ... \stoplocalfootnotes**  $\verb|startlocal| needs \verb|cut| localhead set up \verb|cutlocal| leads to \verb|cutlocal| and \verb|cut| and \verb|cut|. \verb|\staplocal| leads to \verb|cut| and \verb|cut|. \verb|\stap| and \verb|cut| and \verb|cut|. \verb|\stap| and \verb|cut| and \verb|cut|. \verb|\stap| and \verb|cut| and \verb|cut|. \verb|\stap| and \verb|cut| and \verb|cut|. \verb|\stap| and \verb|cut| and \verb|cut|. \verb|\stap| and \verb|cut| and \verb|cut|. \verb|\stap| and \verb|cut| and \verb|cut| and \verb|cut|. \verb|\stap| and \verb|cut| and \verb|cut|$ startlocallinecorrection **\startlocallinecorrection [...] ... \stoplocallinecorrection** startlocalnotes **\startlocalnotes [...] ... \stoplocalnotes** startlocalsetups **being the contract of the contract of the contract of the contract of the contract of the contract of the contract of the contract of the contract of the contract of the contract of the contract of the co** startlocalsetups:string **blue and the startlocal setups** ... ... \stoplocalsetups startluaparameterset **\startluaparameterset [...] ... \stopluaparameterset** startluasetups **\startluasetups [...] [...] ... \stopluasetups** startluasetups:string **\startluasetups ... ... \stopluasetups** startMPclip **\startMPclip** {...} ... \stopMPclip startMPcode **\startMPcode {...} ... \stopMPcode** startMPdefinitions **\startMPdefinitions {...} ... \stopMPdefinitions** startMPdrawing **\startMPdrawing [...] ... \stopMPdrawing** startMPenvironment **\startMPenvironment [...] ... \stopMPenvironment** startMPextensions **\startMPextensions {...} ... \stopMPextensions** startMPinclusions **\startMPinclusions [...] {...} ... \stopMPinclusions** startMPinitializations **\startMPinitializations ... \stopMPinitializations**<br>startMPpositiongraphic **\startMPpositiongraphic {...}** {...} ... \stopMPpos startMPpositiongraphic<br>startMPpositiongraphic **\startMPpositiongraphic {...} ... \stopMPpositiongraphic**<br>startMPpositionmethod \startMPpositionmethod {...} ... \stopMPpositionmethod startMPpositionmethod **\startMPpositionmethod {...}** ... \stopMPpositionmethod startMPrun {...} ... \stopMPpositionmethod startMPrun **\startMPrun {...} ... \stopMPrun** startmakeup **being the startmakeup**  $\{... \}$  [...]  $\ldots \}$   $\ldots \$ startmakeup:instance  $\setminus$ startMAKEUPmakeup [..=..] ... \stopMAKEUPmakeup startmakeup:instance:middle **\startmiddlemakeup** [..=..] ... \stopmiddlemakeup startmakeup:instance:page  $\text{start}$ pagemakeup [..=..] ... \stoppagemakeup

startmarginrule **business in the startmarginrule**  $\{ \ldots \}$  ... \stopmarginrule startmarkpages **\startmarkpages [...] ... \stopmarkpages** startmathalignment:instance:align **blue** \startalign [..=..] ... \stopalign startmathcases:instance  $\setminus$ startMATHCASES [..=..] ...  $\setminus$ stopMATHCASES startmathcases:instance:cases **being the startcases**  $[..=..]$  ... \stopcases startmathcases:instance:mathcases \startmathcases **[..=..] ...** \stopmathcases startmathmatrix:instance:matrix **with a startmatrix [..=..]** ... \stopmatrix startmathmode **\startmathmode ... \stopmathmode** startmathstyle **blue in the constant of the constant of the constant of the constant of the constant of the constant of the constant of the constant of the constant of the constant of the constant of the constant of the co** startmatrices **\startmatrices [..=..]** ... \stopmatrices startmaxaligned **\startmaxaligned ... \stopmaxaligned** startmidaligned **\startmidaligned ... \stopmidaligned** startmiddlealigned **\startmiddlealigned ... \stopmiddlealigned** startmode **\startmode**  $\{... \} ... \$ startmodeset **\startmodeset [...] {...} ... \stopmodeset** startmodule **being the contract of the contract of the contract of the contract of the contract of the contract of the contract of the contract of the contract of the contract of the contract of the contract of the contrac** startmodule:string **being the startmodule of the startmodule ... ...** \stopmodule startnarrow **business in the startnarrow**  $\left[\ldots\right]$  [...] ... \stopnarrow  $\label{eq:1} \texttt{startnarrower} \begin{minipage}[t]{0.9\linewidth} \begin{minipage}[t]{0.9\linewidth} \end{minipage}[t]{0.9\linewidth} \begin{minipage}[t]{0.9\linewidth} \end{minipage}[t]{0.9\linewidth} \begin{minipage}[t]{0.9\linewidth} \end{minipage}[t]{0.9\linewidth} \begin{minipage}[t]{0.9\linewidth} \end{minipage}[t]{0.9\linewidth} \end{minipage}[t]{0.9\linewidth} \begin{minipage}[t]{0.9\linewidth} \end{minipage}[t]{0.9\linewidth} \begin{minipage}[t]{0.9\linewidth} \end{minipage}[t]{0$ startnarrower:example \startNARROWER **[...] ...** \stopNARROWER startnarrow:assignment **\startnarrow [..=..] [...] ... \stopnarrow** startnarrow:name **\startnarrow [...] [...] ... \stopnarrow** startnegative **business and the startnegative ... \stopnegative** startnotext **because the contract of the startnotext** ... \stopnotext \startnotext ... \stopnotext startnote:instance  $\setminus$ startNOTE [...] ...  $\setminus$ stopNOTE startnote:instance:assignment  $\setminus$ startNOTE [..=..] ... \stopNOTE startnote:instance:assignment:endnote **business** \startendnote [..=..] ... \stopendnote startnote:instance:assignment:footnote \startfootnote [..=..] ... \stopfootnote startnote:instance:endnote **blue instance:endnote heads heads heads heads heads heads heads heads heads heads heads heads heads heads heads heads heads heads heads heads heads** startnote:instance:footnote **blue and intervalstance:**  $\text{startfootnote}$  ...] ... \stopfootnote startnotmode **\startnotmode [...] ... \stopnotmode** startopposite **\startopposite ... \stopopposite** startoverlay **be a startoverlay** that the startoverlay  $\lambda$  is the startoverlay  $\lambda$ . startoverprint **because the contract of the startoverprint**  $\text{start}\dots\text{stopoverprint}$ startpacked **\startpacked [...] ... \stoppacked** startpagecolumns:instance \startPAGECOLUMNS **...** \stopPAGECOLUMNS startpagecomment **\startpagecomment ... \stoppagecomment** startpagelayout **\startpagelayout [...] ... \stoppagelayout** startpar **being a constant of the startpar [...]** [..=..] ... \stoppar **being a**  $\lambda$ startparagraphs **being the contract of the contract of the contract of the contract of the contract of the contract of the contract of the contract of the contract of the contract of the contract of the contract of the con** startparagraphs:example<br>startparallel:example<br>startPARALLEL ... \stopPARALLEL<br>\startPARALLEL ... \stopPARALLEL startparallel:example<br>startparallel:example<br>startparbuilder  $\text{start}_1 \ldots \text{stopPARMLE}$ 

startmakeup:instance:text  $\setminus$ starttextmakeup [..=..] ...  $\setminus$ stoptextmakeup startmarginblock **\startmarginblock [...] ... \stopmarginblock** startmarginrule:assignment **\startmarginrule [..=..] ... \stopmarginrule** startmarkedcontent **\startmarkedcontent [...] ... \stopmarkedcontent** startmathalignment:instance \startMATHALIGNMENT **[..=..] ...** \stopMATHALIGNMENT startmathalignment:instance:mathalignment **beider** \startmathalignment [..=..] ... \stopmathalignment startmathmatrix:instance  $\setminus$ startMATHMATRIX [..=..] ... \stopMATHMATRIX startmathmatrix:instance:mathmatrix **(i.e.)** \startmathmatrix **[..=..]** ... \stopmathmatrix startmixedcolumns **business are all the contract of the contract of the contract of the contract of the contract of the contract of the contract of the startmixedcolumns instance**  $\lambda$  **and**  $\lambda$  **are**  $\lambda$  **and**  $\lambda$  **and**  $\lambda$  **ar** \startMIXEDCOLUMNS [..=..] ... \stopMIXEDCOLUMNS startmixedcolumns:instance:boxedcolumns **blue and all intervedient**  $[..=..]$  ... \stopboxedcolumns startmixedcolumns:instance:itemgroupcolumns \startitemgroupcolumns **[..=..] ...** \stopitemgroupcolumns  $\verb|\startmodule| test section |\start module \verb|testsection| \ldots \verb|setsection|.$ startnamedsection **being the startnamedsection [...]** [..=..] [..=..] ... \stopnamedsection startnamedsubformulas **\startnamedsubformulas [...] {...} ... \stopnamedsubformulas** startnicelyfilledbox **\startnicelyfilledbox [..=..] ... \stopnicelyfilledbox** startnointerference **\startnointerference ... \stopnointerference** startnotallmodes **\startnotallmodes [...] ... \stopnotallmodes** startoutputstream **being the startoutputstream [...]** ... \stopoutputstream startpagecolumns **\startpagecolumns [..=..] ... \stoppagecolumns** startpagecolumns:name **\startpagecolumns [...] ... \stoppagecolumns** startpagefigure **by the contract of the startpagefigure** [...] [..=..] ... \stoppagefigure startparagraph **\startparagraph [...] [..=..] ... \stopparagraph** startparagraphscell **\startparagraphscell ... \stopparagraphscell** startparbuilder **\startparbuilder [...] ... \stopparbuilder** startplacefloat **being the controller of the startplacefloat**  $\{.\,.\,.\,]\,$   $[.\,.-\,.\,]\,$   $[.\,.-\,.\,]\,$   $\ldots$   $\lambda$  being the startplacefloat startplacefloat:instance  $\setminus$ startplaceFLOAT [..=..] [..=..] ... \stopplaceFLOAT startplacefloat:instance:chemical \startplacechemical **[..=..] [..=..] ...** \stopplacechemical  $\verb|start|^ | \verb|l|^ | \verb|start|^ | \verb|l|^ | \verb|l|^ | \verb|l|^ | \verb|l|^ | \verb|l|^ | \verb|l|^ | \verb|l|^ | \verb|l|^ | \verb|l|^ | \verb|l|^ | \verb|l|^ | \verb|l|^ | \verb|l|^ | \verb|l|^ | \verb|l|^ | \verb|l|^ | \verb|l|^ | \verb|l|^ | \verb|l|^ | \verb|l|^ | \verb|l|^ | \verb|l|^ | \verb|l|^ | \verb|l|^ | \verb|l|^ | \verb|l|^ | \verb|l|^ | \verb|l|^ | \verb|l$ startplacefloat:instance:graphic \startplacegraphic **[..=..] [..=..] ...** \stopplacegraphic

startpositive **being the startpositive of the startpositive**  $\lambda$  startpositive  $\lambda$ . \stoppositive startproduct **being the startproduct**  $\lambda$  **\startproduct** [...] ... \stopproduct startproduct:string **\startproduct ... ... \stopproduct** startproject **\startproject [...] ... \stopproject** startproject:string **\startproject ... ... \stopproject** startrandomized **\startrandomized ... \stoprandomized** startrawsetups:string **\startrawsetups ... ... \stoprawsetups** startreadingfile **\startreadingfile ... \stopreadingfile** startregime **being the contract of the startegime in the startregime**  $\lambda$  **startregime**  $\ldots$  **) ... \stopregime** startruby **being the contract of the contract of the contract of the contract of the contract of the contract of the contract of the contract of the contract of the contract of the contract of the contract of the contract** startscript **between the contract of the startscript**  $\text{startscript}$  ...] ... \stopscript  $\verb|startsetups......| \verb|startsetups......| \verb|stoptups|$ startshift **following the startshift**  $\left[\ldots\right]$  ... \stopshift startspread **by the contract of the startspread** ... \stopspread startstartstop:example<br>
\startSTARTSTOP ... \stopSTARTSTOP startstop:example  $\setminus$ STARTSTOP  $\{ \ldots \}$ startstyle **being the contract of the contract of the contract of the contract of the contract of the contract of the contract of the contract of the contract of the contract of the contract of the contract of the contract** 

startplacefloat:instance:intermezzo \startplaceintermezzo **[..=..] [..=..] ...** \stopplaceintermezzo startplacefloat:instance:table \startplacetable **[..=..] [..=..] ...** \stopplacetable startplaceformula **\startplaceformula [..=..] ... \stopplaceformula** startplaceformula:argument **\startplaceformula [...] ... \stopplaceformula** startplacepairedbox **\startplacepairedbox [...] [..=..] ... \stopplacepairedbox** startplacepairedbox:instance \startplacePAIREDBOX **[..=..] ...** \stopplacePAIREDBOX startplacepairedbox:instance:legend \startplacelegend **[..=..] ...** \stopplacelegend startpositioning **because the contract of the startpositioning [...] [..=..] ... \stoppositioning** startpositionoverlay **biarthosis in the startposition overlay {...}** ... \stoppositionoverlay startpostponing **being the startpostponing**  $\cdot \cdot \cdot \cdot$   $\cdot \cdot \cdot \cdot \cdot$  ... \stoppostponing startpostponingnotes **\startpostponingnotes ... \stoppostponingnotes** startprocessassignmentcommand **\startprocessassignmentcommand [..=..] ... \stopprocessassignmentcommand** startprocessassignmentlist **\startprocessassignmentlist** [..=..] ... \stopprocessassignmentlist startprocesscommacommand **\startprocesscommacommand [...] ... \stopprocesscommacommand** startprocesscommalist **by the contract of the contract of the startprocesscommalist** [...] ... \stopprocesscommalist startprotectedcolors **\startprotectedcolors ... \stopprotectedcolors** startpublication **business \startpublication** [...] [..=..] ... \stoppublication startrawsetups **\startrawsetups [...] [...] ... \stoprawsetups** startregister **\startregister [...] [...] [...] [...] {..+...+..}** startreusableMPgraphic **\startreusableMPgraphic {...} {...} ... \stopreusableMPgraphic** startrightaligned **by the starter of the startrightaligned** ... \stoprightaligned startsectionblock **\startsectionblock [...] [..=..] ... \stopsectionblock** startsectionblockenvironment **\startsectionblockenvironment [...] ... \stopsectionblockenvironment** startsectionblock:instance  $\text{StartSECTIONBLOGY } [\dots = .] \dots \ \text{stopSECTIONBLOGY}$ startsectionblock:instance:appendices \startappendices **[..=..] ...** \stopappendices startsectionblock:instance:backmatter \startbackmatter **[..=..] ...** \stopbackmatter startsectionblock:instance:bodymatter **\startbodymatter** [..=..] ... \stopbodymatter startsectionblock:instance:frontmatter \startfrontmatter **[..=..] ...** \stopfrontmatter startsectionlevel **\startsectionlevel [...] [..=..] [..=..] ... \stopsectionlevel** startsection:instance \startSECTION **[..=..] [..=..] ...** \stopSECTION startsection:instance:chapter \startchapter **[..=..] [..=..] ...** \stopchapter startsection:instance:part \startpart **[..=..] [..=..] ...** \stoppart startsection:instance:section  $\setminus$ startsection  $[..=..]$   $[..=..]$  ... $\setminus$ stopsection startsection:instance:subject \startsubject **[..=..] [..=..] ...** \stopsubject startsection:instance:subsection \startsubsection **[..=..] [..=..] ...** \stopsubsection  $\verb|startsection:instance:subsubject [..=..] [..=..] ... \verb|\stopsubsubject$ startsection:instance:subsubsection **because and \startsubsubsection [..=..]** [..=..] ... \stopsubsubsection startsection:instance:subsubsubject \startsubsubsubject **[..=..] [..=..] ...** \stopsubsubsubject startsection:instance:subsubsubsection \startsubsubsubsection **[..=..] [..=..] ...** \stopsubsubsubsection startsection:instance:subsubsubsubject \startsubsubsubsubject **[..=..] [..=..] ...** \stopsubsubsubsubject startsection:instance:subsubsubsubsection \startsubsubsubsubsection **[..=..] [..=..] ...** \stopsubsubsubsubsection startsection:instance:subsubsubsubsubsubject \startsubsubsubsubsubsubject [..=..] [..=..] ... \stopsubsubsubsubsubsubject startsection:instance:title  $\{s\}$   $\{s\}$   $\{s\}$ startsetups **being the contract of the contract of the contract of the contract of the contract of the contract of the contract of the contract of the contract of the contract of the contract of the contract of the contrac** startsidebar **\startsidebar [...] [..=..] ... \stopsidebar** startsimplecolumns **butters \startsimplecolumns** [..=..] ... \stopsimplecolumns startspecialitem:item **blue contracts because the contracts of the startspecialitem**  $\ldots$ ] [...] ... \stopspecialitem startspecialitem:none **\startspecialitem [...] ... \stopspecialitem** startspecialitem:symbol **black black \startspecialitem** [...] {...} ... \stopspecialitem startsplitformula **\startsplitformula ... \stopsplitformula** startstaticMPfigure **\startstaticMPfigure {...} ... \stopstaticMPfigure** startstaticMPgraphic **\startstaticMPgraphic {...} {...} ... \stopstaticMPgraphic** startstrictinspectnextcharacter **\startstrictinspectnextcharacter ... \stopstrictinspectnextcharacter** startstructurepageregister **\startstructurepageregister** [...] [..=..] [..=..] [..=..] startstyle:argument **\startstyle [...] ... \stopstyle**

startsubstack **\startsubstack ... \stopsubstack** startTABLE **\startTABLE [..=..] ... \stopTABLE** starttables **between**  $\mathbb{R}$  ... The contraction of  $\mathbb{R}$  is the starttables  $\mathbb{R}$  ...,  $\mathbb{R}$  ...,  $\mathbb{R}$  ...,  $\mathbb{R}$  ...,  $\mathbb{R}$  ...,  $\mathbb{R}$  ...,  $\mathbb{R}$  ...,  $\mathbb{R}$  ...,  $\mathbb{R}$  ...,  $\mathbb{R}$  ..., starttables:name **business are absoluted by a starttables**  $[...]$  ... \stoptables starttexcode **by the contract of the starttexcode** ... \stoptexcode ... \stoptexcode starttext **be a start of the starttext**  $\lambda$  ... \stoptext starttokens **being the starttokens**  $\lambda$ **starttokens**  $\ldots$  )  $\ldots$  \stoptokens starttyping:instance:argument \startTYPING **[...] ...** \stopTYPING starttyping:instance:argument:LUA \startLUA **[...] ...** \stopLUA  $start typing: instance: argument:MP$ <br>starttyping:instance:argument:PARSEDXML starttyping:instance:argument:TEX \startTEX **[...] ...** \stopTEX starttyping:instance:argument:typing  $\verb|startyping:instance:argument:XML \verb|\\startXML [...] ... \verb|stopXML| \\startLUPing:instance:LUA \verb|\\startLUA [...] ... \verb|stopL|||$ starttyping:instance:MP  $\setminus$ startMP  $[..=..]$  ...  $\setminus$ stopMP starttyping:instance:TEX  $\setminus$   $\setminus$ starttyping:instance:typing **below** \starttyping [..=..] ... \stoptyping starttyping:instance:XML  $\setminus$  **\startXML** [..=..] ... \stopXML startunpacked **business \startunpacked** ... \stopunpacked startvboxtohbox **boxtohbox boxtohbox \startvboxtohbox** ... \stopvboxtohbox

startstyle:instance  $\setminus$ startSTYLE ...  $\setminus$ stopSTYLE startsubformulas **\startsubformulas [...] ... \stopsubformulas** startsubjectlevel **\startsubjectlevel [...] [..=..] [..=..] ... \stopsubjectlevel** startsubsentence **by a startsubsentence** ... \stopsubsentence ... \stopsubsentence startsymbolset **\startsymbolset [...] [..=..] ... \stopsymbolset** startTABLEbody **\startTABLEbody [..=..] ... \stopTABLEbody** startTABLEfoot **\startTABLEfoot [..=..] ... \stopTABLEfoot** startTABLEhead **\startTABLEhead [..=..] ... \stopTABLEhead** startTABLEnext **\startTABLEnext [..=..] ... \stopTABLEnext** starttable **being the starttable [1...]** [..=..] ... \stoptable starttablehead **\starttablehead [...] ... \stoptablehead** starttabletail **\starttabletail [...] ... \stoptabletail** starttable:name **business \starttable [...]** [..=..] ... \stoptable starttabulate **\starttabulate** [|...|] **[..=..] ... \stoptabulate**  $\texttt{sublabeled}$  ...]  $\ldots$  \starttabulatehead  $\texttt{sublabeled}$ starttabulatetail **\starttabulatetail [...] ... \stoptabulatetail** starttabulate:instance<br>starttabulate:instance:fact<br> $\text{startFact} [\dots] [\dots] \dots \text{stopTask}$ \startfact [...] [..=..] ... \stopfact starttabulate:instance:legend \startlegend **[...] [..=..] ...** \stoplegend starttabulation:example  $\text{SUT}$  \startTABULATION  $[...]$   $[...]$  ... \stopTABULATION starttexdefinition **\starttexdefinition ... ... ... ... ... ... ... ... \stoptexdefinition** starttextbackground **\starttextbackground [...] [..=..] ... \stoptextbackground** starttextbackgroundmanual **\starttextbackgroundmanual ... \stoptextbackgroundmanual** starttextbackground:example \startTEXTBACKGROUND **[..=..] ...** \stopTEXTBACKGROUND starttextcolor **\starttextcolor [...] ... \stoptextcolor** starttextcolorintent **\starttextcolorintent ... \stoptextcolorintent**  $\verb|starttextflow [...] ... \verb|\starttextflow$  $\verb|\starttextrule{;...}| \dots \verb|\starttextrule|$ starttransparent **\starttransparent [...] ... \stoptransparent** starttypescript **buttures \starttypescript** [...] [...] [...] ... \stoptypescript starttypescriptcollection **by the conduction in the starttypescriptcollection**  $[...]$  ... \stoptypescriptcollection starttyping:instance  $\setminus$  \startTYPING [..=..] ... \stopTYPING \startPARSEDXML [...] ... \stopPARSEDXML<br>\startTEX [...] ... \stopTEX \startLUA [..=..] ... \stopLUA starttyping:instance:PARSEDXML \startPARSEDXML **[..=..] ...** \stopPARSEDXML startuniqueMPgraphic **\startuniqueMPgraphic {...} {...} ... \stopuniqueMPgraphic** startuniqueMPpagegraphic **\startuniqueMPpagegraphic {...} {...} ... \stopuniqueMPpagegraphic** startusableMPgraphic **\startusableMPgraphic {...} {...} ... \stopusableMPgraphic** startuseMPgraphic **\startuseMPgraphic {...} {...} ... \stopuseMPgraphic**  $\verb|\startuse| \verb|\matuse| \verb|\matuse| \verb|\matuse| \verb|\matuse| \verb|\matuse| \verb|\matate| \verb|\matuse| \verb|\matate| \verb|\matuse| \verb|\matate| \verb|\matate| \verb|\matate| \verb|\matate| \verb|\matate| \verb|\matate| \verb|\matate| \verb|\matate| \verb|\matate| \verb|\matate| \verb|\matate| \verb|\matate| \verb|\matate| \verb|\matate| \verb|\matate| \verb|\matate| \verb|\matate| \verb|\matate| \verb|\matate| \verb|\matate| \verb|\matate| \verb|\matate| \verb|\matate| \verb|\matate| \verb|\matate| \verb|\matate| \verb|\matate$ startusingbtxspecification **\startusingbtxspecification [...] ... \stopusingbtxspecification** startvboxregister **\startvboxregister ... ... \stopvboxregister** startvboxtohboxseparator **\startvboxtohboxseparator ... \stopvboxtohboxseparator** startviewerlayer **\startviewerlayer [...] ... \stopviewerlayer** startviewerlayer:example \startVIEWERLAYER **...** \stopVIEWERLAYER startvtopregister **beidening the startvtopregister ...** ... \stopvtopregister ... ... \stopvtopregister ... ... \stopvtopregister ... ... \stopxcell **beidening the starts** cell **beidening the starts** of the starts of the s startxcell **being the contract of the contract of the contract of the contract of the contract of the contract of the contract of the contract of the contract of the contract**  $\lambda$  **and**  $\lambda$  **and**  $\lambda$  **and**  $\lambda$  **and**  $\lambda$  **and \** startxcellgroup **\startxcellgroup [...] [..=..] ... \stopxcellgroup** startxcolumn **\startxcolumn [...] [..=..] ... \stopxcolumn** startxgroup **being the startxgroup [...]** [..=..] ... \stopxgroup startxmldisplayverbatim **\startxmldisplayverbatim [...] ... \stopxmldisplayverbatim** startxmlinlineverbatim **\startxmlinlineverbatim [...] ... \stopxmlinlineverbatim** startxmlraw **blue and the startxmlraw in the startxmlraw** ... \stopxmlraw

stopline **\stopline**  $\left[\ldots\right]$ stoplinenote:instance  $\setminus$ stopLINENOTE [...] stoplinenote:instance:linenote **businense** \stoplinenote [...] stopregister **by the stopper stopper stopper stopper stopper stopper stopper stopper stopper stopper stopper stopper stopper stopper stopper stopper stopper stopper stopper stopper stopper stopper stopper stopper stopper s** stretched **\stretched**  $\left.\begin{array}{c} \text{stretched} \\ \text{stretological} \end{array}\right)$ strippedcsname **\strippedcsname \...**<br>strippedcsname string  $\setminus \text{strippedcsname}$ ...  $stringedcsname:string$ stripspaces **being a constructed by the stripspaces \from ... \to \...** structurenumber **\structurenumber** structuretitle **\structuretitle \structuretitle** structureuservariable **\structureuservariable {...}** structurevariable **business \structurevariable {...}** strut **\strut**  $\setminus$ strut strutdp **\strutdp \strutdp \strutdp \strutdp**  $\frac{1}{2}$ strutgap **\strutgap** strutht **being the strutht**  $\lambda$  strutht struthtdp **\struthtdp**  $\text{struthtdp}$ struttedbox **\struttedbox**  $\{... \}$ strutwd **\strutwd** style  $\text{style} \begin{bmatrix} 1 & 2 \end{bmatrix}$ <br>styleinstance  $\text{style} \begin{bmatrix} 1 & 3 \end{bmatrix}$ style:argument **\style [...]** {...}<br>style:instance  $\sqrt{STYLE}$  {...} style:instance  $\S$ TYLE  $\{...$ }<br>subpagenumber  $\S$ ubpagenumber  $\sup$  subpagenumber<br>subsentence  $\texttt{subtractfeature} \qquad \qquad \texttt{subtractfeature} \qquad \ldots \qquad \qquad \texttt{source} \qquad \qquad \texttt{source} \qquad$ subtractfeature:direct **\subtractfeature {...}** swapcounts **being a substitute of the system of the system of the system of the system of the system of the system of the system of the system of the system of the system of the system of the system of the system of the sy** swapdimens **\swapdimens \... \...** swapface **\swapface**  $\setminus$ swapface swapmacros **\swapmacros \... \...** swaptypeface **\swaptypeface**  ${\bf \label{lem:main} {\bf \small switchstyle {\bf \small while only}\ {\bf \small switchstyle {\bf \small while only}\ {\bf \small ...}\ {\bf \small switchstyle {\bf \small ..}}$ switchstyleonly:command **\switchstyleonly \...** switchtobodyfont **business \switchtobodyfont**  $\ldots$ switchtocolor **\switchtocolor [...]** switchtointerlinespace:argument **\switchtointerlinespace [...]** switchtointerlinespace:name **\switchtointerlinespace [...]** symbol **but in the symbol**  $\{... \}$  [...] symbolreference **\symbolreference [...]**<br>symbol:direct **\symbole \symbol** {...} symbol:direct **\symbol {...}** synchronizeblank **bluesting the synchronizeblank**  $\symchronizeblank$ synchronizeindenting<br>
synchronizemarking<br> **by synchronizemarking**<br> **synchronizemarking** synchronizestrut **\synchronizestrut {...}** synchronizewhitespace **\synchronizewhitespace** synctexblockfilename **business \synctexblockfilename {...}** synctexresetfilename **by the synctexresetfilename**  $\sum$ 

startxmlsetups **\startxmlsetups [...] [...] ... \stopxmlsetups** startxmlsetups:string **\startxmlsetups ... ... \stopxmlsetups** startxrow **\startxrow [...] [..=..] ... \stopxrow** startxrowgroup **\startxrowgroup [...] [..=..] ... \stopxrowgroup**  $\verb|\startstable|\qquad \verb|\sentxtable| (\ldots] ... |\texttt{stopxtable}|$ startxtablebody **\startxtablebody [..=..] ... \stopxtablebody** startxtablebody:name **\startxtablebody [...] ... \stopxtablebody** startxtablefoot **\startxtablefoot [..=..] ... \stopxtablefoot** startxtablefoot:name **\startxtablefoot [...] ... \stopxtablefoot** startxtablehead **\startxtablehead [..=..] ... \stopxtablehead** startxtablehead:name **\startxtablehead [...] ... \stopxtablehead** startxtablenext **\startxtablenext [..=..] ... \stopxtablenext** startxtablenext:name **\startxtablenext [...] ... \stopxtablenext** startxtable:example \startXTABLE **[..=..] ...** \stopXTABLE startxtable:name **\startxtable [...] ... \stopxtable** stopstructurepageregister **\stopstructurepageregister [...] [...]** strictdoifelsenextoptional **\strictdoifelsenextoptional** {...} {...}<br>strictdoifnextoptionalelse **\strictdoifnextoptionalelse** {...} {...} \strictdoifnextoptionalelse {...} {...}  $\label{eq:optimal} \begin{minip} \texttt{tripcharacter} \quad \ldots \texttt{trm} \quad \ldots \texttt{to} \quad \ldots \end{minip}$ structurelistuservariable **\structurelistuservariable {...}** styleinstance **\styleinstance [...]** subsentence **\subsentence {...}** substituteincommalist **being the substituteincommalist**  $\{\ldots\}$   $\ldots$ switchtointerlinespace **\switchtointerlinespace [...] [..=..]** synchronizemarking<br>
synchronizeoutputstreams<br> **\synchronizeoutputstreams**<br> **\synchronizeoutputstreams** [...] synchronizeoutputstreams **\synchronizeoutputstreams [...]** synctexsetfilename **business \synctexsetfilename {...}** 

synonym:instance:abbreviation  $\{abbrevation$   $\{... \}$  {...} {...} systemlog **because the contract of the systemlog**  $\text{Systemlog} \{... \} \{... \}$ systemsetups **buying the systemsetups**  $\{ \ldots \}$ TABLE **\TABLE** TaBlE **\TaBlE** TEX **\TEX** TeX **\TeX** TheNormalizedFontSize **\TheNormalizedFontSize** TransparencyHack **\TransparencyHack** tabulateautoline **\tabulateautoline** tabulateautorule **\tabulateautorule** tabulateline **bulateline \tabulateline** tabulaterule **\tabulaterule** taggedctxcommand **business and the command set of the command f...**} tbox **\tbox {...}** testcolumn **heating test in the set of the column**  $\text{testfeature } \ldots$  [...] [...] testfeatureonce **business \testfeatureonce** {...} {...} testpage **business \testpage [...]**  $[...]$ testpageonly **be the contract of the contract of the contract of the contract of the contract of the contract of the contract of the contract of the contract of the contract of the contract of the contract of the contract** testpagesync **bestpagesync here** is the contract  $\text{beggesync}$  [...] [...] testtokens **but a controlled to the controlled test** testtokens **[...]** tex **\tex {...}** texdefinition **\texdefinition** {...} texsetup **between the contract of the contract of the contract of the contract of the contract of the contract of the contract of the contract of the contract of the contract of the contract of the contract of the contract** textbackground:example \TEXTBACKGROUND **{...}** textcitation **\textcitation**  $\text{textation}$  [...] textcitation:alternative **business \textcitation [...]** [...] textcitation:userdata **become textcitation**  $\ldots$  [..=..] [..=..] textcite **business textcite**  $\cdot$  **lextcite**  $\cdot$  **lextcite**  $\cdot$  **lextcite**  $\cdot$  **lextcite**  $\cdot$  **lextcite**  $\cdot$  **lextcite**  $\cdot$  **lextcite**  $\cdot$  **lextcite**  $\cdot$  **lextcite**  $\cdot$  **lextcite**  $\cdot$  **lextcite**  $\cdot$  **lextcite** textcite:alternative **business \textcite [...]** [...] textcite:userdata **between the contract of the contract of the contract of textcite**  $[..=..]$  $[..=..]$ textcontrolspace **\textcontrolspace** textflowcollector **\textflowcollector {...}** textmath **\textmath {...}** textminus **\textminus** textormathchar **\textormathchar {...}** textormathchars **bextormathchars textormathchars (...)** textplus **\textormathchars \textplus** textplus **\textplus** textreference **but a controlled textreference** [...] {...} textrule **\textrule**  $\text{textrule}$  [...] {...} textvisiblespace **\textvisiblespace** thainumerals **\thainumerals {...}** thefirstcharacter **\thefirstcharacter {...}** theremainingcharacters **\theremainingcharacters {...}** thickspace **\thickspace**  $\tilde{z}$ thinrule **\thinrule \thinrule** thinrules **\thinrules**  $\ldots$ thinspace **\thinspace \thinspace** threedigitrounding **the interval of threedigitrounding {...}** tibetannumerals **\tibetannumerals {...}** tightlayer **find** the set of the set of the set of the set of the set of the set of the set of the set of the set of the set of the set of the set of the set of the set of the set of the set of the set of the set of the se tilde **\tilde** {...} tinyfont **\tinyfont \tinyfont \tinyfont \tinyfont \tinyfont \tinyfont \tinyfont \tinyfont \tinyfont \tinyfont \tinyfont \tinyfont \tinyfont \tinyfont \tinyfont \tinyfont \tinyfont \tinyfon** tochar **\tochar {...}** tolinenote **business \tolinenote**  $\ldots$ tooltip:instance  $\Upsilon$  **\TOOLTIP** [..=..] {...} {...} tooltip:instance:argument \TOOLTIP [...] {...} {...}<br>tooltip:instance:argument:tooltip \tooltip \tooltip [...] {...} {...} tooltip:instance:argument:tooltip \tooltip **[...] {...} {...}** tooltip:instance:tooltip \tooltip **[..=..] {...} {...}**

```
synonym:instance \SYNONYM [...] {...} {...}
systemlogfirst being the systemlogfirst {...} {...} {...}
systemloglast \systemloglast {...} {...}
taggedlabeltexts because the contract of the contract of the contract of the contract of the contract of the contract of the contract of the contract of the contract of the contract of the contract of the contract of the 
testandsplitstring be a contract to the contract of the set of the contract of the contract of the contract of the contract of the contract of the contract of the contract of the contract of the contract of the contract o
                                                     testfeature \testfeature {...} {...}
thenormalizedbodyfontsize \thenormalizedbodyfontsize {...}
thirdoffivearguments busines \tilde{\{...}\} \ldots} \ldots} \ldots} \ldots} \ldots}
thirdoffourarguments business \thirdoffourarguments {...} {...} {...}
thirdofsixarguments \thirdofsixarguments {...} {...} {...} {...} {...} {...}
thirdofthreearguments \thirdofthreearguments {...} {...} \{ \ldots \}thirdofthreeunexpanded \thirdofthreeunexpanded {...} {...} {...}
                                                     tlap \tlap {...}
```
topbox {...} topleftbox **\topleftbox**  $\{\ldots\}$ toplinebox **\toplinebox** {...} toprightbox **business \toprightbox \toprightbox {...}** topskippedbox **\topskippedbox {...}** tracecatcodetables **\tracecatcodetables** tracedfontname **business heating heating heating heating heating heating heating heating heating heating heating heating heating heating heating heating heating heating heating heati** traceoutputroutines **busines \traceoutputroutines** tracepositions **\tracepositions** translate **\translate**  $\ldots$ } transparent **the contract of the contract of the contract of the contract of the contract of the contract of the contract of the contract of the contract of the contract of the contract of the contract of the contract of t** triplebond **\triplebond** truefilename **business and the contract of the contract of the contract of the contract of the contract of the contract of the contract of the contract of the contract of the contract of the contract of the contract of t** truefontname **business and the contract of the contract of the contract of the contract of the contract of the contract of the contract of the contract of the contract of the contract of the contract of the contract of t** ttraggedright **\ttraggedright** twodigitrounding **the set of two dimensional set of two dimensional set of two dimensional set of two dimensions**  $\mathcal{L}$ **...}** tx  $\text{tx}$ txx  $\text{text}$ typ  $\text{typ}$   $\text{typ}$   $\ldots$ } type  $\text{type}$  (....) {\type [....] {\type [....] {\type \type \type \type \type \type \type \type \type \type \type \type \type \type \type \type \type \type \type \type \type \type \type \type \type \type \type \type \type  $\tt type buffer: instance$ typeface **\typeface** typescriptone **\typescriptone** typescriptprefix **\typescriptprefix {...}** typescriptthree **\typescriptthree** typescripttwo **\typescripttwo** typesetbuffer **business \typesetbuffer** [...] [..=..] type:angles **\type [..=..] <<...>>** type:example  $\Upsilon$  \TYPE [..=..] {...} type:example:angles \TYPE **[..=..] <<...>>** typ:angles **\typ [..=..] <<...>>** uconvertnumber **business \uconvertnumber {...}** {...} undefinevalue **\undefinevalue {...}** underset **\underset {...}** {...} undoassign  $\label{eq:1} $$undoassign [...] [-.=-.] $$ unexpanded document variable $$$ unihex **\unihex**  $\{\ldots\}$ unit:instance  $\vee$  **NUNIT {...}** unit:instance:unit \unit {...} unknown **\unknown** unprotect **bunden with the contract terms of the contract of the contract**  $\lambda$  **is the contract of the contract of the contract of the contract of the contract of the contract of the contract of the contract of the contra** unprotected **bundlers and the contract of the contract of the contract of the contract of the contract of the contract of the contract of the contract of the contract of the contract of the contract of the contract of th** unspaceafter **\unspaceafter \manuslangler**  $\text{transplacement } \ldots \{... \}$ unspaced **\unspaced {...}** unspacestring **be a summand that is a summand of the summand of the summand of the summand of the summand of the summand of the summand of the summand of the summand of the summand of the summand of the summand of the summ** untexcommand **bunden and <b>untexcommand and and** *i...* **h** *i***ntexcommand**  *i... i* uppercased **\uppercased {...}** upperleftdoublesixquote **\upperleftdoublesixquote \upperleftdoublesixquote** upperleftsingleninequote<br>
upperleftsinglesixquote<br>
\upperleftsinglesixquote<br>
\upperleftsinglesixquote upperleftsinglesixquote **\upperleftsinglesixquote \upperleftsinglesixquote \upperleftsinglesixquote** upperrightdoublesixquote **\upperrightdoublesixquote** upperrightsingleninequote **\upperrightsingleninequote** upperrightsinglesixquote **\upperrightsinglesixquote** url  $\text{ucl}$   $\text{l} \ldots$ ] usealignparameter **\usealignparameter** \usealignparameter \usealignparameter \usealignparameter \use

transparencycomponents **\transparencycomponents {...}** \typebuffer [...] [..=..]<br>\typeBUFFER [..=..] typedefinedbuffer **buffer heating \typedefinedbuffer** [...] [..=..] typefile **\typefile [...] [..=..] {...}** typeinlinebuffer **business \typeinlinebuffer [...]** [..=..] typesetfile **\typesetfile [...] [...] [..=..]** uedcatcodecommand **\uedcatcodecommand** \... ... {...} undepthed **\undepthed {...}** unexpandeddocumentvariable **\unexpandeddocumentvariable** {...}<br>unhhbox ... \with {...} unhhbox **\unhhbox ... \with {...}** uniqueMPgraphic **\uniqueMPgraphic {...} {..=..}** uniqueMPpagegraphic **\uniqueMPpagegraphic {...} {..=..}** unregisterhyphenationpattern **\unregisterhyphenationpattern [...] [...]** unspaceargument **business \unspaceargument** ... \to \... untexargument **with the contract of the contract of the contract of the contract of the contract of the contract of the contract of the contract of the contract of the contract of the contract of the contract of the contra** uppercasestring **the contract of the contract of the contract of the contract of the contract of the uppercasestring ... \to \...<br>1999 whether the contract of the contract of the contract of the contract of the contract of** upperleftdoubleninequote **\upperleftdoubleninequote** upperrightdoubleninequote **\upperrightdoubleninequote**

usebodyfont **\usebodyfont**  $\{\ldots\}$ usebtxdefinitions **\usebtxdefinitions [...]** usecitation **\usecitation \usecitation \usecitation \usecitation \usecitation \usecitation \usecitation \usecitation \usecitation \usecitation \usecitation \usecitation \usecitation \usecitation** usecitation:direct **busecitation**  $\{... \}$ usecolors **\usecolors**  $\{\ldots\}$ usecomponent **\usecomponent [...]** useenvironment **buse \useenvironment**  $\ldots$ usefigurebase **busefigures busefigures and the set of the set of the set of the set of the set of the set of the set of the set of the set of the set of the set of the set of the set of the set of the set of the set of** usegridparameter **\usegridparameter \...**<br>useindentingparameter **\usegridparameter** \useindentingparameter useJSscripts **\useJSscripts**  $\{\ldots\}$  [...] useluamodule **buseluamodule and the set of the contract of the contract of the contract of the contract of the contract of the contract of the contract of the contract of the contract of the contract of the contract of t** useMPlibrary **buse of the contract of the contract of the contract of the contract of the contract of the contra** useMPrun **\useMPrun {...}** {...} usepath **\usepath [...]** useproduct **the contract of the contract of the contract of the contract of the contract**  $\lambda$  **<b>useproduct**  $\alpha$ useprofileparameter **\useffulleparameter \useffulle** \useprofileparameter \... useproject **bused in the contract of the contract of the contract of the contract**  $\lambda$  **method is a set of the contract of the contract of the contract of the contract of the contract of the contract of the contract of the** userpagenumber **\userpagenumber** usesetupsparameter **\usesetupsparameter \usesetupsparameter** \... usesubpath **\usesubpath [...]**<br>usesymbols **\usesymbols** [...] usesymbols **being a constructed by the construction of the construction of the construction of the construction of the construction of the construction of the construction of the construction of the construction of the con** usetypescriptfile **busetypescriptfile and the set of the contract**  $\lambda$  **and**  $\lambda$  **are**  $\lambda$  **and**  $\lambda$  **are**  $\lambda$  **and**  $\lambda$  **are**  $\lambda$  **and**  $\lambda$  **are**  $\lambda$  **and**  $\lambda$  **are**  $\lambda$  **and**  $\lambda$  **are**  $\lambda$  **and**  $\lambda$  **are**  $\lambda$  **and**  $\lambda$  **are**  $\lambda$  **and** usezipfile **bused in the set of the set of the set of the set of the set of the set of the set of the set of the set of the set of the set of the set of the set of the set of the set of the set of the set of the set of the** utfchar **\utfchar {...}** utflower **\utflower {...}** utfupper {...} utilityregisterlength<br>
VerboseNumber<br>
VerboseNumber<br>
1...} vec {...} verbatim **\verbatim**  $\{\ldots\}$ verbatimstring **butters verbatimstring {...}** verbosenumber **\verbosenumber {...}** version **\version \version \version \version \version \version \version \version \version \version \version \version \version \version \version \version \version \version \version \ver** veryraggedcenter **\veryraggedcenter** veryraggedleft **between the controller of the controller of the controller of the controller of the veryraggedrigh**<br>veryraggedright **between the controller of the controller of the controller of the controller of the contr** vglue **\vglue ...** viewerlayer **\viewerlayer** [...] {...} vl **\vl [...]** vphantom **\vphantom {...}** vpos **\vpos {...} {...}** vsmash **\vsmash {...}**

useblankparameter **\useblankparameter \...** useblocks **\useblocks [...] [...] [..=..]** usebodyfontparameter **busebodyfontparameter** \... usebtxdataset **\usebtxdataset [...]** [..=..] usedummycolorparameter **\usedummycolorparameter** {...} usedummystyleandcolor **busedummystyleandcolor** {...} {...} usedummystyleparameter **business \usedummystyleparameter {...}** useexternaldocument **busets help in the second value of**  $\iota$   $\iota$   $\iota$   $\iota$   $\iota$   $\iota$   $\iota$   $\iota$   $\iota$   $\iota$   $\iota$   $\iota$   $\iota$   $\iota$   $\iota$   $\iota$   $\iota$   $\iota$   $\iota$   $\iota$   $\iota$   $\iota$   $\iota$   $\iota$   $\iota$   $\iota$   $\iota$  useexternalfigure **\useexternalfigure [...] [...] [...] [..=..]** useexternalrendering **busets \useexternalrendering [...]** [...] [...] [...] useexternalsoundtrack **busets hereifing \useexternalsoundtrack** [...] [...] usefile **but also we consider the constant of the set of the set of the set of the set of the set of the set of the set of the set of the set of the set of the set of the set of the set of the set of the set of the set of** useindentingparameter **beindenting**<br>useindentnextparameter **\useindentingparameter \useindentnextparameter \...** useindentnextparameter **\useindentnextparameter \...** useinterlinespaceparameter **\useinterlinespaceparameter \...** uselanguageparameter **business \uselanguageparameter \...** useMPenvironmentbuffer **\useMPenvironmentbuffer [...]** useMPgraphic **\useMPgraphic {...}** {..=..} useMPvariables **\useMPvariables [...]** [...] usemathstyleparameter **busemathstyleparameter**  $\ldots$ usemodule **\usemodule [...] [...] [..=..]** usereferenceparameter **\usereferenceparameter**  $\lambda \ldots$ usestaticMPfigure **busestaticMPfigure [....]** [...] usetexmodule **\usetexmodule \usetexmodule**  $\setminus$  \usetexmodule [...] [...] [...] [...] [...] usetypescript **\usetypescript [...] [...] [...]** useURL **\useURL [...] [...] [...] [...]** useurl **but allows** the contract of the contract  $\mathbb{I}$  (...]  $\mathbb{I}$  [...]  $\mathbb{I}$  [...] VerboseNumber **\VerboseNumber {...}** vboxreference **\vboxreference [...] {...}** verticalgrowingbar **betticalgrowingbar (i.e..)**<br>verticalbositionbar **and the contract of the contract of the contract of the verticalbositionbar**  $[.,=.,]$ verticalpositionbar **\verticalpositionbar [..=..]** veryraggedright **\veryraggedright**

vsmashbox **\vsmashbox ...** vsmashed **\vsmashed {...}** vspace **by a subset of the contract of the contract of the vspace**  $\ldots$ **]** [...] vspacing  $\vee$  **vspacing**  $\ldots$ WEEKDAY **\WEEKDAY {...}** WORD **\WORD {...}** WORDS **\WORDS {...}** Word **\Word {...}** Words **\Words {...}** wdofstring **\wdofstring {...}** weekday **\weekday {...}** widthofstring **buttaring the set of the set of the set of the set of the set of the set of the set of the set of the set of the set of the set of the set of the set of the set of the set of the set of the set of the set of** withoutpt **\withoutpt** {...} word **\word {...}** wordright **but wordright**  $\mathbb{R}$ ...]  $\{... \}$ words **\words**  $\{\ldots\}$ XETEX **\XETEX** XeTeX **\XeTeX** xmladdindex **\xmladdindex {...}** xmlall **\xmlall {...} {...}** xmlappendsetup **\xmlappendsetup**  $\{...$ xmlatt **\xmlatt {...} {...}** xmlcount **\xmlcount {...}** xmldirectives **\xmldirectives**  $\{...$ xmlfilter **\xmlfilter {...} {...}** xmlfirst **\xmlfirst {...} {...}** xmlflush **\xmlflush {...}** xmlflushcontext **\xmlflushcontext {...}**

WidthSpanningText **\WidthSpanningText {...} {...} {...}** widthspanningtext **\widthspanningtext {...} {...} {...}** wordtonumber **business \wordtonumber {...}** {...} writebetweenlist **betweenlist writebetweenlist** [...] [..=..] {...} writedatatolist **writedatatolist writedatatolist** [...] [..=..] [..=..]<br>writestatus **\writestatus** {...} {...} writestatus **\writestatus {...} {...}** writetolist **\writetolist [...] [..=..] {...} {...}** xdefconvertedargument **\xdefconvertedargument \... {...}** xmlafterdocumentsetup  $x$ **mlafterdocumentsetup** {...} {...} xmlaftersetup **\xmlaftersetup {...}** {...} xmlappenddocumentsetup **\xmlappenddocumentsetup {...} {...}** xmlapplyselectors **\xmlapplyselectors {...}** xmlattdef **\xmlattdef {...}** {...} {...} xmlattribute **\xmlattribute {...} {...} {...}** xmlattributedef **\xmlattributedef {...} {...} {...} {...}** xmlbadinclusions **\xmlbadinclusions {...}** xmlbeforedocumentsetup **\xmlbeforedocumentsetup {...} {...} {...}** xmlbeforesetup **\xmlbeforesetup {...}** {...} xmlchainatt **\xmlchainatt {...}** {...} xmlchainattdef **\xmlchainattdef** {...} {...} xmlchecknamespace  $xmlchocknamespace$   $\{... \} \{... \}$ <br>xmlcommand  $\{... \} \{... \}$ xmlcommand **\xmlcommand {...} {...} {...}** xmlconcat **\xmlconcat {...} {...} {...}** xmlconcatrange **business \xmlconcatrange {...}** {...} {...} {...} xmlcontext **\xmlcontext {...}** {...} xmldefaulttotext **\xmldefaulttotext {...}** xmldirectivesafter **\xmldirectivesafter {...}** xmldirectivesbefore **\xmldirectivesbefore {...}** xmldisplayverbatim **\xmldisplayverbatim {...}** xmldoif **\xmldoif {...} {...} {...}** xmldoifatt **\xmldoifatt {...} {...}** xmldoifelse **\xmldoifelse {...} {...} {...} {...}** xmldoifelseatt **\xmldoifelseatt** {...} {...} xmldoifelseempty **\xmldoifelseempty {...} {...} {...} {...}** xmldoifelseselfempty **\xmldoifelseselfempty {...} {...} {...}** xmldoifelsetext **by the contract of the contract**  $\mathbb{R}$  (...} {...} {...} {...} xmldoifelsevalue **\xmldoifelsevalue {...} {...} {...} {...}** xmldoifnot **\xmldoifnot {...} {...} {...}** xmldoifnotatt **\xmldoifnotatt {...} {...}** xmldoifnotselfempty **\xmldoifnotselfempty {...} {...}** xmldoifnottext  $\{... \}$  {...} {...} {...} {...} {...} {...} {...} {...} {...} {...} {...} {...} {...} {...} {...} {...} {...} {...} {...} {...} {...} {...} {...} {...} {...} {...} {...} {...} {...} {...} {...} {...} {...} { xmldoifselfempty<br>xmldoifselfempty<br>xmldoiftext {...} {...} {...} xmldoiftext **\xmldoiftext {...} {...} {...}** xmlelement  $\{\ldots\}$  {...} {...}

xmlflushlinewise **\xmlflushlinewise {...}** xmlflushpure **\xmlflushpure {...}** xmlflushspacewise **\xmlflushspacewise {...}** xmlflushtext **\xmlflushtext {...}** xmlinclusion **\xmlinclusion {...}** xmlinclusions **\xmlinclusions {...}** xmlinfo **\xmlinfo {...}** xmlinjector **\xmlinjector {...}** xmlinlineverbatim **\xmlinlineverbatim {...}** xmllast **\xmllast {...} {...}** xmllastatt **\xmllastatt** xmllastmatch **\xmllastmatch** xmllastpar **\xmllastpar** xmlloaddirectives **\xmlloaddirectives {...}**<br>xmlloadfile **\xmlloadfile {...}** {...} xmlmain **\xmlmain {...}** xmlname **\xmlname {...}** xmlnamespace **\xmlnamespace {...}** xmlnonspace **\xmlnonspace {...}** {...} xmlpar **\xmlpar {...} {...}** xmlparam **\xmlparam {...} {...} {...}** xmlpath **\xmlpath {...}** xmlpos **\xmlpos {...}** xmlprependsetup **\xmlprependsetup {...}** xmlprettyprint **\xmlprettyprint {...} {...}** xmlpure  $\{\ldots\}$  {...} xmlraw **\xmlraw {...}** xmlrefatt **\xmlrefatt {...} {...}** xmlregisteredsetups **\xmlregisteredsetups** xmlregisterns **\xmlregisterns {...} {...}** xmlremovesetup **\xmlremovesetup {...}** xmlresetinjectors **\xmlresetinjectors** xmlresetsetups **\xmlresetsetups {...}** xmlsave **\xmlsave {...} {...}** xmlsetentity **\xmlsetentity** {...} {...} xmlsetinjectors **\xmlsetinjectors [...]** xmlsetup **\xmlsetup {...}** {...} xmlshow **\xmlshow \xmlshow \xmlshow \xmlshow \xmlshow \xmlshow \xmlshow \xmlshow \xmlshow \xmlshow \xmlshow \xmlshow \xmlshow \xmlshow \xmlshow \xmlshow \xmlshow \xmlshow \xmlshow \xml** xmlstrip **\xmlstrip {...} {...}** xmlstripped **\xmlstripped {...}** {...} xmltag **\xmltag {...}** xmltexentity  $\{\text{1}, \text{2}, \text{3}, \text{4}, \ldots\}$ xmltext **\xmltext {...} {...}**

xmlflushdocumentsetups **\xmlflushdocumentsetups {...} {...}** xmlinclude  $\xrightarrow{\text{smallinclude }} \{... \} \{... \}$ xmlinlineprettyprint **\xmlinlineprettyprint {...} {...}** xmlinlineprettyprinttext **\xmlinlineprettyprinttext {...} {...}** xmlinstalldirective **\xmlinstalldirective {...} {...}** xmlloadbuffer **\xmlloadbuffer {...} {...} {...}** xmlloaddata **\xmlloaddata {...} {...}**<br>xmlloaddirectives  $\{x, y, z\}$ xmlloadfile **\xmlloadfile {...}** {...} {...}<br>xmlloadonly **\xmlloadonly** \xmlloadonly {...} {...} {...} xmlloadonly **\xmlloadonly {...} {...} {...}** xmlmapvalue **\xmlmapvalue {...} {...} {...}** xmlposition **\xmlposition {...}** {...} {...} xmlprependdocumentsetup **\xmlprependdocumentsetup {...} {...}** xmlprettyprinttext **\xmlprettyprinttext {...} {...}** xmlprocessbuffer **\xmlprocessbuffer {...} {...} {...}** xmlprocessdata **\xmlprocessdata {...} {...} {...}** xmlprocessfile **\xmlprocessfile** {...} {...}  $\{... \}$ xmlregistereddocumentsetups **\xmlregistereddocumentsetups {...} {...}** xmlremapname **\xmlremapname {...} {...} {...} {...}** xmlremapnamespace **\xmlremapnamespace {...} {...} {...}** xmlremovedocumentsetup **\xmlremovedocumentsetup {...} {...}** xmlresetdocumentsetups **\xmlresetdocumentsetups {...}** xmlsetatt **\xmlsetatt {...} {...} {...}** xmlsetattribute  $\mathbb{R}$   $\mathbb{R}$  **xmlsetattribute {...} {...}** {...} xmlsetfunction **\xmlsetfunction \xmlsetfunction \xmlsetfunction \xmlsetfunction \xmlsetfunction \xmlsetfunction \xmlsetfunction \xmlsetfunction \xmlsetfunction \xmlsetfunction \xmlsetfunction \xmlsetf** xmlsetpar **\xmlsetpar {...}** {...} {...} xmlsetparam **because the contract of the contract of the contract of the contract of the contract of the contract of the contract of the contract of the contract of the contract of the contract of the contract of the contr** xmlsetsetup **\xmlsetsetup {...} {...} {...}** xmlsnippet **\xmlsnippet {...} {...}** xmlstripnolines **\xmlstripnolines {...} {...}** xmlstrippednolines **\xmlstrippednolines {...} {...}**

xypos **\xypos {...}**

xmltobuffer **\xmltobuffer {...} {...} {...}** xmltobufferverbose **\xmltobufferverbose {...} {...} {...}** xmltofile **\xmltofile {...} {...} {...}** xmlvalue **\xmlvalue {...} {...} {...}** xmlverbatim **\xmlverbatim {...}** xsplitstring **\xsplitstring \... {...}**

**PRAGMA ADE Ridderstraat 27 8061GH Hasselt NL www.pragma-ade.com**